#### **REPUBLIQUE ALGERIENNE DEMOCRATIQUE ET POPULAIRE**

#### MINISTERE DE L'ENSEIGNEMENT SUPERIEUR ET DE LA RECHERCHE SCIENTIFIQUE REPUBLIQUE ALGERIENNE DEMOCRATIQUE ET POPULAIRE UNIVERSITE DE BATNA FACULTE DES SCIENCES DE L'INGENIEUR DEPARTEMENT D'ELECTRONIQUE

#### **MEMOIRE**

Présenté Pour l'obtention du diplôme de Magister En Electronique Option: MICROELECTRONIQUE

#### *Par : Menacer Farid*

Ingénieur, Département d'électronique Université de Batna

Intitulé

## *Modélisation d'un Capteur de Pression à Oscillateur en Anneau*

Devant le jury :

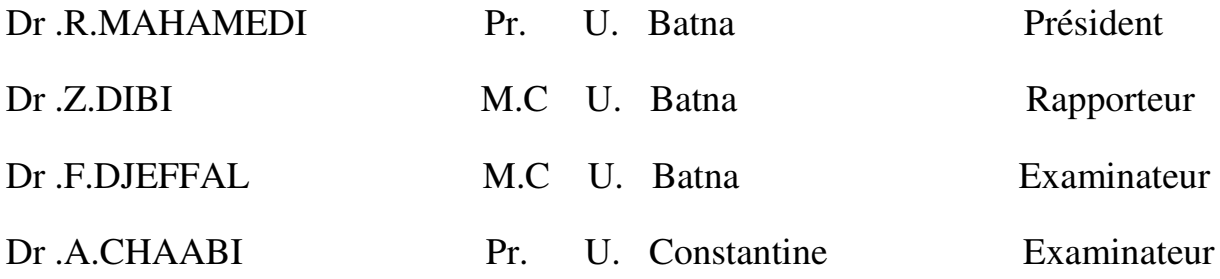

Je dédie ce travail à : La mémoire de Ma mère, Mon père, Mes frères et mes sœurs, Tous mes amis sans exception

## *AVANT PROPOS*

*Je tiens tout d'abord remercier en premier lieu, le Dieu, le Tout Puissant, de m'avoir donné autant de courage, de patience et de volonté pour atteindre ce but.* 

*Ce travail a été effectué au sein du Laboratoire d'Electronique Avancée (LEA) de la Faculté des Sciences de l'Ingénieur de l'Université de Batna.* 

*.* 

*Mes vifs remerciements vont à mon encadreur Dr DIBI Zohir, chef du département de l'électronique et Maître de conférences à l'université de Batna pour le sujet, la confiance qu'il ma témoigné, le suivi constant de ce travail. Je lui exprime toute ma gratitude et mon estime.* 

*J'exprime également mes remerciements au professeur MAHAMEDI RAMDANE qui ma fait l'honneur de s'intéresser à ce travail et de présider son jury.* 

*J'exprime mes vifs remerciements au docteur Djeffal Fayçal, Maître de conférences à l'université de Batna, pour m'avoir offert toute l'aide nécessaire pour réussir mon sujet* de recherche.

*Mes remerciements vont aussi au professeur* **CHAABI ABDELHAFID** *de l'Université de Constantine, pour avoir accepté d'examiner ce mémoire de magister et pour tout l'intérêt qu'il porte à mon travail.* 

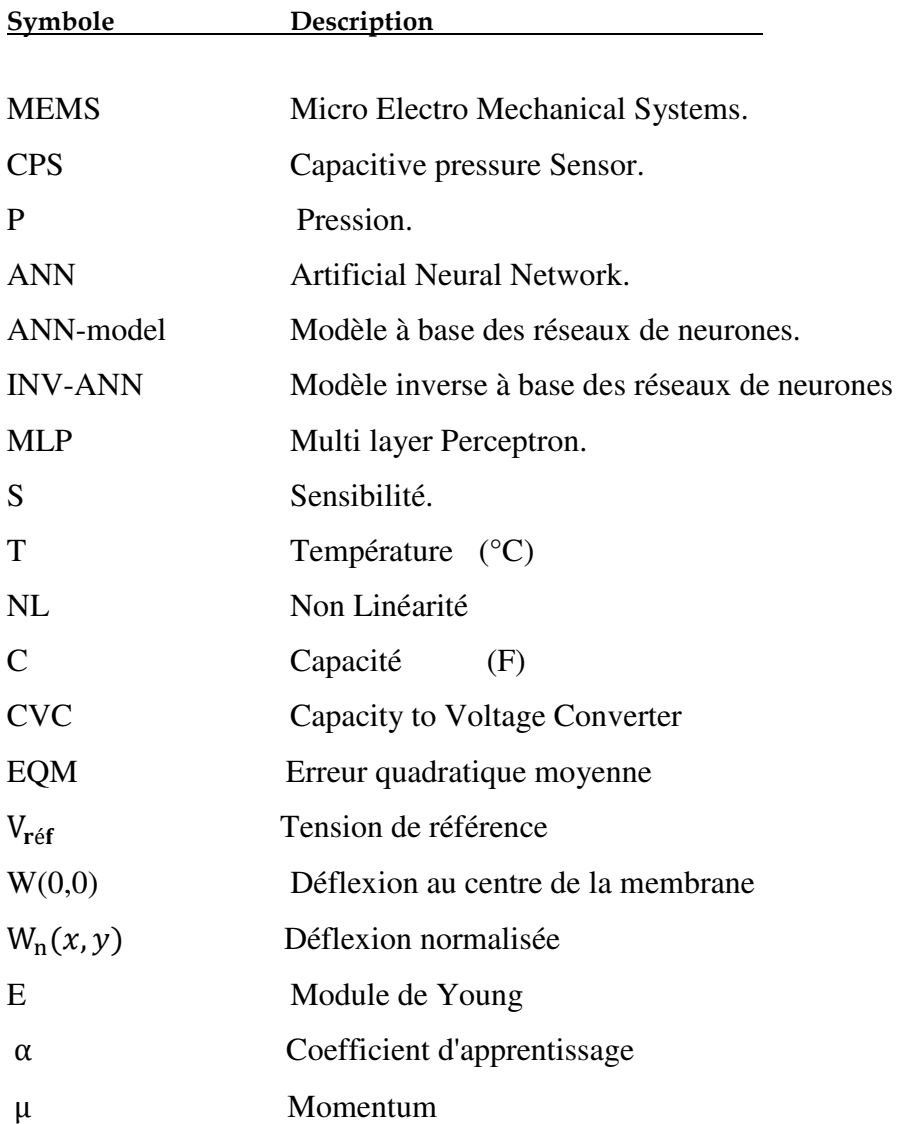

#### *Abstract*

*Through this paper, we showed that artificial neural networks (ANNs) are able to replace a capacitive pressure sensor (CPS) that they faithfully reproduce the behavior. Based on the results achieved by researchers in the laboratory (Department of Mechanical Engineering, National Chung Hsing University, Taichung 402, Taiwan) on miniature sensors type CPS, we formed two databases, one for learning networks by the algorithm of back propagation of errors and the second for testing and validating the model. The model-based neural networks of CPS (ANN model), thus obtained, was implemented on the SPICE simulator, which allowed us to simulate its operation on an electrical environment and therefore* estimate *their performance. It is therefore associated with this sensor for intelligent neural structure to make corrections to obtain an accurate response over a wide pressure range (0-6 bar) and a temperature range between* (20°C et 50°C).

*Keywords: capacitive pressure sensor (CPS), artificial neural networks (ANNs), multilayer perceptron (MLP), nonlinearity, temperature drift, Intelligent Sensor, forward and inverse modeling, PSPICE*

#### *Résumé*

*A travers ce mémoire, nous avons montré que les réseaux de neurones artificiels (ANNs) se substituent à un capteur de pression capacitif (CPS) du fait qu'ils reproduisent fidèlement son comportement. En se basant sur des résultats réalisés par des chercheurs au laboratoire (Department of Mechanical Engineering, National Chung Hsing University, Taichung, 402, Taiwan) sur les capteurs miniatures type CPS, nous avons formé deux bases de données, la première pour l'apprentissage des réseaux par l'algorithme de la rétro-propagation des erreurs et la deuxième pour le test et la validation du modèle. Le modèle à base des réseaux de neurones du CPS (modèle ANN), ainsi obtenu, a été implanté sur le simulateur SPICE, ce qui nous a permis de simuler son fonctionnement sur un environnement électrique et par conséquent évaluer ces performances. Il s'agit donc d'associer à ce capteur une structure neuronale intelligente permettant d'effectuer des corrections afin d'obtenir une réponse précise sur une large gamme de pression (0 à 6 bar) et une plage de température entre 20°C et 50°C.* 

*Mots clés : Capteur de pression capacitif (CPS), réseaux de neurones artificiels (ANNs), perceptron multicouche (MLP), non linéarité, dérive en température, capteur intelligent, modélisation directe et inverse, PSPICE.*

## *Sommaire*

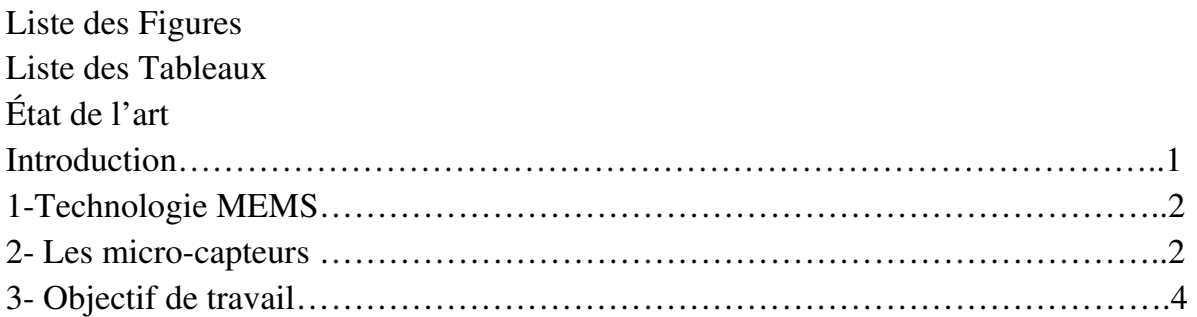

### *Chapitre I : Modélisation des Capteurs de pression Capacitifs*

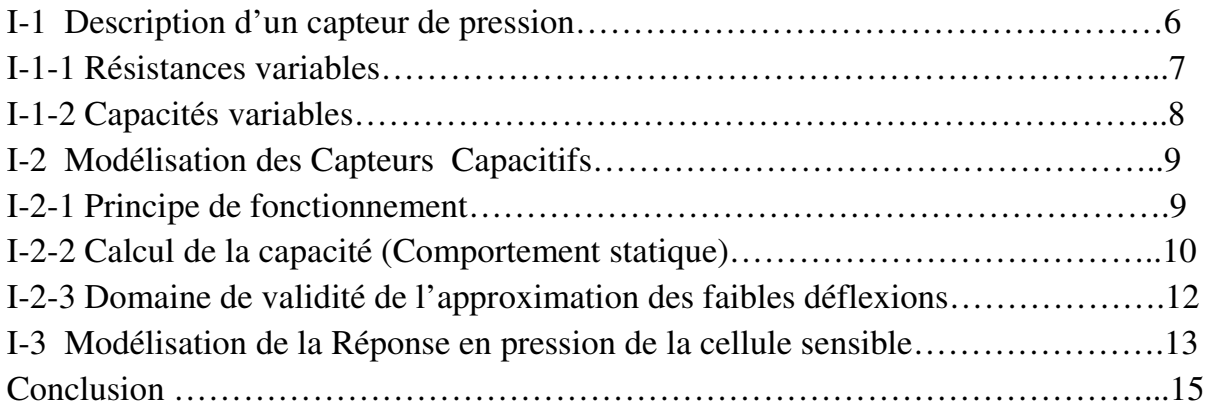

## *Chapitre II : Etude du convertisseur*

### *Capacité/Tension Capacité/Fréquence*

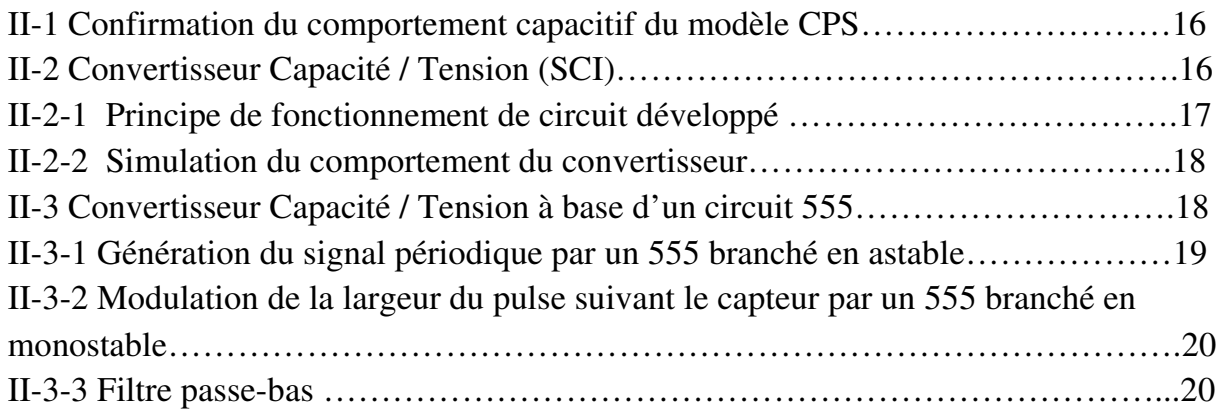

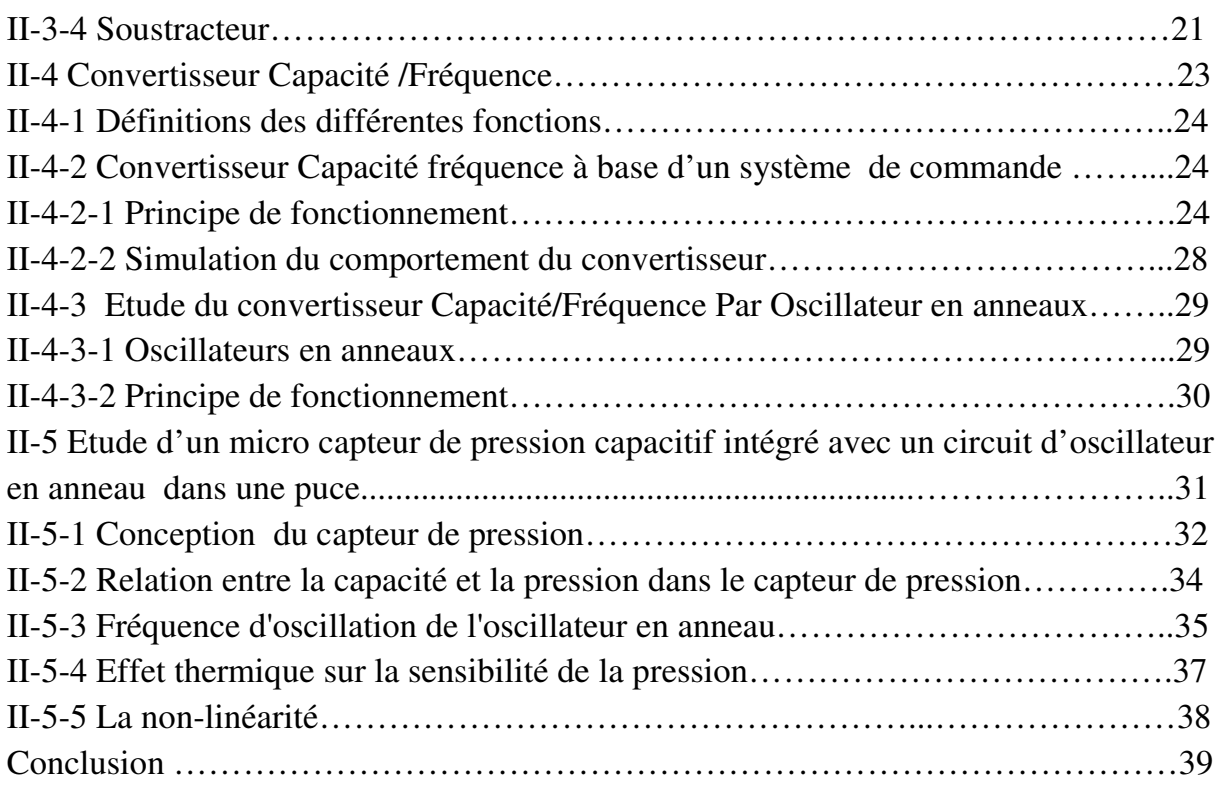

## *Chapitre III Réseaux de Neurones*

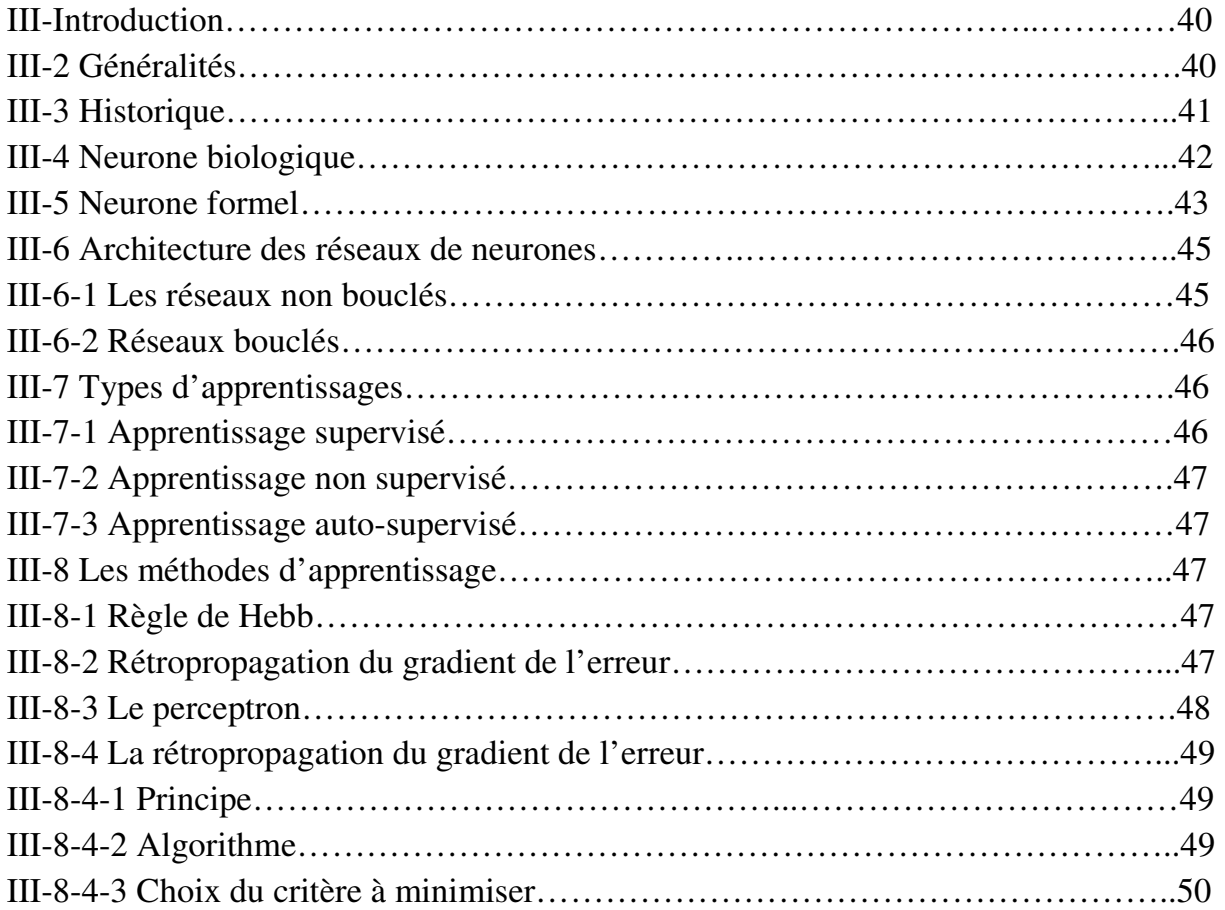

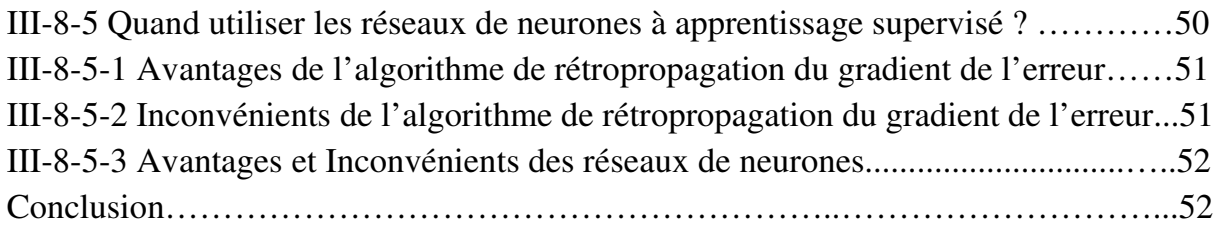

## *Chapitre IV : Modélisation du capteur de*

## *Pression par les ANNs*

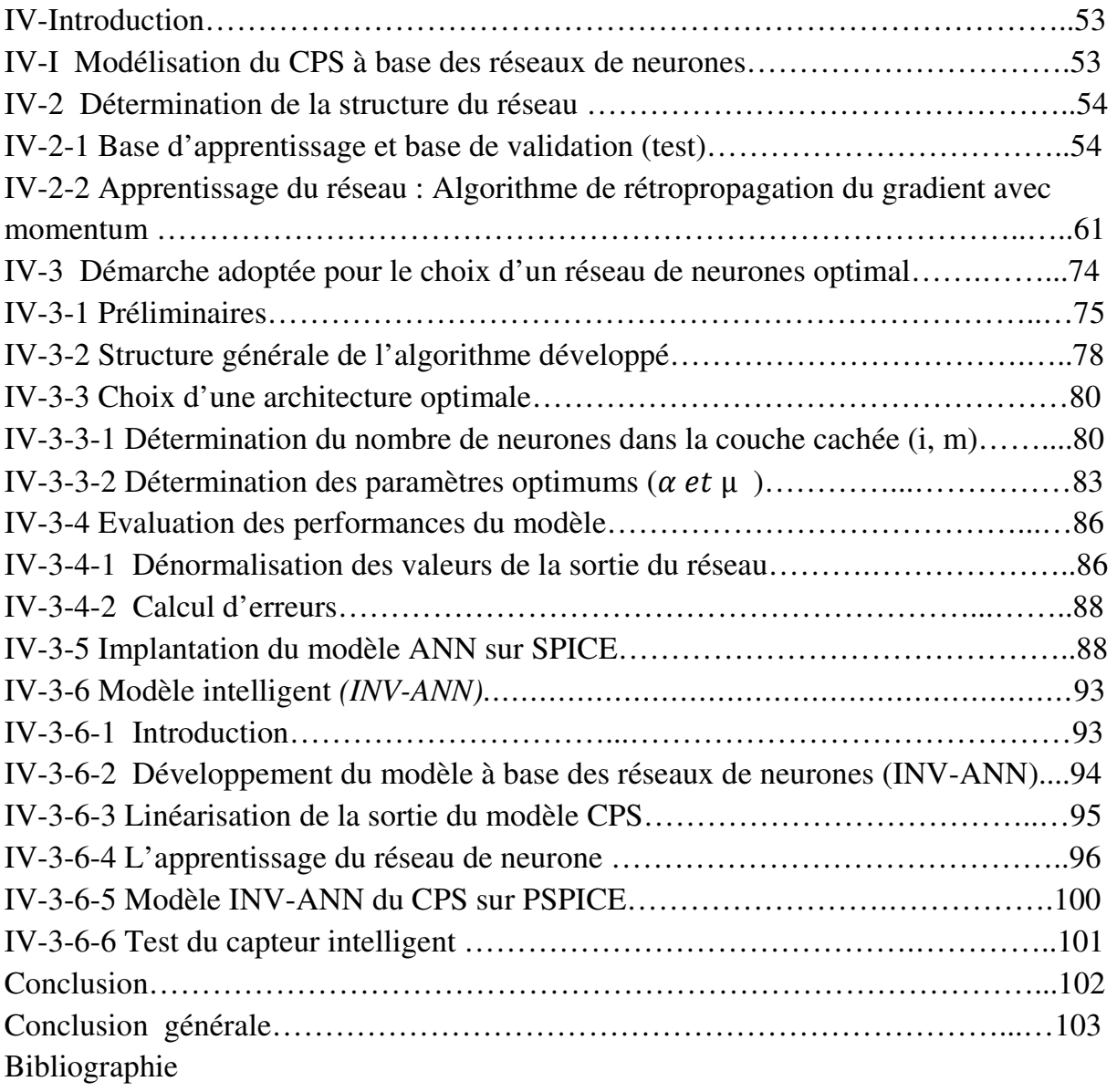

# *Liste des Figures*

Figure 1 : Exemple d'architecture de micro capteurs intelligents montrant différents modules intégrés.

Figure 2 : Chaussure "intelligente" Adidas.

Figure I-1 : Synoptique d'un capteur de pression.

Figure I-2 : Capteur de pression capacitif au repos.

Figure I-3 : Capteur en fonctionnement ( $P_{ext} > P_{in}$ ).

Figure I-4 : Variation normalisée de la capacité en fonction de la déflexion normalisée au centre de la membrane.

Figure I-5 : Erreur de linéarité du capteur en fonction de la déflexion normalisée au centre de la membrane pour  $v=1$ .

Figure I-6 : Réponse en pression à température ambiante d'une cellule sensible capacitive.

Figure I-7 : Modélisation de la réponse de la cellule sensible.

Figure II-1 : Circuit charge et décharge de la capacité.

Figure II-2 : Résultats de simulation.

Figure II-3 : Schéma électrique du SCI.

Figure II-4 : Simulation du comportement du convertisseur.

Figure II-5 : Résultats de simulation.

Figure II-6 : Schémas d'un générateur du signal périodique.

Figure II-7 : Monostable module la largeur du pulse (la tension moyenne est réglée par le capteur).

Figure II-8 : Passe bas pour récupérer la valeur moyenne du signal en sortie du monostable.

Figure II-9 : Schéma d'un Soustracteur.

Figure II-10 : Convertisseur Capacité / Tension à base d'un circuit 555.

Figure II-11-a : La tension de sortie.

Figure II-11-b : La tension de sortie de convertisseur en fonction de capacité de capteur.

Figure II-12 : Schéma fonctionnel de la fonction de conversion de la fréquence en tension.

Figure II-13 : Principe de fonctionnement de l'oscillateur.

Figure II-14 : Allure de la tension aux bornes de la capacité.

Figure II-15 : Générateur des seuils de tension  $V_h$  et  $V_h$ .

Figure II-16 : Schéma électrique du générateur de courant.

Figure II-17 : Schéma électrique de la source de courant de décharge.

Figure II-18 : Schéma électrique de l'interrupteur.

Figure II-19 : Schéma électrique du circuit de commande de l'interrupteur.

Figure II-20 : Simulation du comportement du convertisseur.

Figure II-21 : Résultats de Simulation avec  $(c_{var}=100p \ c_{var}=400p \ c_{var}=700p \ c_{var}=1000p)$ 

Figure II-22 : a) Structures d'oscillateurs en anneaux à nombre pair et b) nombre impair de cellules d'amplification.

Figure II-23 : Schéma de la structure du capteur avec l'oscillateur en anneau.

Figure II-24 : Schéma de la structure du capteur avec l'oscillateur en anneau.

Figure II-25 : Structure schématique d'une cellule de détection, (a) (vue) top; (b) vue en coupe AA.

Figure II-26 : Relation entre la capacité et la pression.

Figure II-27 : Simulation de l'oscillateur en anneau par PSPICE.

Figure II-28 : Signal d'oscillation de l'oscillateur en anneaux (3 inverseurs).

Figure II-29 : Les résultats simulés de la fréquence de sortie du capteur de pression avec l'oscillateur en anneau.

Figure II-30 : Fréquence d'oscillation de l'oscillateur en anneau.

Figure II-31 : Fréquence de sortie du capteur de pression à différentes températures.

Figure II-32 : La non-linéarité de la réponse en fonction d'un cycle de pression à température ambiante.

Figure II-33 : Photographie de capteur de pression après le processus de gravure humide.

Figure III-1 : Structure d'un réseau de neurones biologiques

Figure III-2 : Schéma simplifié d'un neurone biologique

Figure III-3 : Modèle de base d'un neurone formel

Figure III-4 : Fonctions d'activation

Figure III-5 : Réseau non bouclé.

Figure III-6 : Réseau bouclé.

Figure III-7 : Neurone linéaire à seuil avec une seule cellule de décision.

Figure IV-1 : Réponse en pression de la cellule sensible pour des températures comprises entre 20°C et 50°C.

Figure IV-2 : Schémas de la modélisation directe du CPS.

Figure IV-3 : Réponse normalisée en pression de la cellule sensible pour des températures comprises entre 20°C et 50°C.

Figure IV-4 : Perceptron multicouches de type 2-i-j-1.

Figure IV-5 : Organigramme d'apprentissage du réseau de neurones proposé en utilisant la méthode de rétropropagation du gradient d'erreur.

Figure IV-6 : Processus d'optimisation.

Figure IV-7 : Evolution de l'erreur EQM en fonction.

Figure IV-8 : Evolution de l'erreur EQM en fonction du nombre d'itérations pour S=100 du nombre d'itérations pour S =150.

Figure IV-9 : Evolution de l'erreur EQM en fonction du nombre d'itérations pour S=654.

Figure IV-10 : Sur-apprentissage d'un réseau de type 2-4-2-1.

Figure IV-11 : Phénomène de minimum local pour un réseau de type 2-4-2-1 avec  $\alpha = 0.5$  $\mu = 0.7$ .

Figure IV-12 : Organigramme général du réseau de neurones développé.

Figure IV-13 : Erreurs moyennes quadratiques d'apprentissage MSEA en fonction du nombre de neurones cachés (i, m).

Figure IV-14 : Erreurs moyennes quadratiques de test MSET en fonction du nombre de neurones cachés (i, m).

Figure IV-15 : Perceptron multicouches de type 2-5-4-1 utilisé pour notre système.

Figure IV-16 : Evolution des erreurs MSEA et MSET de l'architecture optimale type 2-5-4-1. avec  $\alpha = 0.5$   $\mu = 0.7$ .

Figure IV-17 : Allure des erreurs d'apprentissage MSEA pour différentes combinaisons de  $\mu = Mc$  et  $\alpha = lr$ .

Figure IV-18 : Allure des erreurs de test MSET pour différentes combinaisons  $\mu = Mc$  et  $\alpha = Ir$ .

Figure IV-19 : Allure des erreurs moyennes quadratiques MSEA et MSET de l'architecture type 2-5-4-1 avec un taux d'apprentissage  $\mu = 0.9$  et  $\alpha = 0.7$ .

Figure IV-20 : Comparaison entre les valeurs mesurées  $C_m$  et les valeurs prédites  $C_{s}$ .

Figure IV-21 : Performance de modèle obtenu à T=20°C, T=25°C, T=30°C, T=40°C et  $T=50^{\circ}C$ .

Figure IV-22 : Réponse du modèle ANN sur le simulateur PSPICE pour des températures comprises entre 20°C et 50°C. 50°C.

Figure IV-23 : Implantation du modèle ANN sur PSPICE.

Figure IV-24 : Simulation du modèle ANN avec l'oscillateur en anneau par PSPICE pour différentes températures. .<br>teur en anneau par PSPICE poi<br>lavec l'oscillateur en anneau.

- Figure IV-25 : Résultat de la Simulation du modèle ANN avec l'oscillateur en anneau
- Figure IV-26 : Deuxième base de données pour l'apprentissage du modèle INV-ANN.
- Figure IV-27 : Linéarisation de la sortie désirée désirée.

Figure IV-28 : L'erreur d'interpolation du modèle INV-ANN.

Figure IV-29 : L'entrée du INV-ANN ( $Fr_{s1}$  à 20°C, 25°C, 30°C, 40°C et 50°C) et la sortie Frs linéarisée. N.<br>30°C ,40°C et 50°C<br>AN.<br>INV-ANN.<br>ombre d'itérations.

Fr<sub>s</sub> linéarisée.<br>Figure IV-30 : Schéma de la modélisation du modèle INV-AN.

Figure IV-31 : Représentation de la structure neuronale de INV-ANN.

- Figure IV-32 : Evolution de l'erreur EQM en fonction du nombre d'itérations
- Figure IV-33 : Comparaison entre les valeurs de fréquences mesurées et les valeurs prédites prédites.

Figure IV-34 : Performance de modèle obtenu à T=20°C, T=25°C, T=30°C, T=40°C et  $T=50^{\circ}C$ .

- Figure IV-35 : Présentation de la structure des ABM de INV-ANN.<br>Figure IV-36:Température d'entrée
- Figure IV-36:Température d'entrée
- Figure IV-37: Fréquence d'entrée
- Figure IV-38 : Performance du modèle obtenu par pspice (Frs en fonction de Fr à 25<sup>o</sup>C) Figure IV-36:Température d'entrée<br>Figure IV-37: Fréquence d'entrée<br>Figure IV-38 : Performance du modèle obtenu par pspice (Frs en fonction de Fr à 25°C<br>Figure IV-39 : Schéma globale du capteur intelligent de pression capac

Figure IV-40 : Performance du modèle.

## *Liste des Tableaux*

Tableau1-1 : Fonctionnement du système de commande de l'interrupteur au cours d'une période du V(t).

Tableau III-1 : Résumé des fonctions de transferts couramment utilisée.

Tableau IV-1 : Données d'entrée et de sortie du réseau (valeurs mesurées) avant normalisation.

Tableau IV-2 : Paramètre d'apprentissage.

Tableau IV-3 : Données d'entrée du réseau normalisé (apprentissage, test et validation).

Tableau IV-4 : Erreurs moyennes quadratiques MSE pour l'apprentissage et le test.

Tableau IV-5 : Valeurs des MSEA pour différentes combinaisons du taux d'apprentissage α et du momentum  $\mu$ .

Tableau IV-6 : Valeurs des MSET pour différentes combinaisons du taux d'apprentissage α et du momentumµ.

Tableau IV-7 : Les paramètres d'optimisation du modèle ANN du capteur CPS.

Tableau IV-8 : Les paramètres d'optimisation du modèle INV-ANN du capteur CPS.

# *État de l'art*

#### **Introduction**

La majorité des capteurs de pression disponibles sur le marché sont des capteurs piézorésistifs. Ces composants sont extrêmement sensibles à la température et ne peuvent fonctionner correctement sans l'addition de circuits de compensation onéreux. C'est pourquoi, depuis plusieurs années, des recherches s'orientent vers des capteurs de pression capacitifs à partir des technologies de la micro-électronique et de procédés spécifiques [1]. Par rapport aux capteurs de pression classiques, les capteurs micro-électroniques présentent plusieurs avantages. Ce type de capteur est caractérisé par une grande sensibilité à la pression, une fabrication en grande série [2], une petite taille, une faible consommation et une connexion facile avec les circuits intégrés MOS [3]. Par contre, les inconvénients résident dans le non linéarité de leur réponse. Dans ce cas, leur utilisation implique l'association d'un circuit de correction afin d'obtenir une réponse linéaire complètement indépendante de la température, il en résulte une amélioration de leur fiabilité et une réduction substantielle du prix de revient. La structure : capteur, circuit de conditionnement et circuit de correction, fait appel au concept du capteur intelligent. [4]

 Le capteur intelligent correspond principalement à l'intégration dans le corps du capteur d'un organe de calcul interne (microprocesseur, microcontrôleur), d'un système de conditionnement du signal (programmable ou contrôlé) et d'une interface de communication... Plus largement, le concept de capteur intelligent se décompose ainsi *(Selon le livre "Capteurs intelligents et méthodologie d'évaluation") :* [5]

- un ou plusieurs transducteur(s)
- des conditionneurs spécifiques
- d'une mémoire
- d'une alimentation
- d'un organe intelligent interne permettant un traitement local et l'élaboration d'un signal numérique
- d'une interface de communication.

Les microsystèmes électromécaniques ou MEMS sont des composants qui interagissent avec leur environnement principalement grâce à leurs fonctions de déformation mécanique. Ce sont ces composants, par exemple, qui déclenchent l'air bag de nos voitures en cas de choc, qui projettent l'image contenue dans les DVD sur l'écran de nos salons ou qui enregistrent et retransmettent nos voix dans les téléphones mobiles. Les dispositifs MEMS font

aujourd'hui l'objet d'un effort de recherche et d'industrialisation très important. Il en résulte une explosion des applications dans de multiples domaines.

Les MEMS ou encore microsystèmes, sont des dispositifs miniatures qui associent des éléments mécaniques, optiques, électromagnétiques, thermiques et fluidiques à l'électronique sur des substrats semi-conducteurs. La multidisciplinarité est une caractéristique forte des activités de développement des microsystèmes. La quasi-totalité des disciplines scientifiques ou techniques sont concernées par l'utilisation de ces systèmes électromécanique électronique, mécaniques, science des matériaux, robotique, optique, optoélectronique, télécommunication, thermique, fluidique, chimie, médecine et biologie [6**].**

On distingue plusieurs familles de MEMS, dont les plus importantes sont :

- les Microsystèmes : capteurs et actionneurs,
- les MOEMS : MEMS optiques,
- les MEMS RF : applications radio et hyper fréquences (RF et HF),
- les Bio MEMS : développés pour la médecine et la biologie

#### **1-Technologie MEMS**

De nos jours, la réalisation des MEMS est basée sur différents procédés de fabrication qui découlent de la mise au point des circuits intégrés. Ils concernent notamment les techniques de micro-usinage en surface et de micro-usinage en volume. Dans plusieurs cas, ces deux méthodes de fabrication peuvent être combinées pour créer des systèmes plus complexes[7**]** 

#### **2- Les micro-capteurs** [8**]**

Les micro capteurs sont des systèmes mécaniques et électroniques de taille très réduite intégrés dans des puces semblables à celles des circuits électroniques, mais gardant les fonctions, de mesures de grandeurs physiques (pression, température, accélération...) ou de mouvements mécaniques semblables à leurs confrères de taille macroscopique. Les micro-capteurs sont les premiers dispositifs ayant démontré le fort potentiel de la technologie MEMS. En effet, ils ont su mettre à profit la sensibilité à la pression, à l'accélération ou à leur propre déformation des matériaux réalisés en films minces qui les composent.

Utilisés au début pour leurs hautes performances métrologiques en terme de précision, une telle fonctionnalité de base n'est plus suffisante aujourd'hui. Des modules électroniques et

2

informatiques entourant la sonde sont requis afin d'obtenir des micros capteurs "intelligents"(SMART Sensors). [8]

Leur rôle le plus élémentaire consiste simplement à acquérir et à afficher des données. Dans des microsystèmes plus complexes, Les micro-capteurs font partie de boucles d'asservissement. Ainsi, les données qu'ils fournissent sont employées, avec ou sans manipulation, pour déterminer le fonctionnement d'un certain type d'actionneur .Les différents éléments intégrés dans ces microsystèmes intelligents apparaissent sur la Figure 1

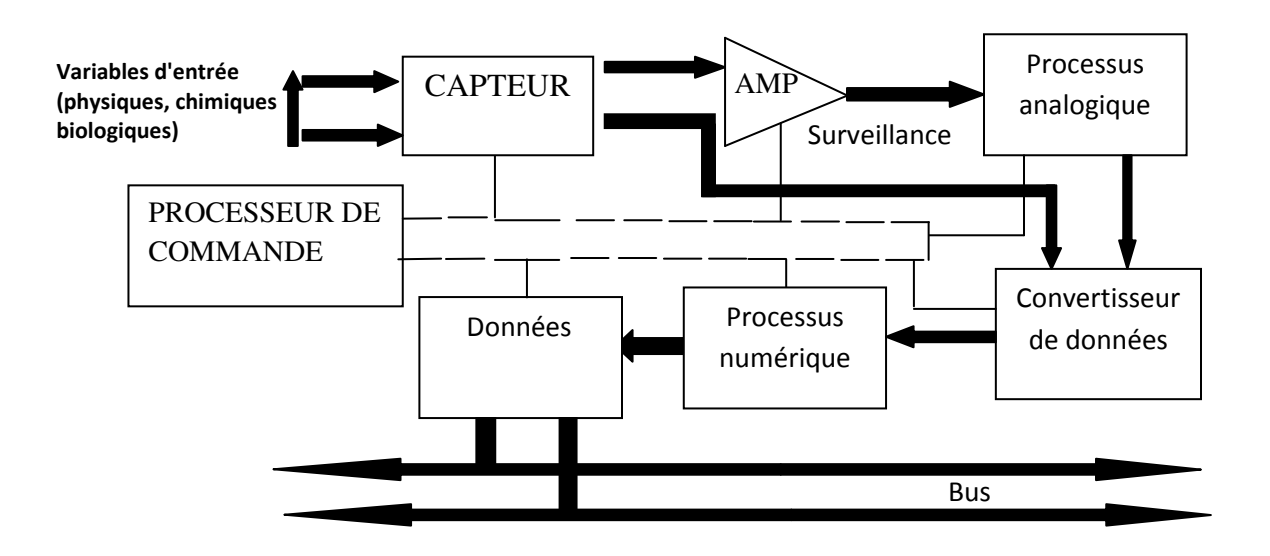

*Figure 1 : Exemple d'architecture de micro capteurs intelligents montrant différents modules intégrés* [8].

Un exemple d'application, plutôt surprenante, d'intégration de micro capteurs constitue la partie la plus importante de la première chaussure de sport "intelligente" : Adidas smart shoe (Figure2). Un micro capteur électrique simple adapte le niveau d'amortissement de la semelle à la taille et au pas d'un coureur ainsi qu'aux conditions de course. Le microprocesseur est placé dans la voûte de la chaussure et gère un système minuscule de vis et de câbles qui ajuste l'élément amortissant selon les signaux renvoyés par la microsonde électrique couplée à un aimant. Entre l'instant ou le pied du coureur frappe le sol et le moment où la compression sera optimale il s'écoule seulement 25 ms..

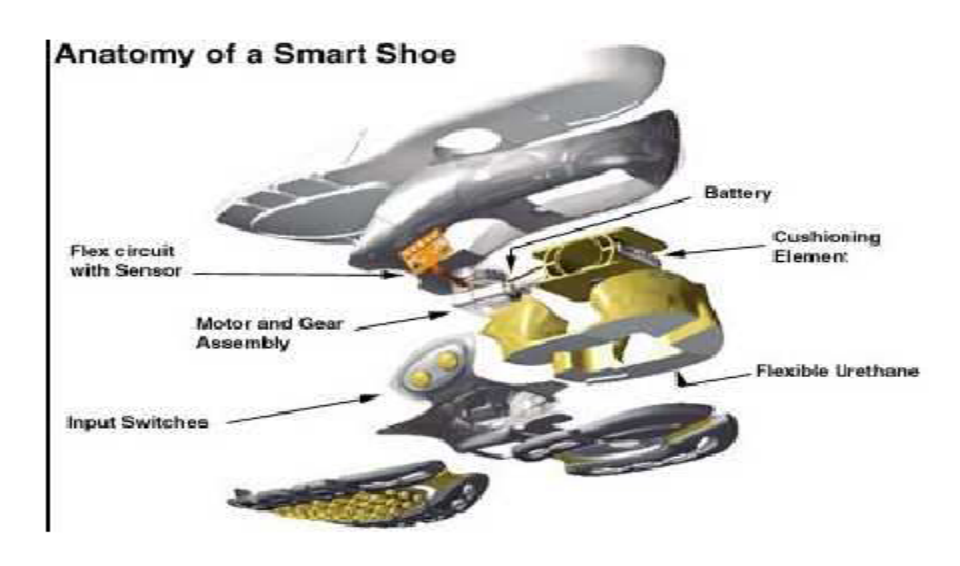

*Figure 2 : Chaussure "intelligente" Adidas [8].* 

#### **3- Objectif de travail**

Les capteurs étudiés dans ce mémoire sont basés sur une filière technologique Métal/couches de dioxyde de silicium. Cette filière est simple de mise en œuvre et permet de minimiser les capacités parasites. Bien que possédant une faible dérive thermique, ces capteurs sont soumis à des déformations structurales associées aux coefficients de dilatation des différents matériaux utilisés .L'objectif de ce mémoire consistait à caractériser l'influence de la température sur le comportement statique du capteur dans une large gamme de température (20°C à 50°C). Ces données sont essentielles pour optimiser la structure des capteurs et définir des techniques de compensation adéquates.

Dans ce mémoire, nous présentons les réseaux de neurones artificiels (ANNs) comme un modèle de correction, afin de corriger la réponse du capteur de pression capacitif (CPS), en se basant sur les avantages qu'offrent les ANNs à savoir, une grande adaptation aux divers problèmes. Nous présentons ici les réseaux de neurones artificiels (ANNs) comme un modèle de correction.

Les travaux effectués sont synthétisés dans ce mémoire selon la structure suivante :

Dans le premier chapitre, nous développons les modèles théoriques pour des capteurs à membrane circulaire. Nous montrons l'influence de la température sur le comportement statique et la sensibilité à la pression.

 Dans le deuxième chapitre, nous définissons les différents circuits électroniques qui permettent de convertir la pression à une grandeur électronique (convertisseur capacité/tension capacité/fréquence)

Au troisième chapitre nous introduisons des notions théoriques sur les réseaux de neurones et nous détaillons d'avantage les concepts utilisés au cours de notre travail.

Le quatrième chapitre est divisé en deux grandes parties:

La première, consiste au développement d'un modèle à base des réseaux de neurones (ANNs) pour le CPS et l'insérer sous forme d'un composant dans la bibliothèque du simulateur électrique SPICE. Ce modèle exprime le comportement de capteur, il remplace le modèle analytique.

La seconde partie est consacrée au développement d'un deuxième modèle à base des réseaux de neurones, le but assigné à ce composant est la correction du signal de sortie du capteur. Il est à noter que la différence entre les deux modèles développés est que : le premier est une modélisation comportementale du capteur de pression capacitif (CPS), par contre le deuxième modèle joue le rôle d'un composant de correction.

## *Chapitre I*

# *Modélisation des Capteurs de pression Capacitifs*

#### **I-1 Description d'un capteur de pression [9]**

La pression, comme chacun sait, constitue une variable essentielle pour l'étude métrologique d'un milieu environnant qui peut-être soit un gaz soit un fluide. La mesure de cette variable est réalisée à l'aide d'un capteur de pression, dispositif capable d'associer à la grandeur mesurée, un signal électrique reconnaissable appelé « réponse ».

Dans tous les cas, les capteurs de pression peuvent se ramener au schéma synoptique cidessous.

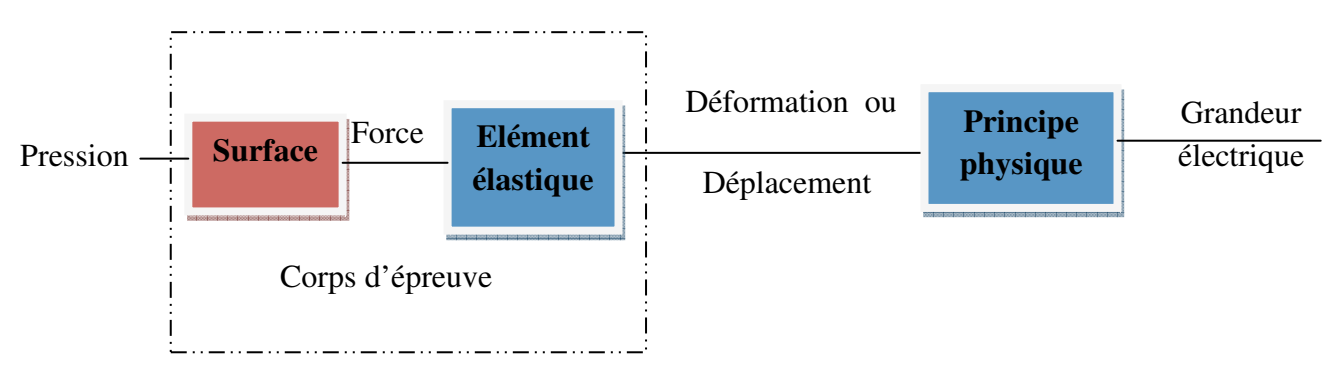

*Figure 1-I : synoptique d'un capteur de pression [9]* 

#### **a-Corps d'épreuve**

Dispositif qui soumis à l'action du mesurant et de le transforme en une autre grandeur non électrique à laquelle le capteur est sensible .Les grandeurs mécaniques (pression, force, …) sont appliquées à un corps élastique (membrane) qu'elles vont déformer. Les capteurs vont mesurer les faibles déplacements qui résultent de ces déformations. **[10]**.

La déflexion *W*  $(x, y)$  peut se décomposer en deux parties : une partie W $(0,0)$  indépendante des coordonnées et une autre,  $W_n(x, y)$ , indépendante de la pression :

$$
W(x, y) = W(0,0) W_n(x, y)
$$
 I-1

Avec : W(0,0) : la déflexion au centre de la membrane.

Pour une membrane de surface *S* et d'épaisseur uniforme *h* totalement encastrée sur ses bords et dans le cas des faibles déflexions, celle‐ci est définie par :

$$
W(0,0) = k \frac{s^2}{h^3} p
$$
 I-2

*K* : un facteur qui dépend des caractéristiques mécaniques du matériau et de la forme de la membrane.

La déflexion au centre est donc directement proportionnelle à la pression. Dans le cas d'une membrane carrée ou rectangulaire, la déflexion normalisée  $W_n(x, y)$  qui représente la déformée en tout point de la membrane peut être approchée par un développement polynomial du type :

$$
W_n(x, y) \approx \left[1 - \left(\frac{2x}{a}\right)^2\right]^2 \left[1 - \left(\frac{2y}{b}\right)^2\right]^2 \left[\sum_{i,j}^n K_{ij} \left(\frac{2x}{a}\right)^i \left(\frac{2y}{b}\right)^j\right]^2 \quad \text{I-3}
$$

Avec :

- *a* et *b* : respectivement la largeur et la longueur de la membrane
- *n*, *i* et *j* : des nombres pairs
- $K_{ij}$  : des facteurs dépendant de la forme de la membrane et des caractéristiques mécaniques du matériau.

Dans le cas d'une membrane circulaire**,** la solution exacte de la déflexion normalisée est donnée en coordonnées cylindriques par :

$$
W_n(r) = \left[1 - \left(\frac{r}{a}\right)^2\right]^2
$$
 I-4

#### **b-Transducteur**

Pour analyser et traiter des phénomènes physiques, il est souvent utile de les traduire en grandeurs électriques ou inversement. On utilise pour cela des transducteurs. Ce sont des capteurs usuels qui permettent de transformer une grandeur physique d'entrée en une autre grandeur physique de sortie pouvant être mesurée **[10]**.

#### **I-1-1 Résistances variables [11]**

Soit une résistance *R* de forme parallélépipédique constituée d'un matériau homogène de résistivité *ρ*<sub>0</sub>. Sa valeur au repos est donnée par :

$$
R_0 = \rho_0 \frac{L}{s}
$$

Avec L et *S* : respectivement la longueur et la surface de la section de la résistance. L'application d'une contrainte (ou déformation) introduit une variation de résistance ∆*R*. Sa variation relative est donnée par :

$$
\frac{\Delta R}{R_0} = \frac{\Delta \rho}{\rho_0} + \frac{\Delta L}{L} - \frac{\Delta S}{S}
$$
 I-6

Les deux derniers termes de la relation représentent les changements dimensionnels de la jauge : ils sont prépondérants pour les métaux. Le premier terme représente une variation de résistivité qui est très largement dominante pour les semi-conducteurs : c'est l'effet piézorésistif.

#### **I-1-2 Capacités variables**

Le principe de fonctionnement est simple puisqu'il ne fait intervenir qu'une capacité électrique comprenant une électrode fixe et une électrode mobile séparées par un diélectrique gazeux. Cette électrode mobile est constituée par le corps d'épreuve qui se présente le plus souvent sous la forme d'une membrane. L'application de la pression entraîne alors une variation de la distance inter électrodes et donc de la capacité électrique. La réponse du transducteur dépend essentiellement de la forme de la membrane (rectangulaire, circulaire, d'épaisseur uniforme ou non, etc.) et de la forme de l'électrode (pleine, évidée, etc.). Le schéma de principe d'un capteur à membrane d'épaisseur uniforme est représenté sur la figure I-2.Pour une pression différentielle nulle entre les deux faces de l'armature déformable, la **capacité** est celle du condensateur plan défini par **[11**] :

$$
C_0 = \mathcal{E} \frac{S_m}{d}
$$
 I-7

Avec :

- $S_m$ : la surface des deux électrodes en regard
- *d* : la distance inter électrodes
- *ε* : la permittivité du diélectrique.

La réponse du capteur à une pression *P* est donc fonction de la déformation de la membrane s'écrit :

$$
C(P) = \mathcal{E} \iint_{S_m} \frac{dS_m}{d - w(x, y)}
$$
 I-8

Compte tenu de relation, I-7 et I-8 la réponse peut se mettre sous la forme normalisée suivante:

$$
\frac{C(P)}{C0} = \frac{1}{S_m} \iint_{S_m} \frac{dS_m}{1 - \frac{P}{P_m} W_n}
$$
 I-9

Où *Pm* correspond à la pression de mise en contact des deux électrodes est donnée par:

$$
P_m = \frac{1}{K} \frac{dh^3}{s^2} \tag{1-10}
$$

Par définition la réponse *C* (*P)* est non linéaire. Par contre, la réponse 1/*C* (*P)* permet de diminuer la non-linéarité. Certaines configurations particulières de membranes dont le comportement mécanique se rapproche de celui du piston permettent de se rapprocher d'une réponse linéaire.

#### **I-2 Modélisation des Capteurs Capacitifs**

L'objectif est de décrire de manière théorique le comportement statique de la cellule sensible capacitive à membrane circulaire que nous avons étudié.

#### **I-2-1 Principe de fonctionnement [12**]

Les capteurs étudiés comportent une armature plane fixe et une armature plane déformable. En l'absence de pression différentielle entre les deux faces de la membrane, les armatures sont parallèles (Figure I-2). La capacité au repos C(0) est alors donnée par la relation :

$$
C(0) = \mathcal{E}_0 \mathcal{E}_r \frac{A}{d}
$$

Où :  $\mathcal{E}_0$  et  $\mathcal{E}_r$  représentent respectivement la permittivité du vide 8,86\*10<sup>-12</sup> F/M et la permittivité relative du gaz « emprisonné » dans la cavité. A est la surface de l`armature fixe et d est la distance inter armatures.

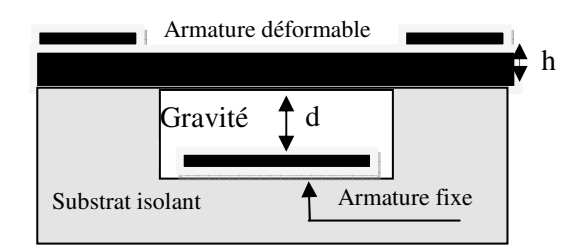

*Figure I-2 : Capteur de pression capacitif au repos*

#### **I-2-2 Calcul de la capacité (Comportement statique)**

Lorsqu'on applique une pression  $P_{ext}$  supérieure à la pression  $P_{in}$  contenue dans la cavité, l'armature déformable fléchit (Figure I-3)

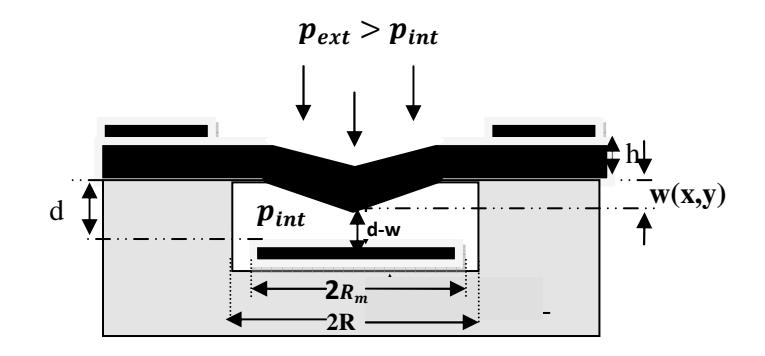

*Figure I -3: Capteur en fonctionnement* ( $P_{ext} > P_{in}$ )

La distance séparant les deux électrodes varie en tous points. La relation liant la capacité à la pression appliquée devient :

$$
C(\ P_{ext} - P_{in}) = \mathcal{E}_0 \mathcal{E}_r \iint_A \frac{\partial A}{d - w(x,y)} \qquad \qquad I-12
$$

où ∂A représente un élément de surface de l'armature fixe et w(x,y) la déflexion de la membrane en tout point d'un repère cartésien dont le centre est le centre de la membrane.

Pour une membrane circulaire de rayon R et dans le cas des faibles déflexions (w<<h), la déflexion w est donnée en coordonnées cylindriques par **[13**]

:

$$
w(r) = \frac{12P(1-v^2)R^4}{64Eh^3} (1 - \frac{r^2}{R^2})^2
$$
 I-13

Où  $P = [P_{ext} - P_{in}]$  est la pression hydrostatique différentielle appliquée entre les deux faces de la membrane,

- E : le module de Young (130 GPa pour le silicium),
- ν : le coefficient de poisson (0,28),
- h l'épaisseur de la membrane.

On voit que la déflexion  $w(r)$  peut se décomposer en deux parties: une partie  $w(0)$ indépendante des coordonnées et une autre,  $W_n(r)$  indépendante de la pression :

$$
W(r) = \frac{12P(1-v^2)R^4}{64Eh^3} (1 - \frac{r^2}{R^2})^2
$$
 I-14

$$
W(r) = W(0)W_n(r) \tag{1-15}
$$

Avec :

 $W_n(r)$  est la déflexion normalisée :

$$
W_n(r) = (1 - \frac{r^2}{R^2})^2
$$
 I-16

W(0) la déflexion au centre de la membrane :

$$
W(0) = \frac{3(1-v^2)S^2}{16\pi^2 E h^3} P
$$
 I-17

Où S est la surface de la membrane.

L'équation précédente montre que la déflexion au centre est directement proportionnelle à la pression. La réponse du capteur à la pression P s'écrit alors :

$$
C(P) = \mathcal{E}_0 \mathcal{E}_r \int_0^{Rm} \int_0^{2\pi} \frac{1}{d - W(r)} dr d\Theta = \mathcal{E}_0 \mathcal{E}_r I_1
$$
 I-18

Où  $R_M$  représente le rayon de l'armature fixe.

En développement l'intégrale (I-18) on obtient

$$
I_{1} = \frac{C(0)}{2\mathcal{E}_{0}\mathcal{E}_{r}v^{2}}\sqrt{\frac{d}{W(0)}}\ln\left[\frac{\frac{d}{W(0)} + v^{2}\sqrt{\frac{d}{W(0)} + v^{2}-1}}{\frac{d}{W(0)} - v^{2}\sqrt{\frac{d}{W(0)} + v^{2}-1}}\right]
$$
\n
$$
v = \frac{R_{m}}{r} = \sqrt{\frac{A}{S}}
$$
\n
$$
I - 20
$$

Dans le régime quasi linéaire (w(0) << d), on peut développer l'équation précédente en série de Taylor. L'intégrale est alors approchée par

$$
I_1 \approx \frac{C(0)}{\varepsilon_0 \varepsilon_r} \Big[ 1 + \frac{W(0)}{d} \psi \Big].
$$
 I-21

$$
\psi = \frac{1 - (1 - v^2)}{3v^2} \tag{I-22}
$$

Une déflexion efficace peut alors être définie comme :

$$
W_{eff} = \psi W(0) \tag{I-23}
$$

Pour  $\gamma = 1$ , la relation peut se simplifier par :

$$
I_1 \approx \frac{C(0)}{\varepsilon_0 \varepsilon_r} \left[ 1 + \frac{W_{eff}}{3d} \right]
$$
 I-24

La réponse du capteur approchée alors peut se mettre sous la forme suivante :

$$
CL(P) \approx C(0) \left[ 1 + \frac{w(0)}{3d} \right] \approx C(0) \left[ 1 + \frac{w_{eff}}{d} \right]
$$
 I-25

$$
CL(P) \approx C(0) \left[ 1 + \frac{(1 - v^2)}{16E} \frac{R^4 P}{h^3 d} \right]
$$
 I-26

#### **I-2-3 Domaine de validité de l'approximation des faibles déflexions**

Les variations relatives de la capacité sont représentées sur la Figure I-4 avec et sans approximation des faibles déformations.

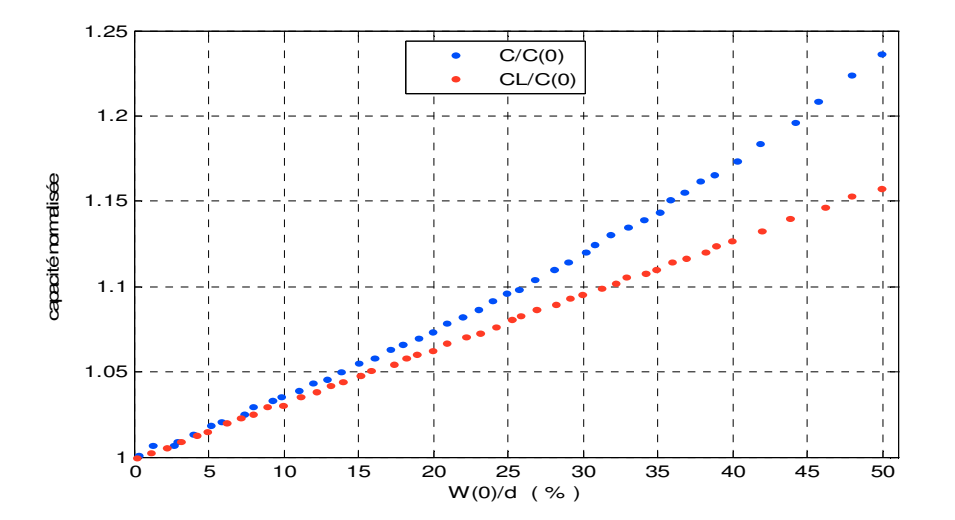

*Figure I-4 : Variation normalisée de la capacité en fonction de la déflexion normalisée au centre de la membrane* 

Afin d'évaluer la pertinence de l'approximation des faibles déformations (w (0) <<d), nous avons calculé l'erreur définie par :

$$
E(\%) = \frac{c - c_L}{c}
$$
 I-27

La figure I-5 illustre cette erreur en fonction de la déflexion normalisée au centre de la membrane.

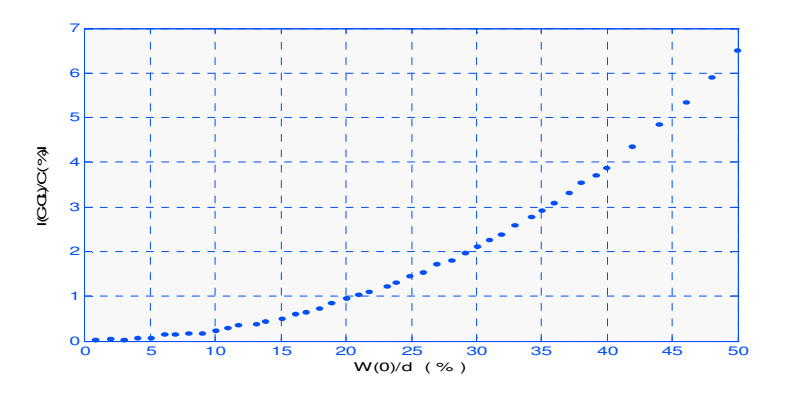

Figure I-5 : *Erreur de linéarité du capteur en fonction de la déflexion normalisée au centre de la membrane pour* ν= 1

On peut noter que pour une déformation normalisée inférieure à 12 %, l'approximation des faibles déformations introduit une erreur sur la réponse du capteur inférieure à  $\pm$  0,3 %. Cette déformation normalisée de 12 % correspond à une variation de capacité de 4 %. Afin de rester dans le domaine linéaire, cette limite de 4 % sur la variation de capacité ne sera pas dépassée dans le reste de l'étude.

#### **I-3 Modélisation de la Réponse en pression de la cellule sensible**

Un exemple de réponse à température ambiante d'une cellule est représenté sur la figure *I-6*.

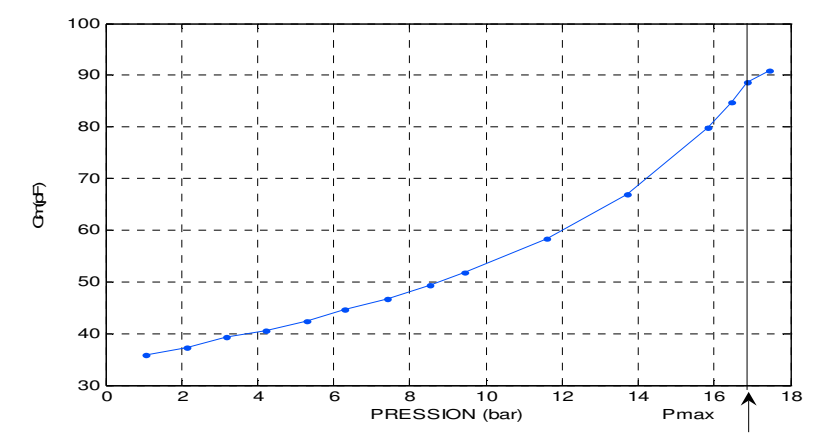

*Figure I-6: Réponse en pression à température ambiante d'une cellule sensible capacitive.* 

D'après la courbe de la *Figure I-6*, Pour P=0 jusqu' à  $P_{max/2}$ , la réponse de la cellule peut être modélisée par une droite à laquelle on ajoute un terme de non linéarité. Autrement dit la réponse de la cellule peut être mise sous la forme *:*

$$
C_m(P) = Co + S \cdot P + NL(P)
$$
 I-28

C<sub>0</sub>: représente la valeur de la capacité correspondant à l'intersection de la droite des moindres carrés avec l'axe des ordonnées pour P = 0. C'est donc l'ordonnée à l'origine et nous l'appellera dans ce qui suit « Offset » ou « Capacité au repos ».

S **:** représente la pente de cette droite. C'est la sensibilité de la cellule à la pression. Elle s'exprime en pF / bar.

 NL : est le non linéarité de la réponse en pression. Elle est calculée en faisant la différence entre un polynôme de régression sur les points de mesure  $C(p \Box)$  et la droite des moindres carrés

(CL (P) de ces mêmes points. Nous exprimerons cette différence en pourcentage de la réponse pleine échelle (R.P.E.), ce que l'on peut exprimer par :

$$
NL = 100 * \frac{\tilde{c}(P) - CL(P)}{R.P.E}
$$
 I-29

$$
R.P.E = CL(P(EM)) - CL(1)
$$
 I-30

De plus, pour pouvoir comparer différentes non linéarités, nous avons défini la non linéarité moyenne qui s'écrit de la manière suivante :

$$
\overline{\rm NL} = \mp \frac{|N \rm L_{max}| + |N \rm L_{min}|}{2}
$$
 I-31

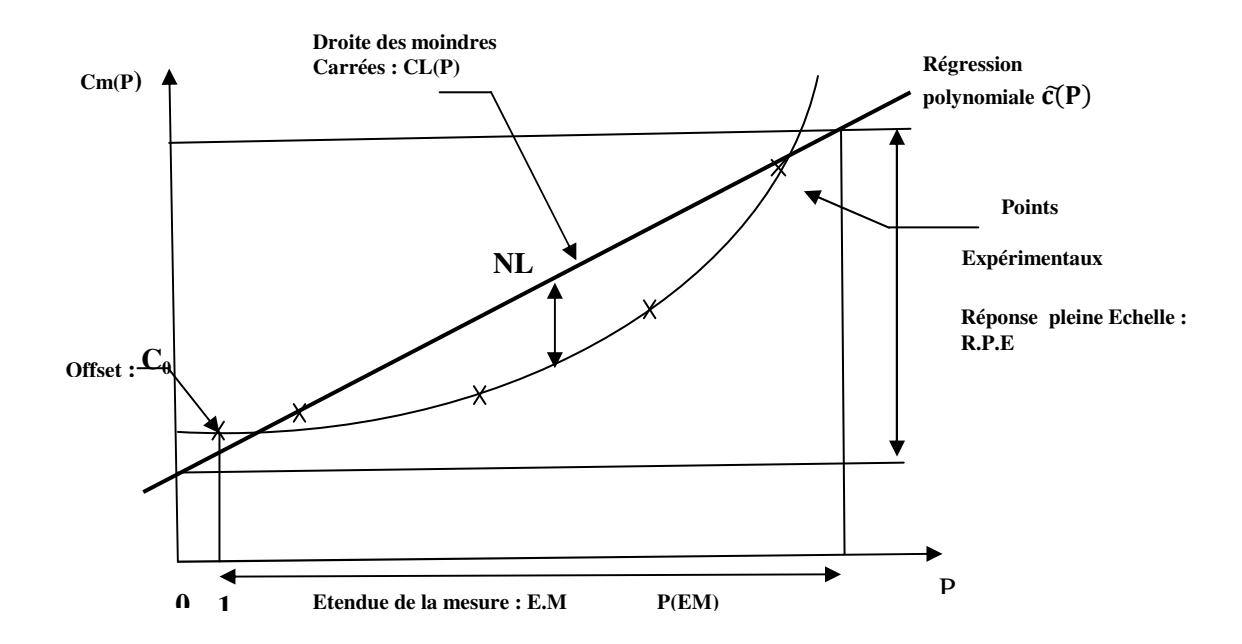

*Figure I-7 : Modélisation de la réponse de la cellule sensible* 

#### **Conclusion**

Après avoir brièvement décrit le principe de détection de la cellule sensible capacitive. Nous pouvons conclure que cette cellule possède :

- une grande sensibilité à la pression,
- une faible sensibilité à la température,
- une très bonne stabilité.

 On peut conclure aussi que la déflexion maximale au centre de la membrane est directement proportionnelle à la pression appliquée. Elle est plus importante dans le cas de la forme circulaire que pour les formes carrées et rectangulaire. La forme circulaire possède une large zone de linéarité avec les valeurs optimales des paramètres géométriques. Cette déflexion de la membrane engendre une variation de la réponse capacitive.

## *Chapitre II*

# *Modélisation des Capteurs de pression Capacitifs*

Après avoir caractérisé et modélisé les cellules sensibles, nous allons décrire et analyser le fonctionnement du bloc analogique du circuit électronique.

#### **II-1 Confirmation du comportement capacitif du modèle CPS**

En premier lieu, nous avons placé le CPS dans un simple circuit (charge et décharge d'une capacité), composé d'une résistance et un générateur de tension carré (impulsion) monté en série avec le CPS (figure II-1), dans le but est de confirmer si le capteur CPS se comporte comme une capacité. En effet, le capteur CPS est caractérisé par la variation d'une capacité C en fonction de la pression appliquée et de la variation de la température. Choisissons des valeurs fixes pour la pression et pour la température (par exemple P=3.22 bar et T=50 °C), ensuite on procède à une simulation temporaire « Time domain » du logiciel PSPICE. Les résultats obtenus sont représentés sur la figure II-2*.* L'analyse des résultats permet de conclure que le capteur se comporte comme une capacité ordinaire.

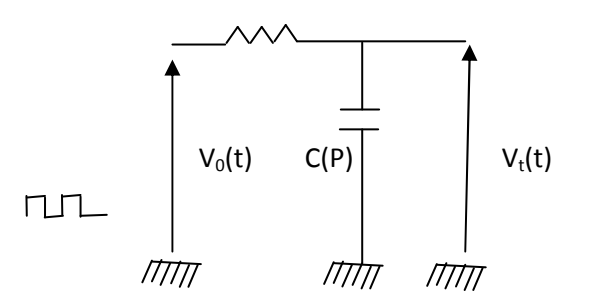

*Figure II-1 : Circuit charge et décharge de la capacité* 

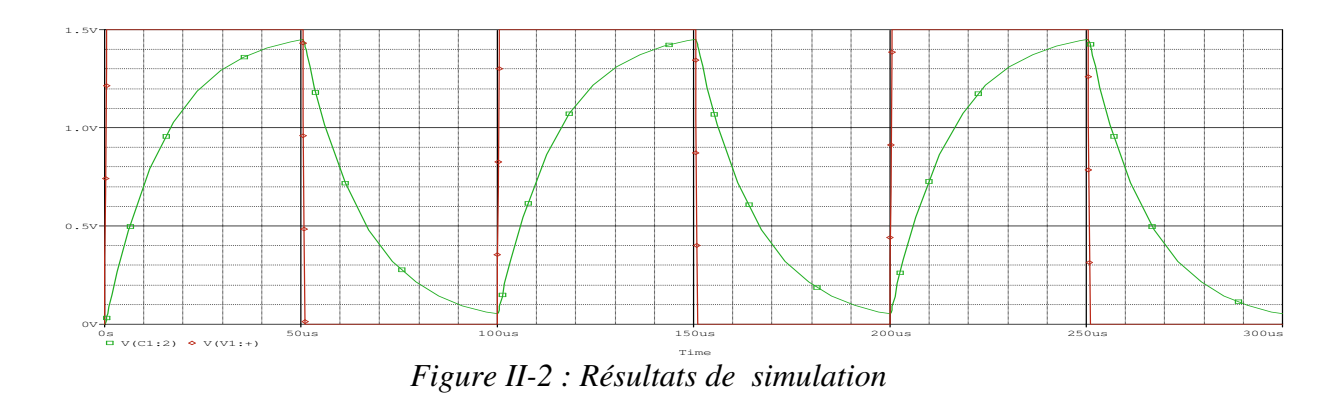

#### **II-2 Convertisseur Capacité / Tension (SCI)**

Nous présenterons, dans une première partie, le principe de fonctionnement de ce circuit. Ensuite, nous évaluerons son comportement par simulation à l'aide du logiciel PSPICE. La variation de la capacité du CPS en fonction de la pression ne peut pas être directement exploitée par une chaîne de mesure ou de contrôle. En effet, cette variation est passive et elle doit être convertie à une autre grandeur active telle qu'une tension ou un courant. Donc on fait appel à une interface SCI (Switched Capacitor Interface), cette interface délivre une tension proportionnelle à la capacité du CPS (Figure II-3)

Lorsque  $\Phi$ =0 la capacité  $c_p$  s'est chargée avec la tension de V<sub>ref</sub> au moment où la capacité  $c_s$  se décharge à la masse. Pour  $\Phi$ =1, la charge  $Q=V_{ref}$ .  $c_p$  stockée dans la capacité  $c_p$  est transférée à la capacité  $c_s$  (V<sub>0</sub>.  $c_s = V_{ref.} c_p$ ) qui produit une tension de sortie V<sub>0</sub> = k.  $C_p$ avec  $k = V_{ref}/c_s$ . Finalement la tension  $V_0$  est amplifiée avec un gain en tension 'G' ce qui donne :

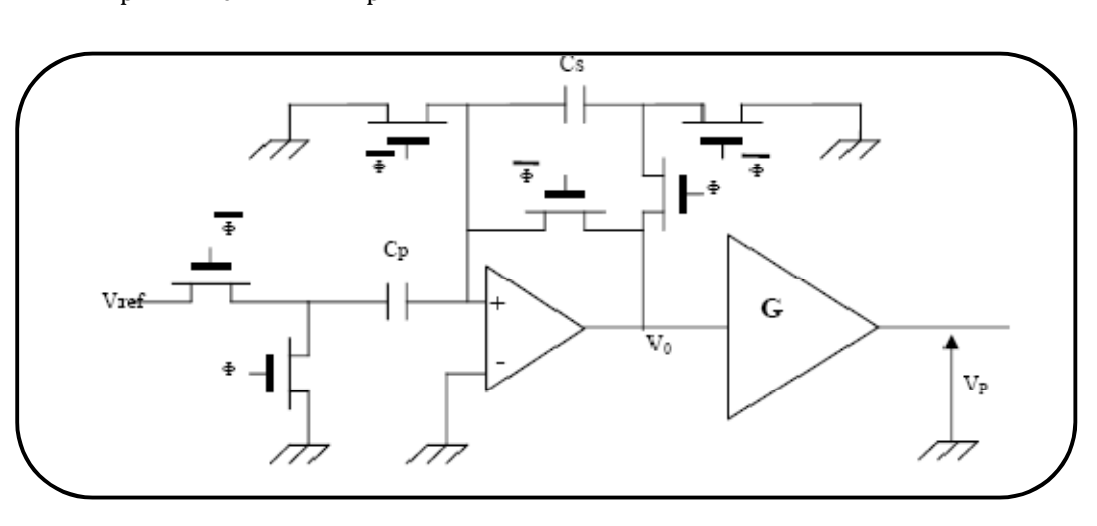

$$
V_p = GV_0 = G. k. C_p
$$

*Figure II-3 : Schéma électrique du SCI* 

Le circuit de simulation proposé est celui de la figure II-4, plus pratique que le premier.

#### **II-2-1 Principe de fonctionnement de circuit développé**

Cet oscillateur comprend un générateur de tension, des interrupteurs pour la décharge de la capacité c<sub>p</sub> et c<sub>s</sub> et un système logique (bascule 'RS') pour commander ces interrupteurs de manière à ce que la tension  $V_0$  « oscille » entre les valeurs seuils  $V_{min} = 0$  et  $V_{max} = V_{ref}$ 

La tension maximale de  $V_0$  aux bornes de la capacité  $c_s$  est proportionnelle à la valeur de  $C_p$  du capteur.

#### **II-2-2 Simulation du comportement du convertisseur**

On fait changer la pression qui fait changer la capacité de capteur. Pour simuler cette variation on va faire changer la capacité  $C=C_{VAR}$ , on peut utiliser un détecteur de crête pour garder la valeur maximale  $V_{\text{max}}$  ce qui permet de mesurer la valeur  $C_p$  de capteur

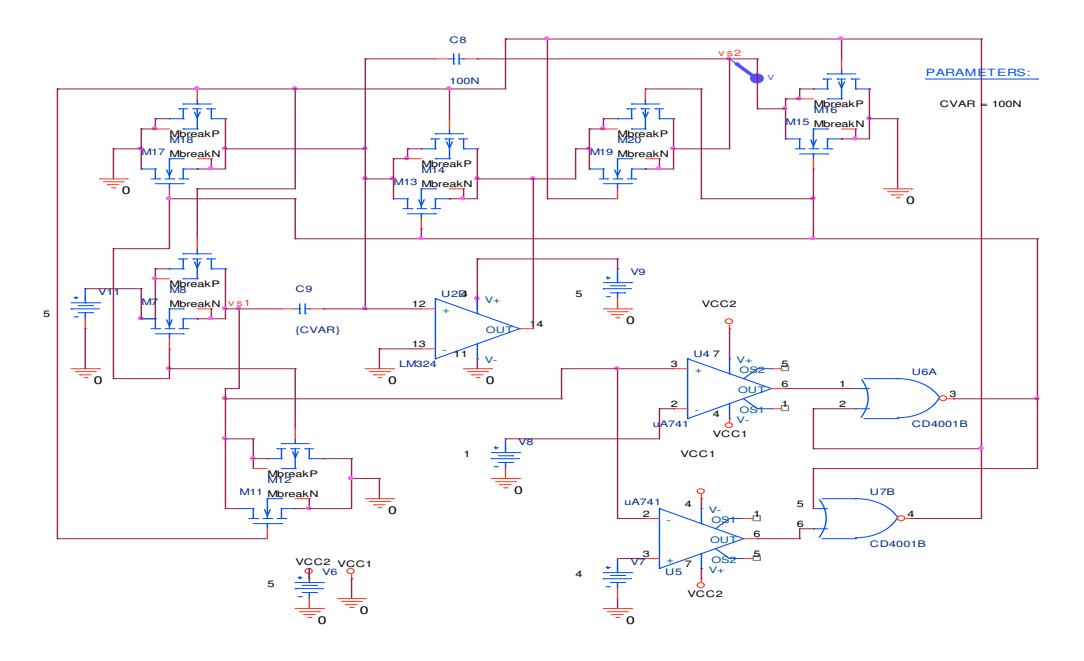

*Figure II -4 : Simulation du comportement du convertisseur* 

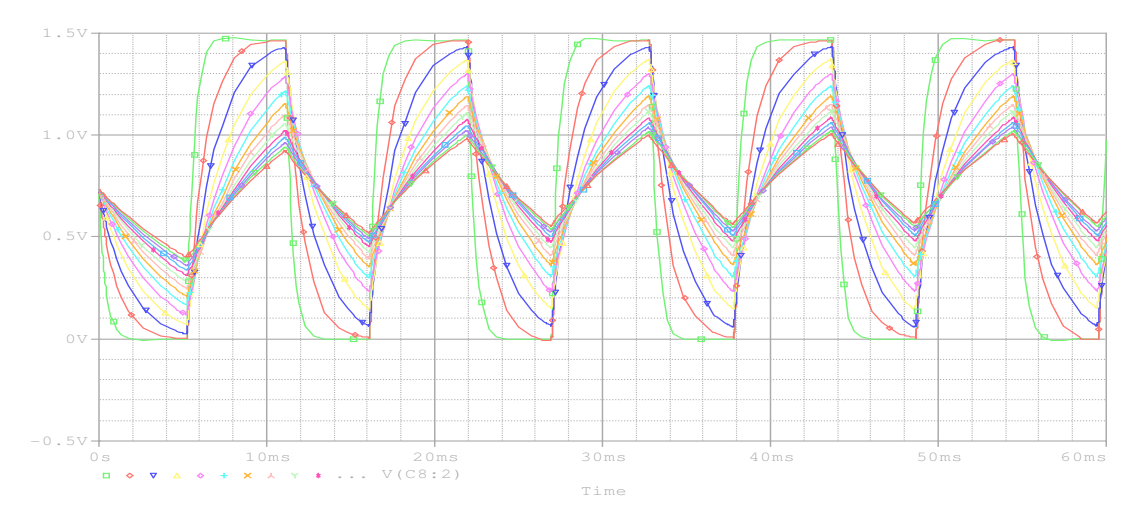

*Figure II-5 : Résultats de simulation*

#### **II-3 Convertisseur Capacité / Tension à base d'un circuit 555**

Le schéma électrique peut être découpé en plusieurs blocs fonctionnels :

- un générateur de signal
- un modulateur de rapport cyclique
- un filtre passe-bas
- un soustracteur

#### **II-3-1 Génération du signal périodique par un 555 branché en astable**

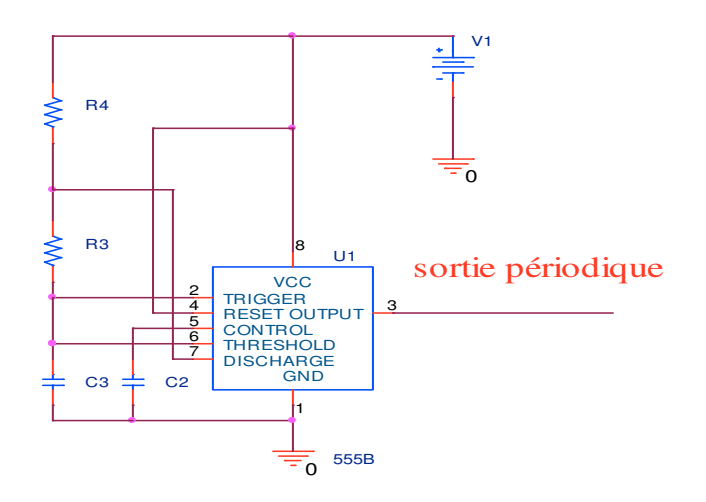

*Figure II-6: Schéma d'un générateur du signal périodique* 

Le principe de ce montage en astable est de généré un signal cadencé à une fréquence f par exemple 1kHz obtenu grâce à un555. La relation théorique pour :

$$
Le temps de charge: t_c = ln(2) * (R4 + R3) * C3
$$
II-2

Le temps de décharge 
$$
t_d = \ln(2) * R3 * C3
$$
 II-3

Le signal issu de notre astable étant en fait l'horloge du monostable synchronisé sur front descendant, le temps du signal à l'état bas doit être de courtes durées.

On a 
$$
f = \frac{1.44}{C3(R4 + 2R3)}
$$
 II-4

On observe une légère variation du signal de sortie en fonction de la valeur capacitive du capteur. Le circuit en aval a donc une très légère influence sur notre signal.

Pour remédier à cela, on pourra adjoindre un adaptateur d'impédance en sortie (non représenté sur le schéma).

### **II-3-2 Modulation de la largeur du pulse suivant le capteur par un 555 branché en monostable**

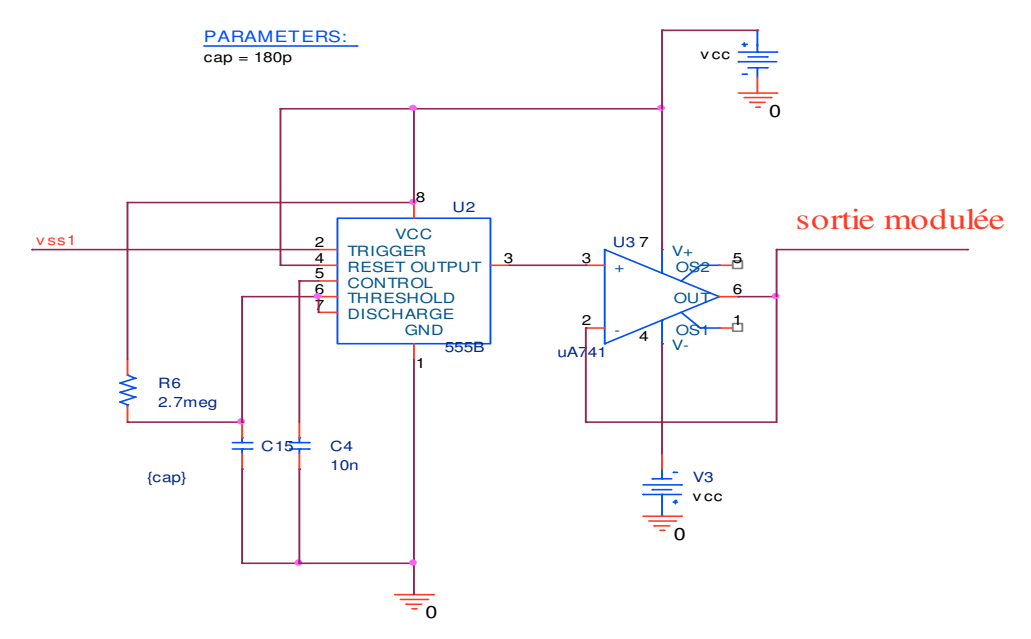

*Figure II-7 : Monostable module la largeur du pulse (la tension moyenne est réglée par le capteur)*

L'idée générale de ce bloc fonctionnel est de moduler la largeur du créneau à l'état haut, donc la valeur de la tension moyenne, en fonction de la valeur de la capacité du capteur, tout ceci à *f* via le trigger branché sur la sortie du montage astable monté autour du circuit 555 En sortie, on obtient un front haut dont la durée sera :

$$
t_{\text{fh}} = \ln(3) * R6 * C15 \tag{II-5}
$$

Ce qui induit une variation linéaire de la largeur créneau en fonction de la valeur capacitive du capteur.

L'ajout d'un adaptateur d'impédance en sortie du 555 évitera une quelconque influence du circuit postérieur sur le créneau.

#### **II-3-3 Filtre passe-bas**

Afin d'extraire la tension moyenne nous utilisons le filtre passe bas de la figure II-8

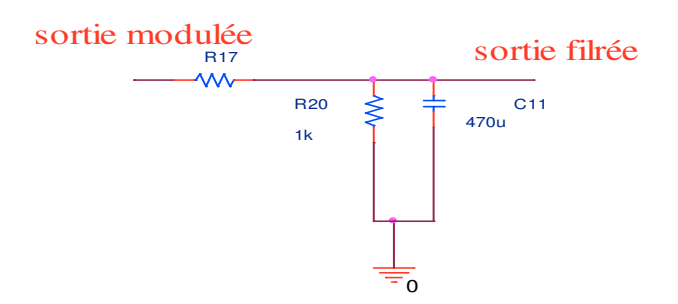

*Figure II-8: Passe bas pour récupérer la valeur moyenne du signal en sortie du monostable* 

On ajoute par la suite un filtre RC dont la constante de temps sera élevée puisque l'on veut filtrer la tension moyenne soit les basses fréquences (principe de la décomposition de Fourier où l'on ne récupèrera que la valeur moyenne si  $f_c \ll f$  fondamental. On aura alors en sortie

$$
v_{sortie\, filter\acute{e}e} = \frac{t_{f h} * v_{sortie\, module}}{T}
$$
 II-6

De plus, afin d'augmenter les qualités de ce filtre, on met en parallèle sur C11 une résistance R20. On a ainsi un convertisseur fréquence / tension.

#### **II-3-4 Soustracteur**

.

L'AOP monté en soustracteur permet de régler la tension de sortie correspondant à la valeur capacitive la plus faible au 0V et de fixer le gain différentiel de l'ensemble tel que la tension de sortie qui correspond à 5V lorsque le capteur passe par une variation de pression maximale.

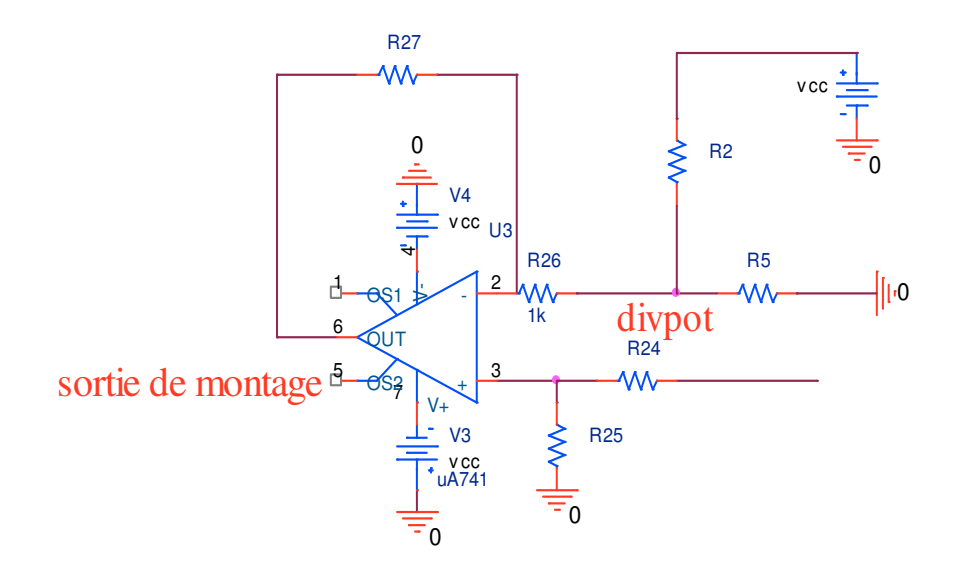

*Figure II-9 : Schéma d'un Soustracteur*
La relation théorique donne :

$$
v_s = \frac{R27}{R26} (V_{filter\acute{e}e} - div_{pot})
$$
,  $\frac{R27}{R26} = \frac{R25}{R24}$  II-7

Afin d'éliminer le mode commun

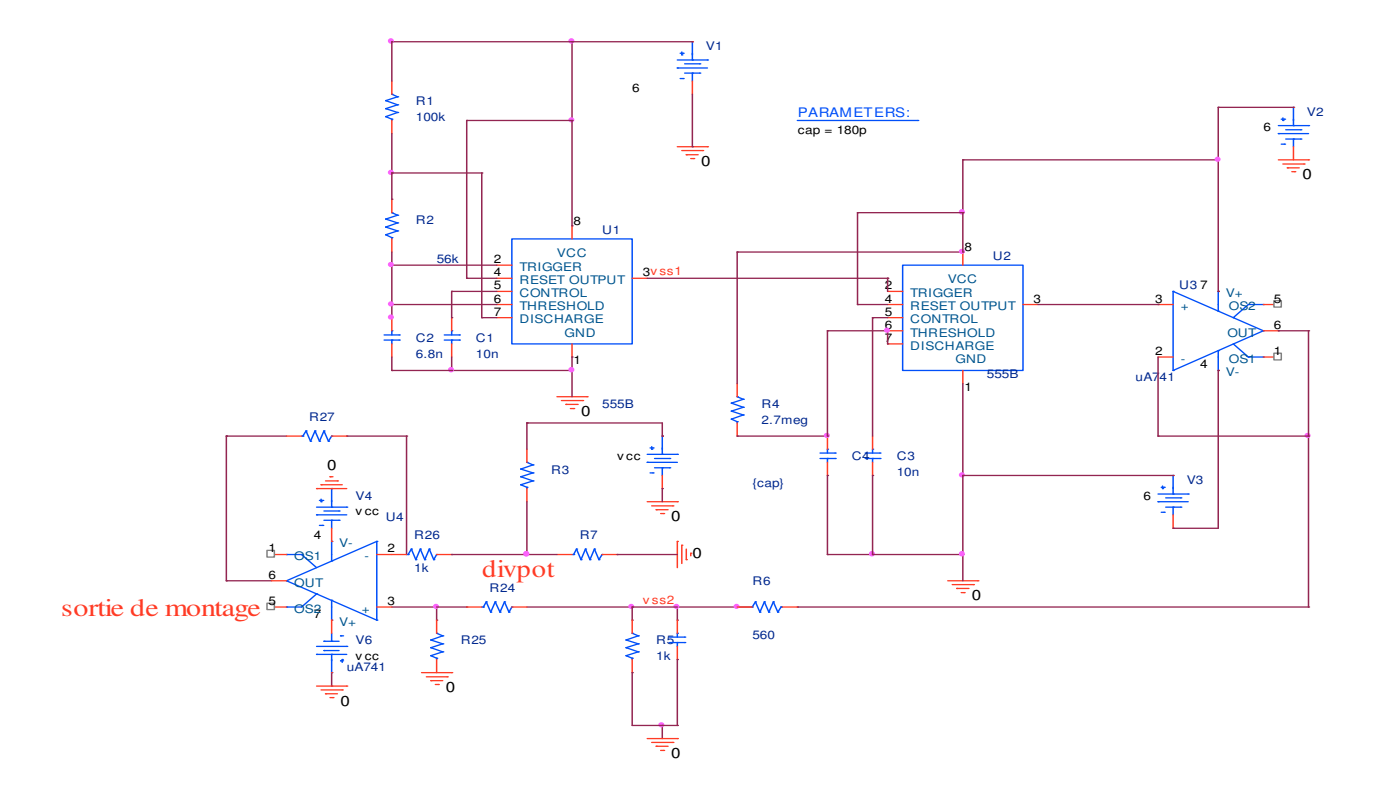

*Figure II-10: Convertisseur Capacité / Tension à base d'un circuit 555* 

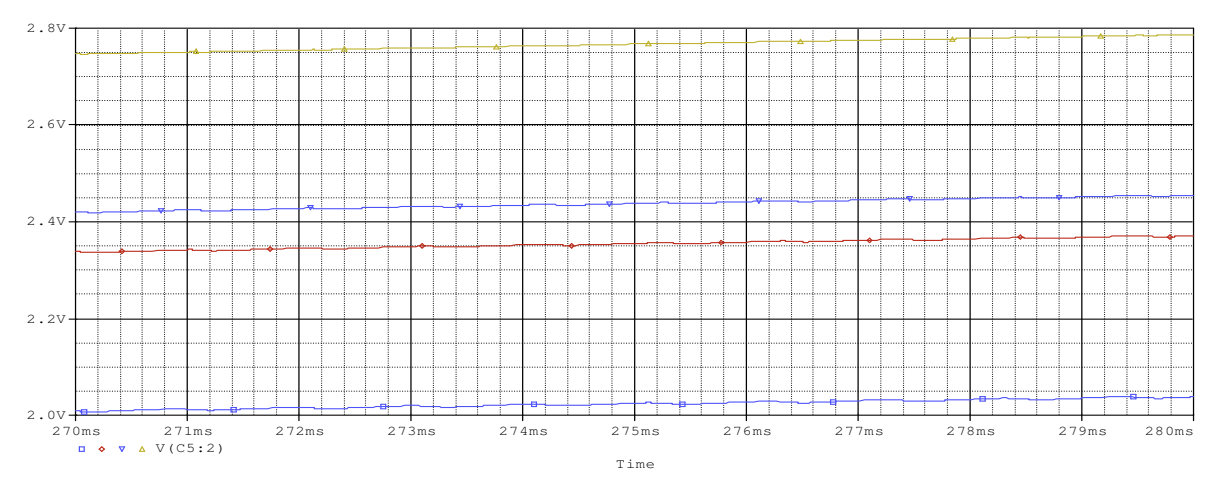

*Figure II-11-a : La tension de sortie* 

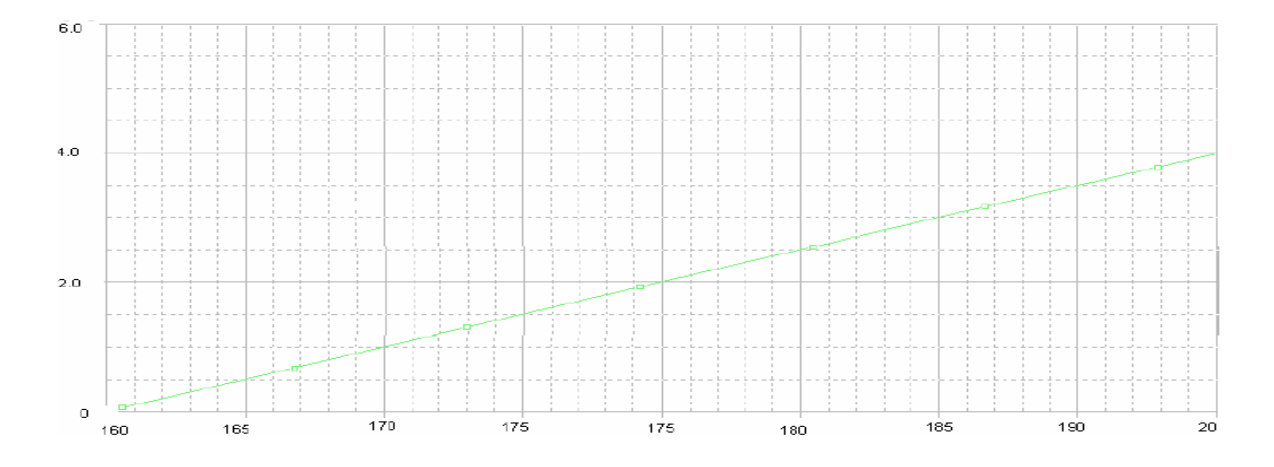

*Figure II-11-b : La tension de sortie de convertisseur en fonction de la capacité du capteur* 

Ce montage nous a permis de mesurer la pression via d'un capteur de pression capacitif puis de la convertir en un signal analogique 0-5V figure II-11-a*.* Une fois la tension mesurée, elle doit être convertie en véritables unités de pression figure II-11-b. La linéarisation est souvent inutile, puisque les capteurs de pression donnent généralement une réponse linéaire sur leur gamme de fonctionnement

#### **II-4 Convertisseur Capacité / Fréquence**

Sa principale fonction est de générer un signal périodique dont la période est proportionnelle à la capacité de la cellule. De nombreux capteurs génèrent une fréquence variable en fonction de la grandeur d'entrée à mesurer. Cette fréquence est généralement de forme carrée. Il est alors intéressant de transformer cette fréquence en tension image de la grandeur physique mesurée [15].

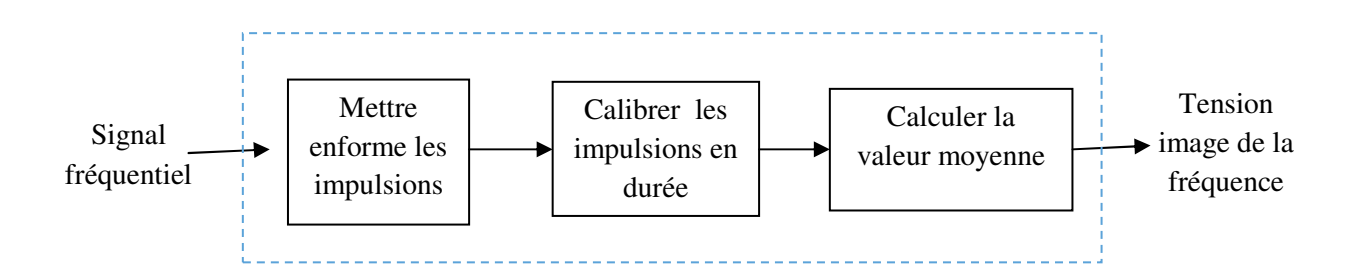

*Figure II-12 : Schéma fonctionnel de la fonction de conversion de la fréquence en tension* 

#### **II-4-1 Définitions des différentes fonctions** :

- **1. Signal d'entrée** : signal dont l'information importante est la fréquence.
- **2. Mettre en forme les impulsions :** cette fonction permet d'obtenir une brève impulsion à chaque période du signal d'entrée et cela quelque soit la forme du signal d'entrée.
- **3. Calibrer les impulsions :** cette fonction permet d'obtenir un signal au niveau haut d'une durée constante quelque soit la fréquence du signal d'entrée.
- **4. Calculer la valeur moyenne :** cette fonction permet d'obtenir une tension quasicontinue image de la fréquence du signal issu du convertisseur pression / fréquence.

### **II-4-2 Convertisseur Capacité fréquence à base d'un système de commande [9]. II-4-2-1 Principe de fonctionnement**

Le convertisseur est réalisé par un oscillateur basé sur le principe de la charge et de la décharge à courant constant d'une capacité. Le schéma de l'oscillateur est représenté sur la figure II-13

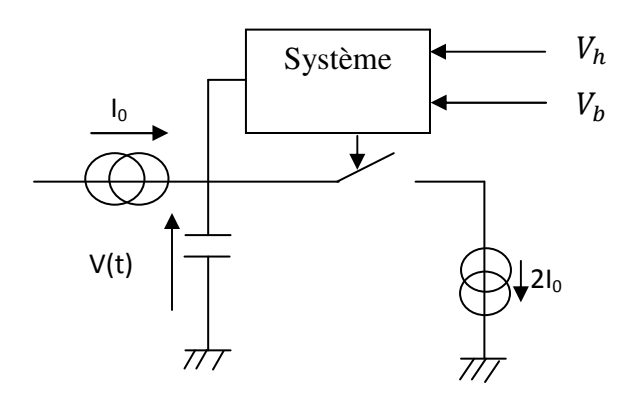

*Figure II-13 : Principe de fonctionnement de l'oscillateur* 

Cet oscillateur comprend deux générateurs de courant  $I_0$  et  $2I_0$ , un interrupteur pour la décharge de la capacité et un système logique pour commander cet interrupteur de manière que la tension v(t) « oscille » entre les valeurs seuils  $V_h$  et  $V_h$ . La tension v(t) aux bornes de la capacité C a donc la forme d'une onde triangulaire comme le montre la figure II-14. La période et la fréquence de l'onde sont respectivement définies par

$$
T(C) = t_2 - t_1 = \frac{2CU_{hb}}{10}
$$
 II-8

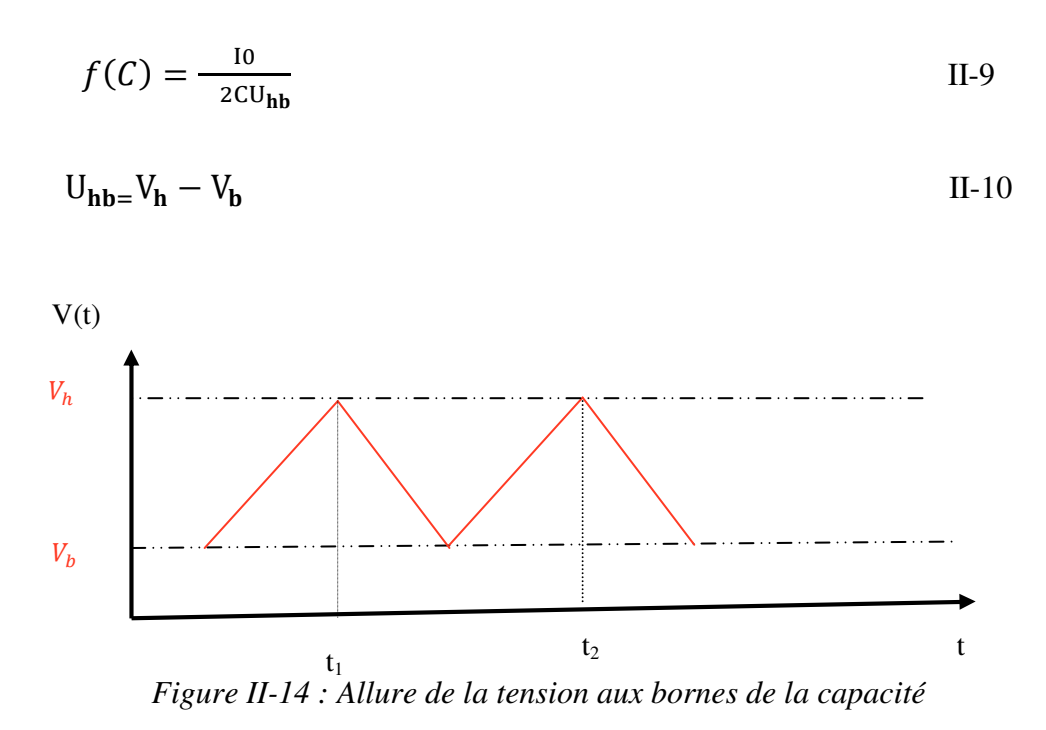

La sortie de cet oscillateur est donc un signal dont la période est proportionnelle à la capacité. Sa fréquence f(C) est définie comme l'inverse de la période T(C) et représente donc la fréquence fondamentale du signal triangulaire.

#### • **Élaboration des tensions de seuil**

Pour que le circuit fonctionne correctement, il est important que les seuils soient stables et donc qu'ils soient indépendants de la tension d'alimentation et de la température. C'est pourquoi ils ont été générés à partir d'une source de tension appelée « Générateur Bandgap » qui délivre une tension de référence  $V_{ref}$ 

$$
V_{\mathbf{b}} = 2V_{\mathrm{r\acute{e}f}} \tag{II-11}
$$

Et

$$
V_{h} = 3V_{r\acute{e}f} \qquad \qquad II-12
$$

Les coefficients multiplicatifs sont obtenus en utilisant des amplificateurs opérationnels (AOP) en mode non inverseur comme le montre la figure II-15*.*

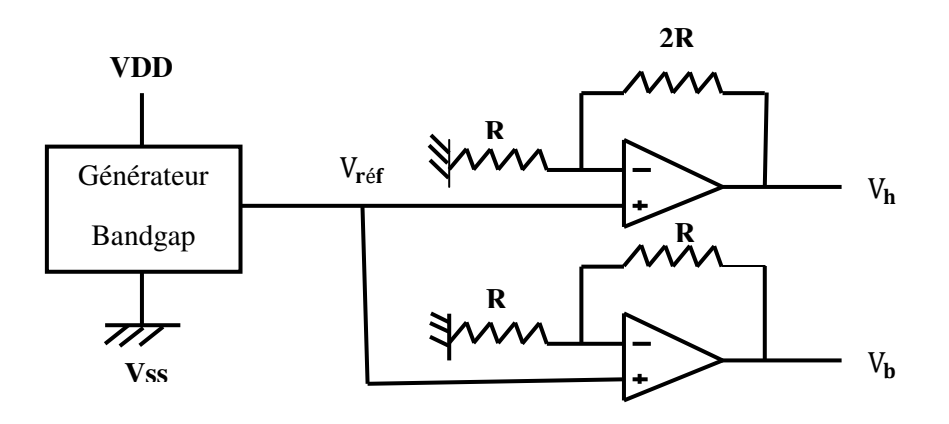

*Figure II-15: Générateur des seuils de tension*  $V_b$  *et*  $V_h$ 

#### • **Source du courant de charge**

Le schéma électrique est représenté sur la Figure II-16

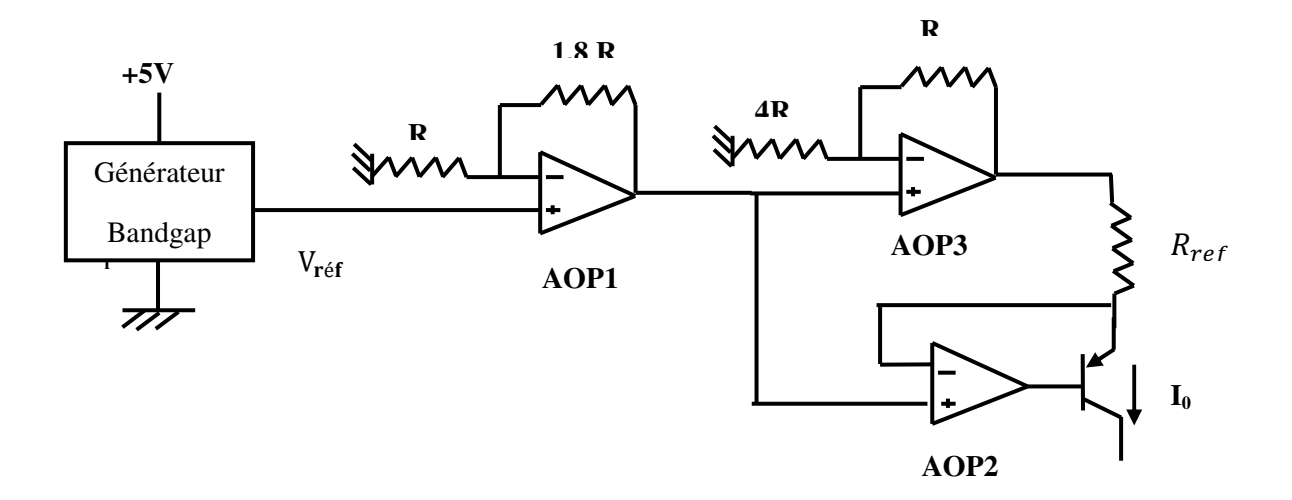

#### *Figure II-16: Schéma électrique du générateur de courant*

L'analyse de ce schéma nous permet de dire que la différence de potentiel aux bornes de la résistance de référence  $R_{ref}$  est égale à 0,7  $V_{ref}$ . Autrement dit, en négligeant le courant de base du transistor bipolaire, cette source délivre un courant Io défini par

$$
I_0 = \frac{0.7 V_{\text{r\'et}}}{R_{\text{r\'et}}} \tag{II-13}
$$

#### • **Générateur du courant de décharge**

Le courant de décharge (-Io) est obtenu à partir du courant de charge Io et d'un courant de décharge égal à -2Io comme le montre la Figure II-17*.* Ce courant de décharge est obtenu par association de miroirs de courant NMOS et PMOS et de deux transistors NMOS ayant leur drain relié de manière à obtenir un courant deux fois plus important.

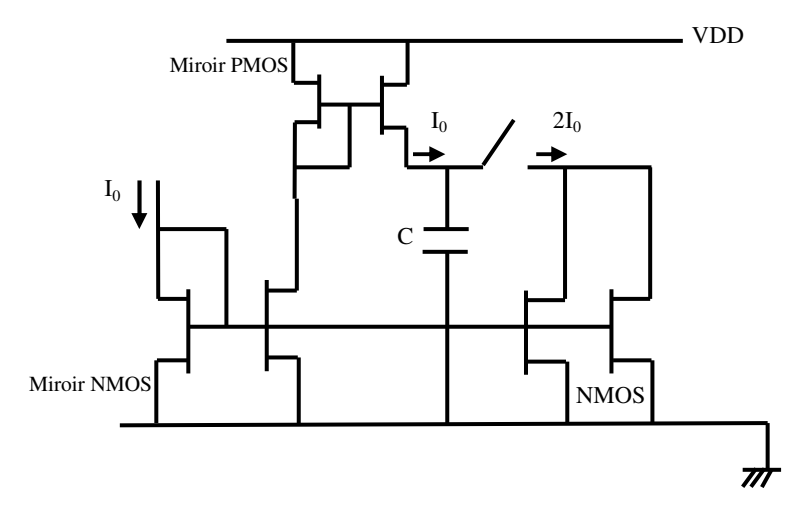

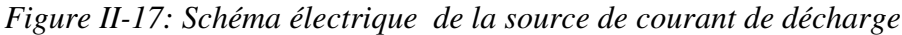

Il y a donc une source de courant unique qui permet de générer à la fois le courant de charge et celui de décharge. Ce qui signifie que si les transistors sont bien appairés, la capacité est chargée puis déchargée par un courant de même valeur. En ce qui concerne la polarisation de la source de décharge, elle se situe en permanence autour de VDD/2. C'est dans ce but que les tensions de seuil  $V_h$  et  $V_b$  ont été choisies de part et d'autre de cette valeur intermédiaire.

#### • **L'interrupteur**

L'interrupteur permettant la décharge de la capacité est basé sur le principe de fonctionnement en commutation de deux transistors complémentaires (MOS N et P) placés en parallèle. La Figure II-18 représente le schéma électrique du dispositif utilisé.

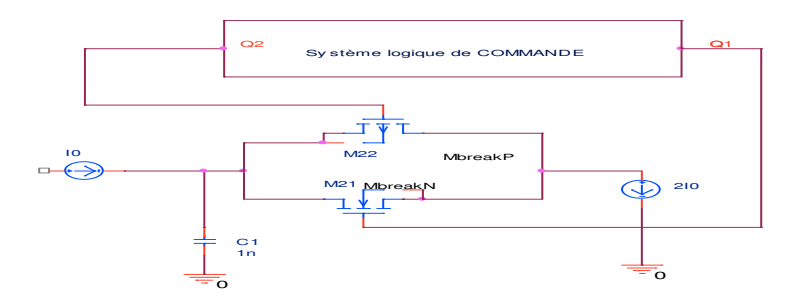

*Figure II-18: Schéma électrique de l'interrupteur.*

#### • **Système de commande de l'interrupteur**

L'interrupteur Swi doit se fermer lorsque la tension  $v(t)$  atteint la valeur  $V_h$  par valeurs inférieures et s'ouvrir lorsqu'elle atteint  $V_b$  par valeurs supérieures. Le circuit de commande de l'interrupteur est décrit par la figure II-19

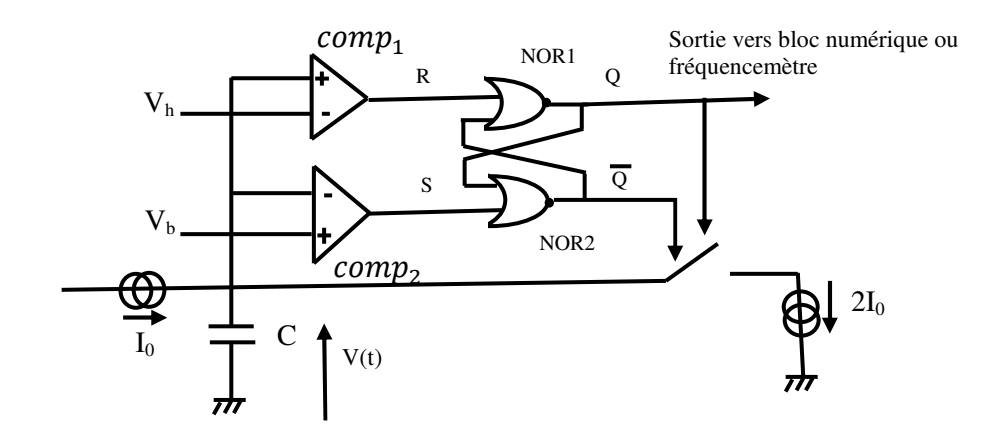

*Figure II-19 : Schéma électrique du circuit de commande de l'interrupteur* 

Ce système comporte deux comparateurs ( $comp_1$  et  $comp_2$ ) et une bascule RS (composée de deux portes NOR (NOR1 et NOR2)) pour obtenir l'effet mémoire. La logique de ce circuit de commande est décrite à partir de la table de vérité de la bascule RS. Son fonctionnement sur une période est résumé dans le tableau I-1

| Tension                            |  | Interrupteur | Fonctionnement |
|------------------------------------|--|--------------|----------------|
| v(t)                               |  |              |                |
| $V(t) < V_h$                       |  | Ouvert       | Charge         |
| $V_b < V(t) < V_h$                 |  | Ouvert       | Charge         |
| $V_h$ < V(t)                       |  | Fermé        | Décharge       |
| $V_h$ <v(t)<<math>V_h</v(t)<<math> |  | Fermé        | Décharge       |
| $V(t) < V_h$                       |  | Ouvert       | Charge         |

*Tableau1-1 : Fonctionnement du système de commande de l'interrupteur au cours d'une période du V(t)* 

#### **II-4-2-2 Simulation du comportement du convertisseur**

La modélisation et la simulation ont été réalisées avec le logiciel PSPICE. Nous avons simulé le comportement du circuit convertisseur par l'intermédiaire de celui du signal v(t) aux bornes d'une capacité C.

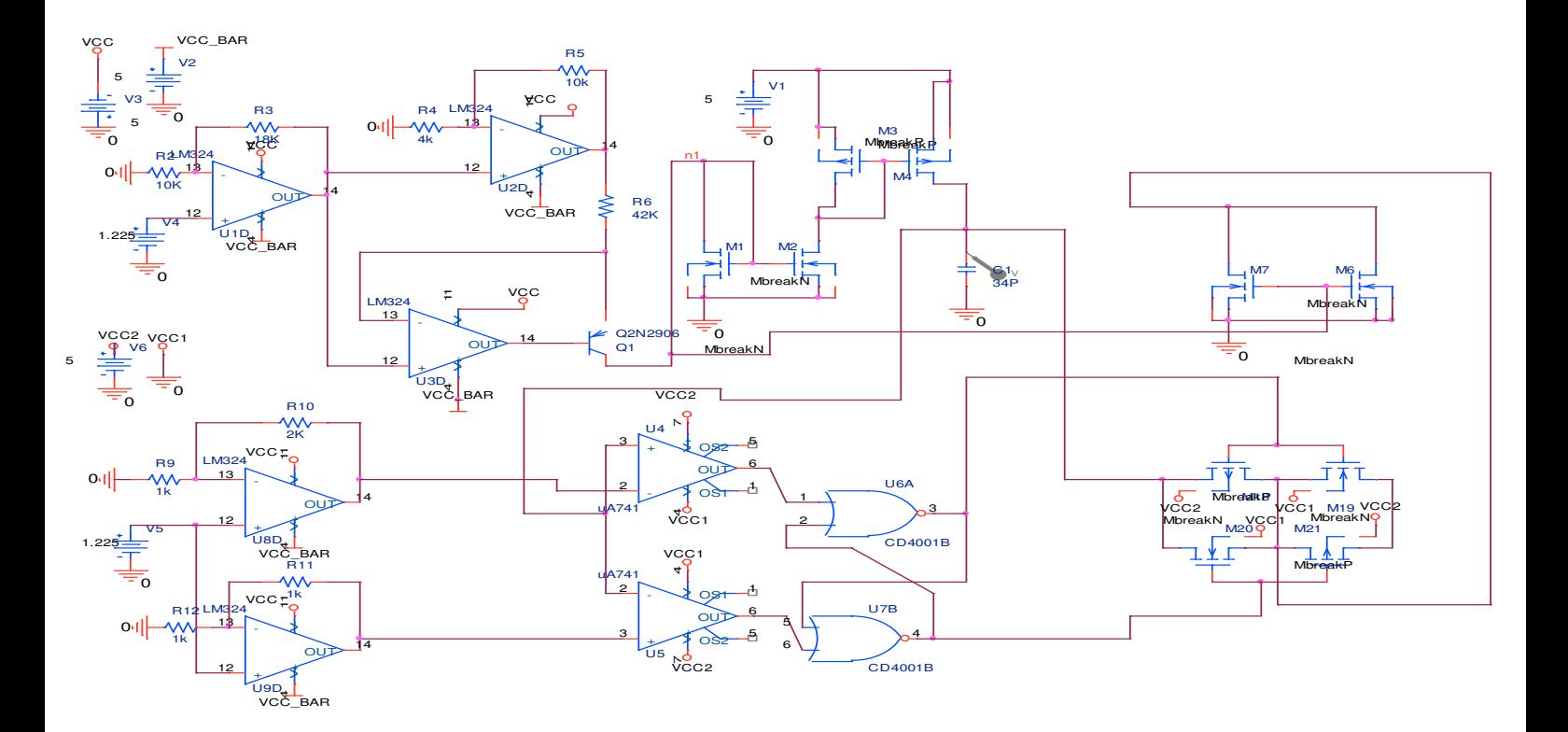

 *Figure II-20: Simulation du comportement du convertisseur*

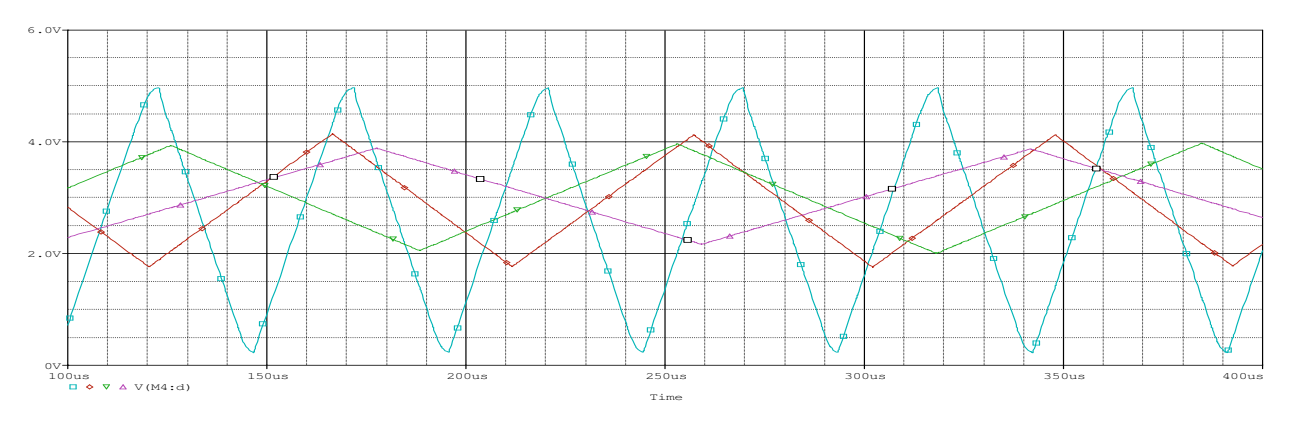

*Figure II-21 : Résultats de Simulation avec* ( $c_{var}=100p$   $c_{var}=400p$   $c_{var}=700p$   $c_{var}=1000p$ )

#### **II-4-3 Étude du convertisseur Capacité/Fréquence Par Oscillateur en anneaux**

Dans cette partie on va étudier un capteur de pression réalisé à partir d'un oscillateur en anneaux

#### **II-4-3-1 Oscillateurs en anneaux**

Les oscillateurs en anneaux sont constitués d'une chaîne de cellules comprenant un amplificateur et un circuit résistif-capacitif (RC) ; les cellules étant bouclées sur elles-mêmes.

Le ré-bouclage des cellules assure l'inversion de la phase du signal. Cette inversion peut être effectuée de plusieurs façons :

 On peut employer des cellules différentielles (inverseurs différentiels) et ainsi effectuer un croisement des signaux portant les oscillations (Figure II-22- a))

 Si les cellules ont des sorties simples, utiliser un nombre impair de cellules, (Figure II-22 b)). **[16]** 

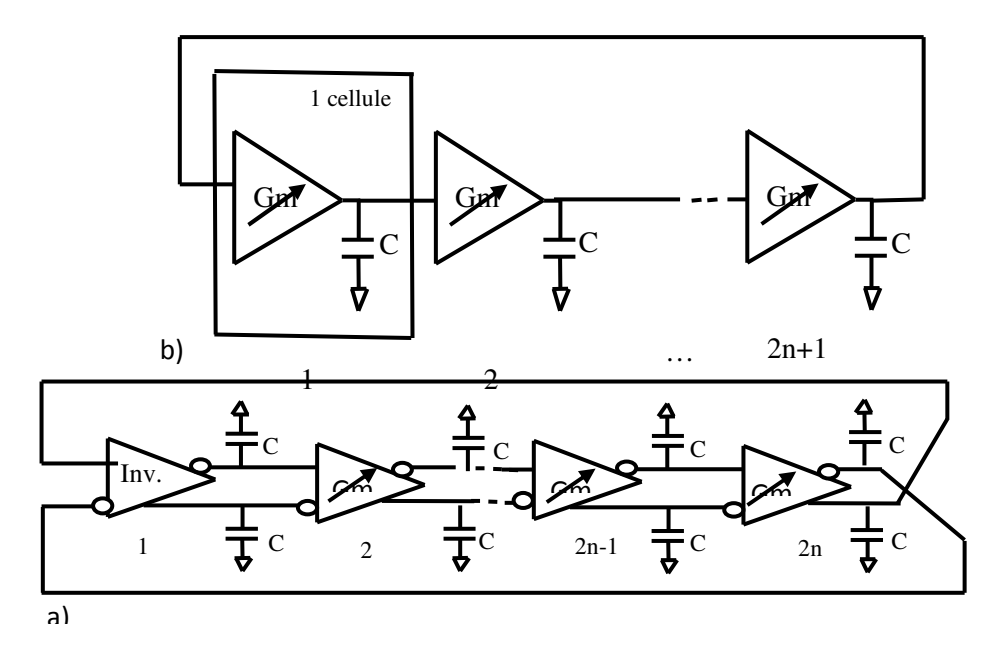

*Figure II-22 : a) Structures d'oscillateurs en anneaux à nombre pair et b) nombre impair de cellules d'amplification [16]* 

Une chaîne circulaire composée de chiffre pair des inverseurs ne peut pas être employée comme oscillateur d'anneau.

#### **II-4-3-2 Principe de fonctionnement [17]**

Ce type d'oscillateur est basé sur le temps de commutation d'un inverseur. En connectant un nombre impair d'inverseurs on obtient un signal oscillant naturellement à la sortie de chaque inverseur de la chaîne. La fréquence d'oscillation est directement liée au nombre d'inverseurs. Plus on a d'inverseurs et plus la fréquence diminue. Pour contrôler l'oscillation on peut remplacer un inverseur par une porte NAND, afin d'arrêter ou de mettre en marche le système oscillant. L'inconvénient majeur de ce type d'oscillateur est la forte dépendance de sa fréquence avec les paramètres technologiques. La fréquence n'est pas très stable et surtout non contrôlable. On peut difficilement prédire avec précision cette fréquence d'oscillation.

La fréquence d'oscillation de ce type d'oscillateur est donnée par la formule

$$
fosc(v) = Gm/(2*N*C)
$$
 II-14

*Avec* N : le nombre de cellules

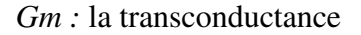

Le contrôle de la transconductance *Gm*, donc du courant, permet d'ajuster la fréquence d'oscillation avec beaucoup de précision.

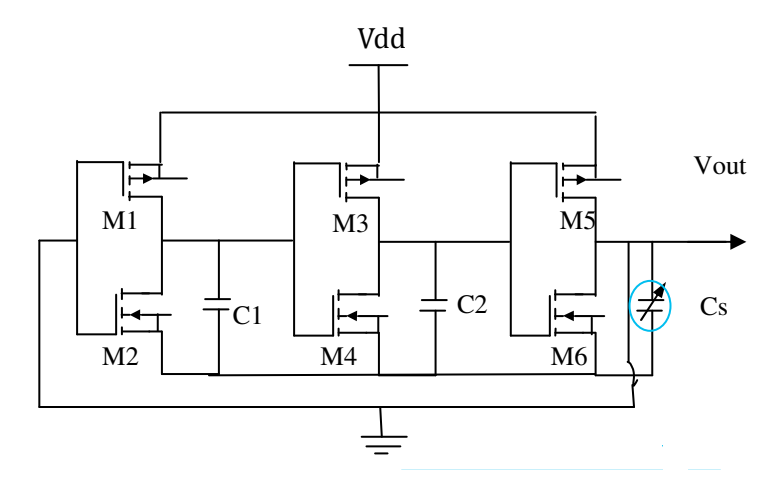

*Figure II-23 Schéma de la structure du capteur avec l'oscillateur en anneau*

### **II-5 Étude d'un micro-capteur de pression capacitif intégré avec un circuit d'oscillateur en anneau dans une puce**

Dans cette étude, nous utilisons la technique de CMOS-MEMS pour fabriquer un capteur de pression capacitif intégré avec un circuit d'oscillateur en anneau sur une puce. Le circuit est utilisé pour convertir la variation de capacité du capteur en fréquence. Le signal de la conversion de capacité-fréquence dans le capteur a un potentiel pour des applications dans la communication sans fil. Les résultats expérimentaux prouvent que le capteur capacitif de pression a une sensibilité de 7 Hz/Pa dans la gamme de pression du 0-300 kPa

#### **II-5-1 Conception du capteur de pression [18]**

La figure II-24montre la structure schématique du capteur capacitif de pression avec le circuit d'oscillateur en anneau, où  $C_s$  est le capteur capacitif qui se compose de 16 cellules de détection en parallèle. Le capteur de pression change de capacité si on applique une pression aux cellules de détection. Le circuit d'oscillateur en anneau est utilisé pour convertir la variation de capacité de capteur en fréquence de sortie.

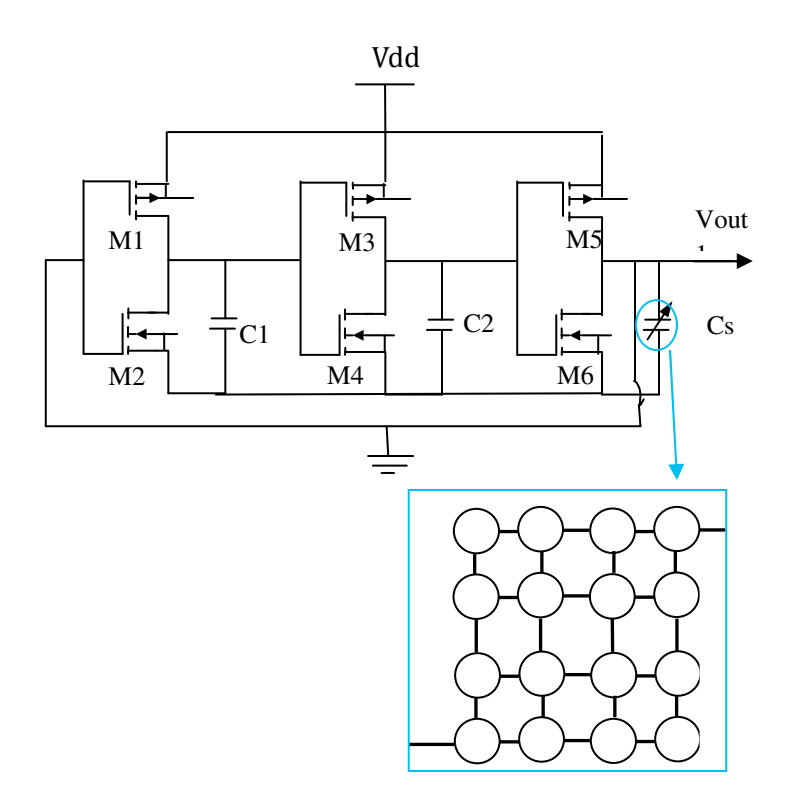

*Figure II-24 Schéma de la structure du capteur avec l'oscillateur en anneau*

Toutes les cellules de détection ont les mêmes structures et dimensions. Chaque cellule de détection possède une forme circulaire de diamètre de 100  $\mu$  m (figure II-25 (a)).

 La figure II-25 (b) illustre la section transversale de la ligne AA d'une cellule de détection, elle représente un condensateur à plaque parallèle.

- L'électrode supérieure est une membrane placée en sandwich (composé d'un métal deux couches de silice).
- L'électrode inférieure est une couche de métal fixée sur le substrat de silicium.
- Une lame d'air placées entre les couches supérieures et inférieures des électrodes ; environ 0,64  $\mu$ m.

L'épaisseur de toutes les couches d'oxyde de silicium est environ 1 µm. Comme le montre la figure II-25 (b), on suppose que la pression p est répartie d'une manière uniforme selon une plaque circulaire de rayon **a**. Le déplacement de plaque de pression peut être obtenu selon la relation :

$$
w(r) = \frac{p}{64D} (a^2 - r^2)^2
$$
II-15

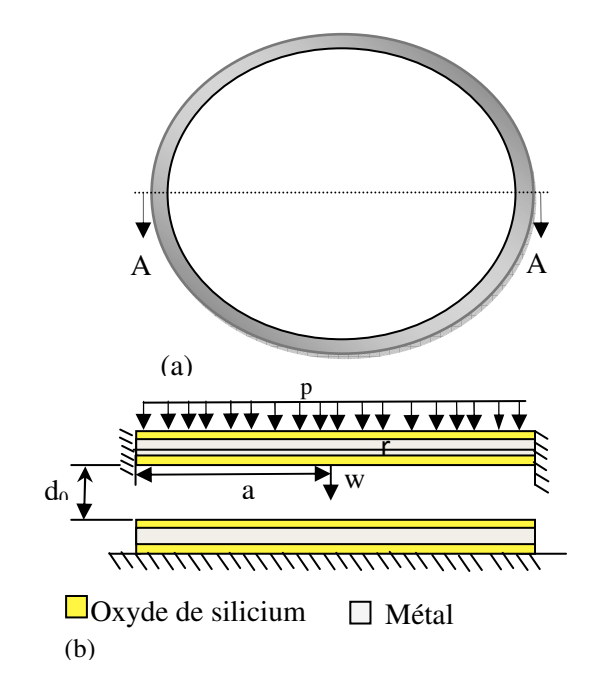

*Figure II-25 : Structure schématique d'une cellule de détection, (a) (vue) top; (b) vue en coupe AA* 

- W (r) : Représente le déplacement de la plaque ;
	- E : Le module de Young de la plaque ;
	- h : L'épaisseur de la plaque
	- ν : Le coefficient de Poisson.

#### **II-5-2 Relation entre la capacité et la pression dans le capteur de pression**

Une cellule de détection peut être considéré comme une série de trois condensateurs et la capacité totale  $C_t$  est donnée par:

$$
C_t = \frac{1}{\frac{1}{c_{ox} + \frac{1}{c_{gap}} + \frac{1}{c_{ox}}}}
$$
II-16

$$
c_{ox} = \varepsilon_{ox} \frac{A}{d_{ox}}
$$
 II-17

$$
c_{\rm gap} = \int_0^{2\pi} \int_0^a \varepsilon \frac{r dr d\theta}{d_0 - w(r)}
$$
 II-18

Cox et C<sub>gap</sub> représentent respectivement la capacité individuelle de l'oxyde de silicium et de l'air.

- ε : Le constant diélectrique d'air
- $d_0$ : L'entrefer au repos

 $\epsilon_{ox}$ : Le constant diélectrique de l'oxyde de silicium

A : Le secteur de la plaque d'électrode

 $d_{ox}$ : L'épaisseur de l'oxyde de silicium

Substituant l'équation (II-15) dans l'équation (II-18), la capacité de l'entrefer peut être évaluée comme :

$$
c_{\rm gap} = \begin{cases} \frac{\varepsilon \pi a^2}{d_{ox}}\\ \ln \left( \frac{a^2 \sqrt{\frac{p}{64D}} + \sqrt{d_0}}{\sqrt{d_0} - a^2 \sqrt{\frac{p}{64D}}} \right) 4\epsilon \pi \sqrt{\frac{D}{d_0 p}} \end{cases}, P > 0
$$
 II-19

Le capteur capacitif de pression est construit par 16 cellules de détection, ainsi la capacité, Cs, peut être exprimée comme :

$$
\mathcal{C}_{\mathbf{s}} = \frac{16}{\frac{1}{\mathcal{C}_{\alpha x}} + \frac{1}{\mathcal{C}_{\text{gap}}} + \frac{1}{\mathcal{C}_{\alpha x}}}
$$
II-20

Selon l'équation (II-19), nous savons que la variation de la capacité  $C_{\text{gap}}$  dépend de la pression P.

Dans l'équation (II-20), les capacités Cox sont constantes et la variation du Cs repose sur la variation de capacité C<sub>gap</sub>. Ainsi, la capacité Cs de capteur change quand la pression p varie. Dans cette conception, le rayon et l'épaisseur de la plaque dans la cellule de détection prennent respectivement les valeurs suivantes 50  $\mu$  m et 2,6  $\mu$  m.

Le métal présenté sur la figure II-25 (b) est en aluminium. Les modules de Young de l'oxyde d'aluminium et de silicium, ont respectivement les valeurs suivantes, 70 GPa et 69 GPa **[19]**.

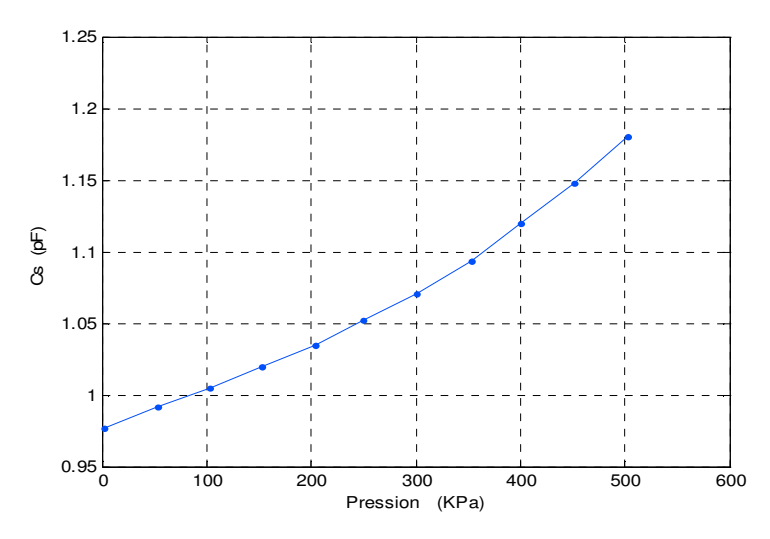

*Figure II-26 : Relation entre la capacité et la pression* 

Les résultats de simulation présentés en figure II-26*,* révèlent que la capacité du capteur de pression change de 0,97 pF à 1,18 pF lorsque la pression varie de 0 à 500 kPa

#### **II-5-3 Fréquence d'oscillation de l'oscillateur en anneau.**

La variation de la capacité du capteur de pression est convertie en tension de sortie en utilisant le circuit oscillateur en anneau. Le logiciel professionnel de simulation de circuit, PSPICE, est utilisé pour simuler le signal de sortie du circuit de l'oscillateur en anneau. Selon la figure II-27, M1, M3 et M5 sont des PMOS, M2, M4 et M6 sont des NMOS, où C1= C2= 0,5pf. La figure II-28 présente les résultats simulés de l'oscillateur en anneau. Dans cette simulation, la tension d'entrée (Vdd =  $3.3v$ ) est adoptée. Les résultats simulés représentent que la fréquence d'oscillation de l'oscillateur en anneau change de 486 à 476 MHz, comme la capacité du capteur change lorsque la pression varie de 0,97 à 1,18 PF.

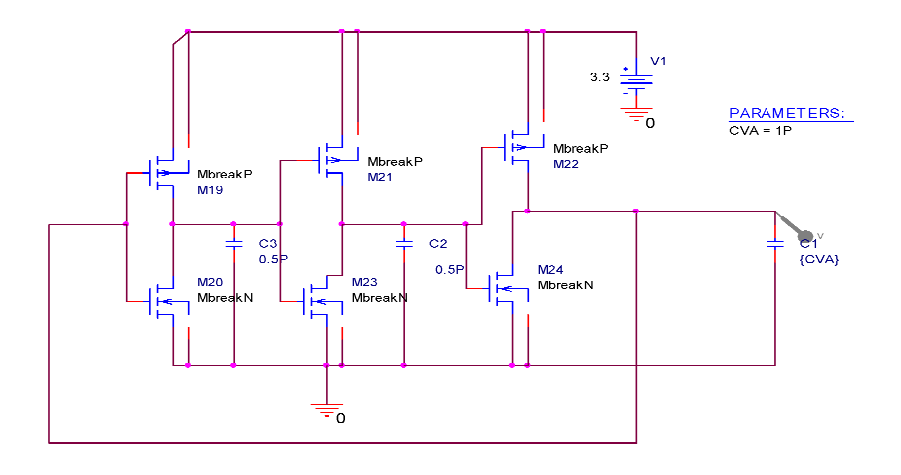

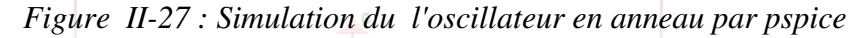

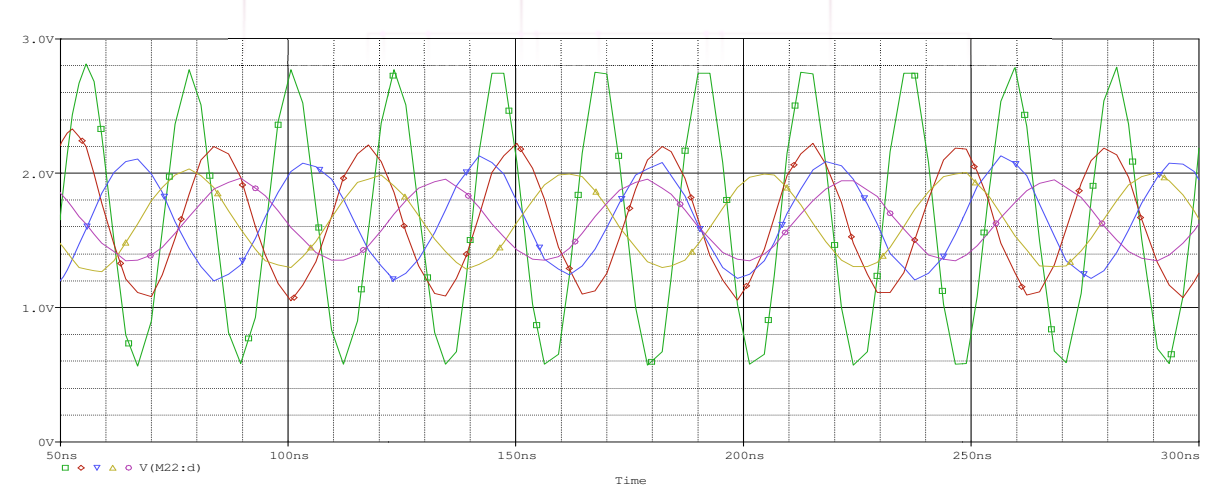

*Figure II-28: Signal d'oscillation de l'oscillateur en anneaux (3 inverseurs)*

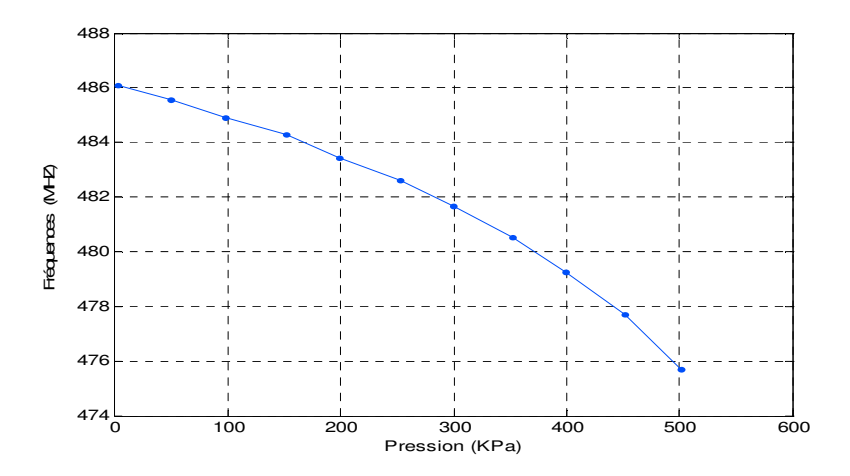

 *Figure II-29 : Les résultats simulés de la fréquence de sortie du capteur de pression avec l'oscillateur en anneau*.

En combinant les données de la figure II-29 et celle relevée de la figure II-26, on peut obtenir la relation entre la fréquence de sortie et la pression dans le capteur de pression avec

un circuit d'oscillateur en anneau et les résultats sont reportés sur la figure II-30. Les résultats montrent que la fréquence de sortie du capteur de pression change de 486 MHz à 476 MHz lorsque la pression varie de 0 à 500 kPa.

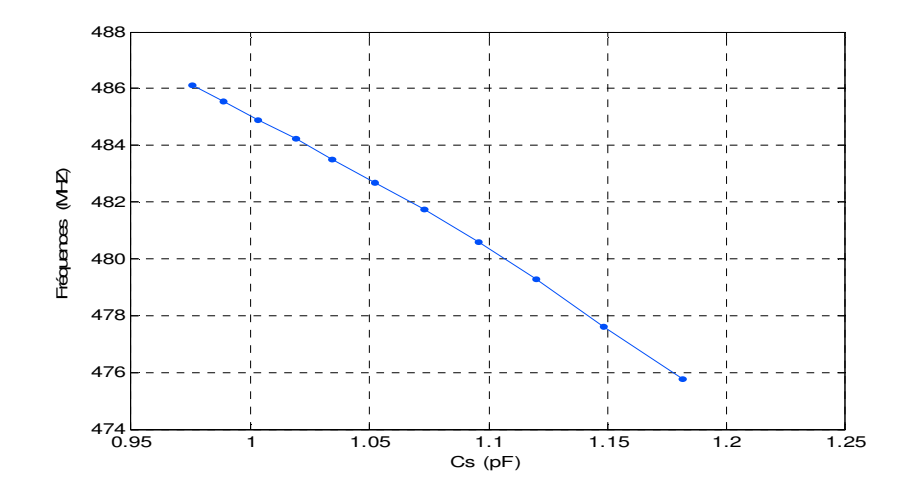

*Figure II-30 : Fréquence d'oscillation de l'oscillateur en anneau* 

#### **II-5-4 Effet thermique sur la sensibilité de la pression**

Le schéma de la figure II-31 montre l'effet thermique sur la sensibilité de capteur. Si la température augmente de 25°C à 50°C, la fréquence de capteur varie de 486 MHz à 482,9 MHz quand la pression p est nulle et de 746 MHz à 743 MHz quand la pression p= 500 kPa. La dérive de la fréquence à la température était environ 0,16 MHz/°C **[20]**.

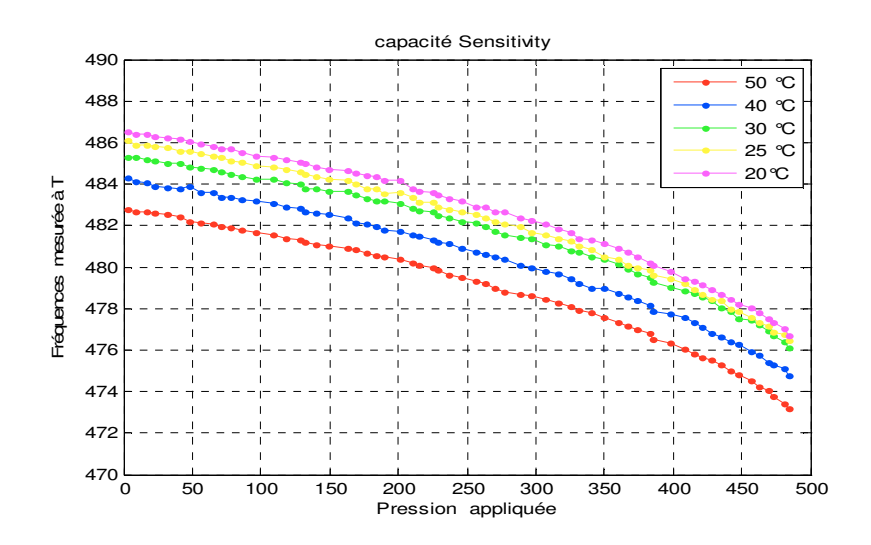

*Figure II-31 : Fréquence de sortie du capteur de pression à différentes températures* 

.

.

#### **II-5-5 La non-linéarité**

La figure II-32 illustre la variation de non-linéarité à température ambiante pour un cycle de pression de 0 à 500 Kpa

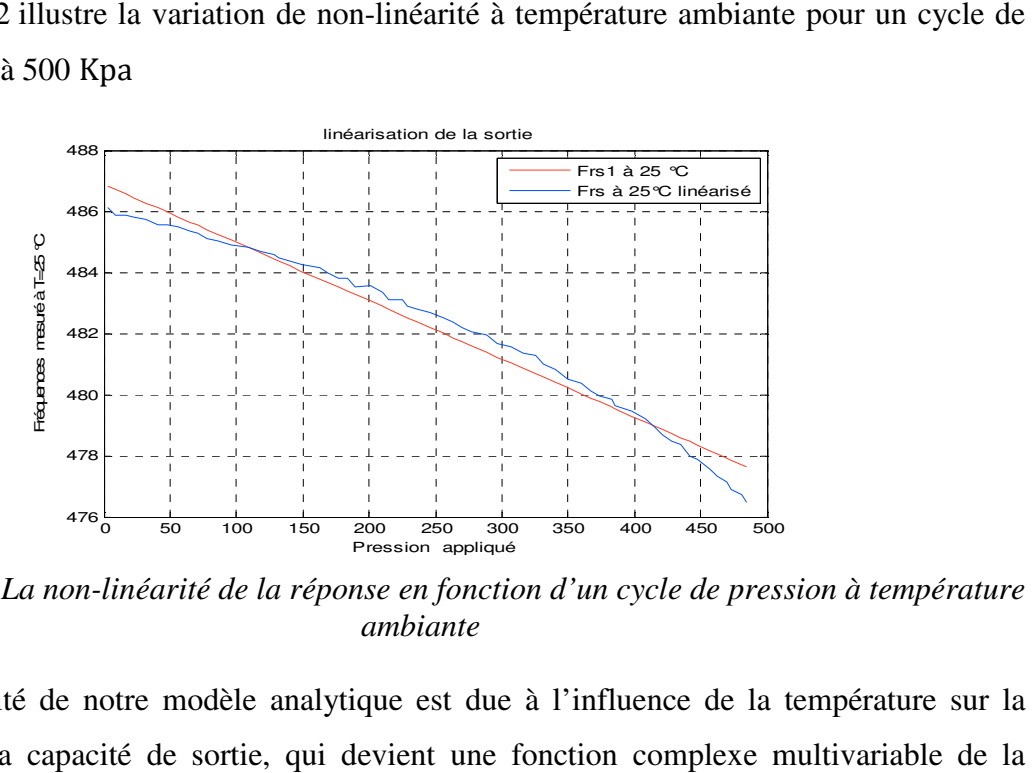

*Figure II-32 : La non-linéarité de la réponse en fonction d'un cycle de pression à température linéarité ambiante* 

La non-linéarité de notre modèle analytique est due à l'influence de la température sur la La non-linéarité de notre modèle analytique est due à l'influence de la temp<br>variation de la capacité de sortie, qui devient une fonction complexe multi pression « P » et de la température « T ».

Ce modèle analytique pourra néanmoins être amélioré, afin d'obtenir un capteur intelligent, dont le but et d'éliminer la non-linéarité et l'effet de la température. Développer un capteur dont le but et d'éliminer la non-linéarité et l'effet de la température. Développer un capteur<br>avec des caractéristiques « bonne linéarité, sensibilité élevée et un temps de réponse rapide » est notre défi. Nous allons baser sur les réseaux de neurones artificiels (ANNs) et les résultats expérimentaux pour modéliser puis corriger toutes ces imperfections au cours des chapitres suivants

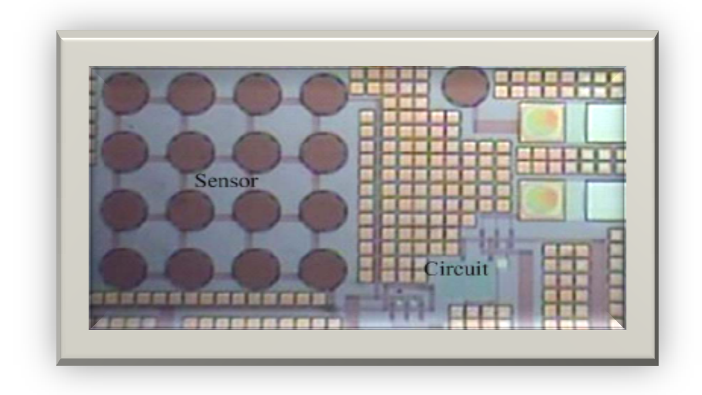

Figure II-33 Photographie de capteur de pression après le processus de gravure humide.[18]

#### **Conclusion**

L'objectif de ce chapitre était l'analyse et la caractérisation du fonctionnement de la partie analogique du convertisseur Capacité / Fréquence. Capacité / Tension

D'après les études des différents types de convertisseur, on a conclu que l'oscillateur en anneaux a plusieurs avantages (par rapport aux autres convertisseurs étudies) qui sont principalement dûs à leurs performances en bruit et leur faible surface d'occupation sur silicium, temps de réponse rapide et présente une grande sensibilité aux variations de la pression.

## *Chapitre III*

# *Modélisation des Capteurs de pression Capacitifs*

#### **III-1 Introduction**

L'un des défis de l'homme aujourd'hui est de copier la nature et de reproduire des modes de raisonnement et de comportement qui lui sont propres. Les réseaux de neurones, sont nés de cette envie, ils constituent une famille de fonctions non linéaires paramétrées, utilisées dans de nombreux domaines (physique, chimie, biologie, finance, etc.), notamment pour la modélisation de processus et la synthèse de lois de commandes, leur application dans le domaine de l'électronique de puissance est assez récente **[21].**

Ce chapitre décrit une technique intelligente nouvellement introduite dans le monde de l'électronique de puissance. Il s'agit principalement des réseaux de neurones artificiels et les différentes structures qui leur sont associées ainsi que nous abordons par la suite l'identification et le contrôle de processus par les réseaux de neurones pour la synthèse de lois de commandes.

#### **III-2 Généralités**

L'origine des réseaux de neurones vient de l'essai de modélisation mathématique du cerveau humain **[22].** Les premiers travaux datent de 1943 et sont l'œuvre de MM. Mac Culloch et Pitts **[23**]. Ils supposent que l'impulsion nerveuse est le résultat d'un calcul simple effectué par chaque neurone et que la pensée née grâce à l'effet collectif d'un réseau de neurones interconnectés (Figure III-1).Ils ont connu des débuts prometteurs vers la fin des années 50, mais le manque d'approfondissement de la théorie a gelé ces travaux jusqu'aux années 80.

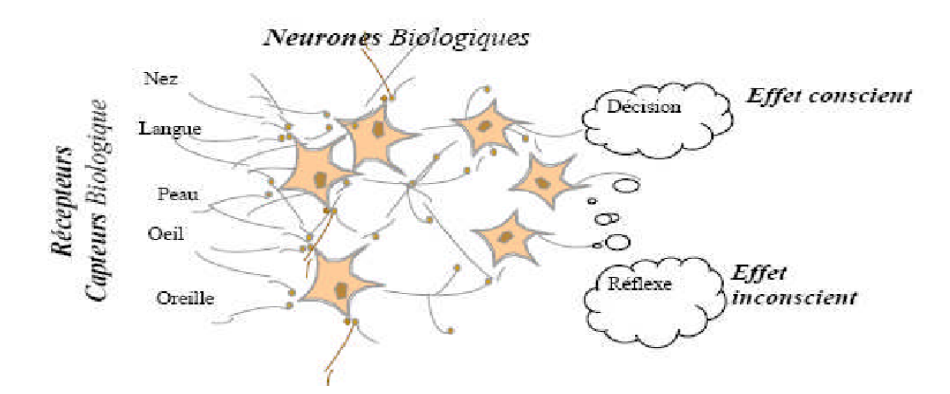

*Figure III-1 : Structure d'un réseau de neurones biologiques*

Les réseaux de neurones forment une famille de fonctions non linéaires, permettant de construire, par apprentissage, une très large classe de modèles et de contrôleurs. Un réseau de neurones est un système d'opérateurs non linéaires interconnectés, recevant des signaux de

l'extérieur par ses entrées, et délivrant des signaux de sortie, qui sont en fait les activités de certains neurones.

#### **III-3 Historique**

.

- *1890 :* W. James, célèbre psychologue américain introduit le concept de mémoire associative, et propose ce qui deviendra une loi de fonctionnement pour l'apprentissage sur les réseaux de neurones connue plus tard sous le nom de loi de Hebb **[24].**
- *1943 :* J. Mc Culloch et W. Pitts laissent leurs noms à une modélisation du neurone biologique (un neurone au comportement binaire). Ceux-ci sont les premiers à montrer que des réseaux de neurones formels simples peuvent réaliser des fonctions logiques, arithmétiques et symboliques complexes (tout au moins au niveau théorique) **[24].**
- *1949 :* D. Hebb, physiologiste américain explique le conditionnement chez l'animal par les propriétés des neurones eux-mêmes. Ainsi, un conditionnement de type pavlovien tel que, nourrir tous les jours à la même heure un chien, entraîne chez cet animal la sécrétion de salive à cette heure précise même en absence de nourriture. La loi de modification des propriétés des connexions entre neurones qu'il propose explique en partie ce type de résultats expérimentaux **[24].**
- *1957 :* F. Rosenblatt développe le modèle du Perceptron. Il construit le premier Neuro ordinateur basé sur ce modèle et l'applique au domaine de la reconnaissance de formes. Notons qu'à cette époque les moyens à sa disposition sont limités et c'est une prouesse technologique que de réussir à faire fonctionner correctement cette machine plus de quelques minutes. **[24].**
- *1960 :* B. Widrow, un automaticien, développe le modèle Adaline (Adaptative Linear Element). Dans sa structure, le modèle ressemble au Perceptron, cependant la loi d'apprentissage est différente. Celle-ci est à l'origine de l'algorithme de rétropropagation de gradient très utilisé aujourd'hui avec les Perceptrons multicouches. Les réseaux de type Adaline restent utilisés de nos jours pour certaines applications particulières. **[24].**
- *1982 :* J. J. Hopfield est un physicien reconnu à qui l'on doit le renouveau d'intérêt pour les réseaux de neurones artificiels. Il présente une théorie du fonctionnement et des possibilités des réseaux de neurones.
- *1983 :* La Machine de Boltzmann est le premier modèle connu apte à traiter de manière satisfaisante les limitations recensées dans le cas du perceptron. Mais l'utilisation pratique s'avère difficile, la convergence de l'algorithme étant extrêmement longue (les temps de calcul sont considérables).
- *1985* : La rétropropagation de gradient apparaît. C'est un algorithme d'apprentissage adapté aux réseaux de neurones multicouches (aussi appelés Perceptrons multicouches). Sa découverte réalisée par trois groupes de chercheurs indépendants indique que "la chose était dans l'air". Dès cette découverte, nous avons la possibilité de réaliser une fonction non linéaire d'entrée/sortie sur un réseau en décomposant cette fonction en une suite d'étapes linéairement séparables. De nos jours, les réseaux multicouches et la rétropropagation de gradient reste le modèle le plus étudié et le plus productif au niveau des applications.

#### **III-4 Neurone biologique**

Le neurone est une cellule composée d'un corps cellulaire et d'un noyau. Le corps cellulaire se ramifie pour former ce que l'on nomme les dendrites. Celles-ci sont parfois si nombreuses que l'on parle alors de chevelure dendritique ou d'arborisation dendritique. C'est par les dendrites que l'information est acheminée de l'extérieur vers le soma, corps du neurone **[20**]. L'information traitée par le neurone chemine ensuite le long de l'axone (unique) pour être transmise aux autres neurones. La transmission entre deux neurones n'est pas directe. En fait, il existe un espace intercellulaire de quelques dizaines d'Angstroms (9- 10 m) entre l'axone du neurone afférent et les dendrites (on dit *une dendrite*) du neurone efférent. La jonction entre deux neurones est appelée la synapse (Figure III-2).

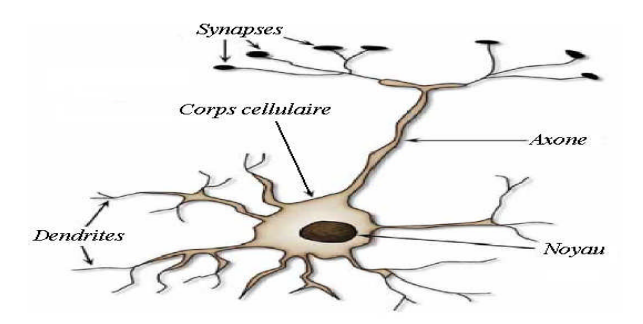

*Figure III-2 : Schéma simplifié d'un neurone biologique.*

#### **III-5 Neurone formel**

Le neurone formel est un modèle mathématique simplifié du neurone biologique, il présente un certain nombre d'entrées, les dendrites, un corps traitant les entrées suivant la méthode du tout ou rien, et un axone véhiculant la réponse du neurone. La première modélisation d'un neurone découle des résultats des travaux significatifs de Mac Culloch et Pitts (1943) **[23**]. La Figure III-3 représente un modèle de base d'un neurone formel.

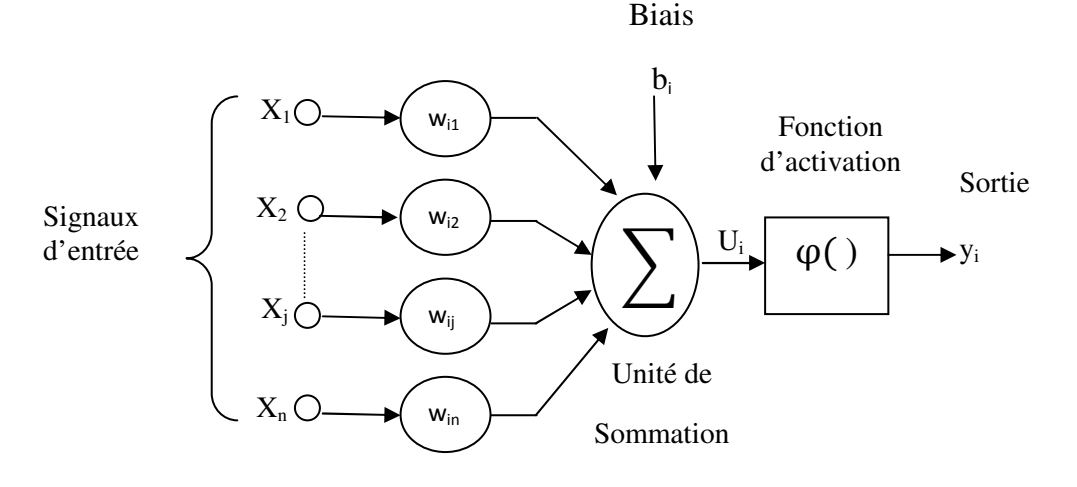

*Figure III-3 Modèle de base d'un neurone formel*

Le modèle de la Figure III-3 est composé :

- Des entrées du neurone formel xi, i=1,2,…, n ;
- Des paramètres de pondération  $W_{ij}$ ;
- De la fonction d'activation ou de seuillage (non-linéaire, forme en sigmoïde, etc.…),
- Une sortie S du neurone formel,

La sortie  $u_k$  du neurone formel est donnée par la relation (III-1)

$$
U_i = \sum_{j=0}^{n} W_{ji} X_j
$$
 III-1

A partir de cette valeur, une fonction d'activation calcule la valeur de sortie j du neurone. C'est cette valeur qui sera transmise aux neurones avals

$$
Y_i = \phi(u_j) \tag{III-2}
$$

Il existe de nombreuses formes possibles pour la fonction d'activation. Les plus courantes sont présentées sur la Figure III-4*.* On remarquera qu'à la différence des neurones biologiques dont l'état est binaire, la plupart des fonctions d'activations sont continues, offrant une infinité de valeurs possibles comprises dans l'intervalle [0, +1] (ou [-1, +1]).

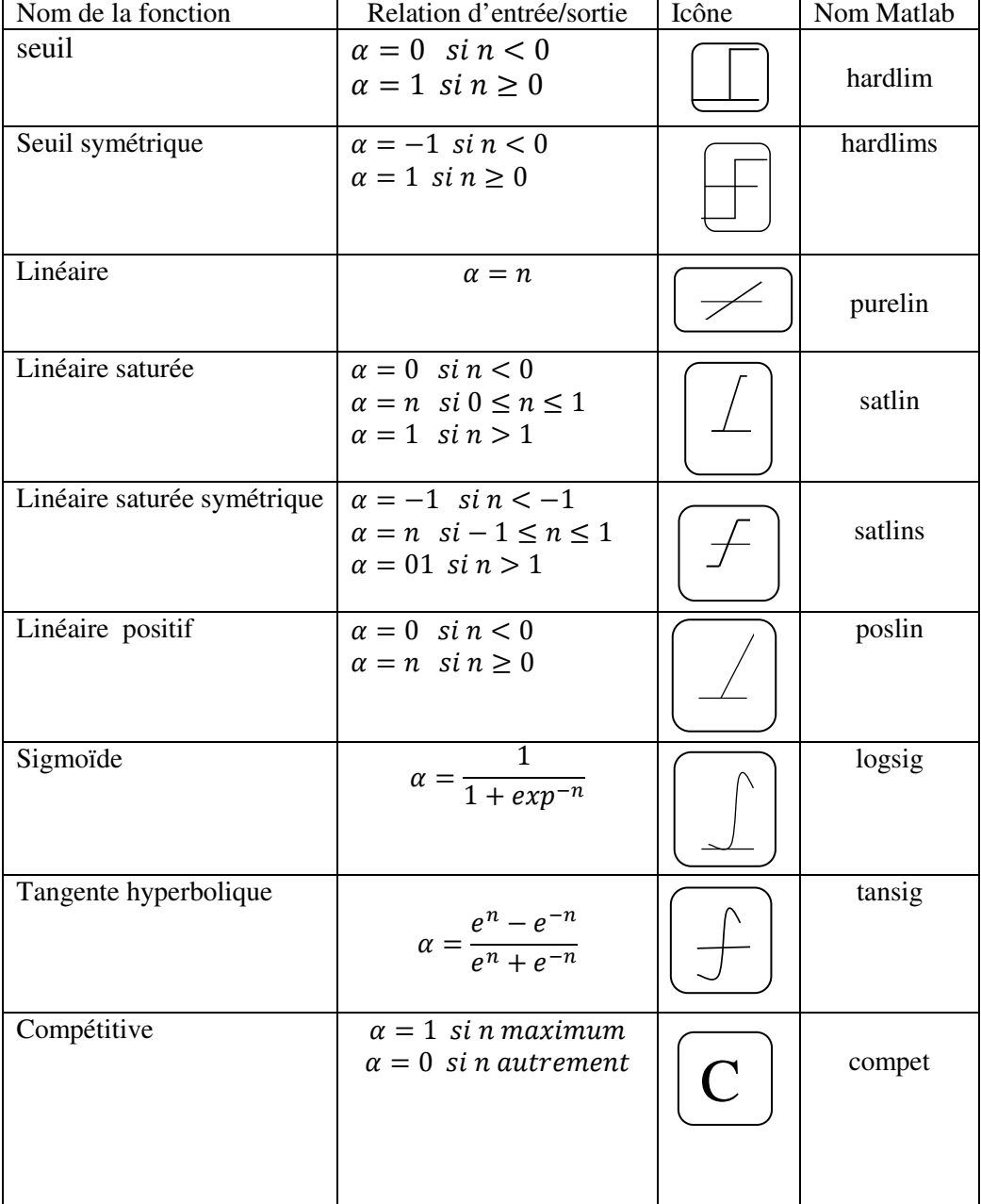

*Tableau III-1 Résumé des fonctions de transfert couramment utilisée* 

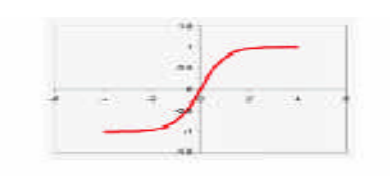

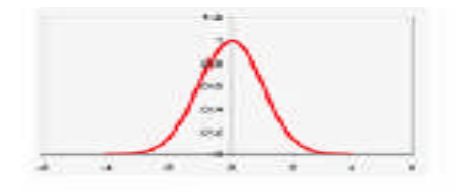

-la tangente hyperbolique - la fonction Gaussienne

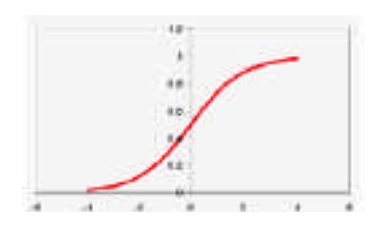

Le sigmoïde standard - La fonction à seuil. (Encore appelé fonction logistique).

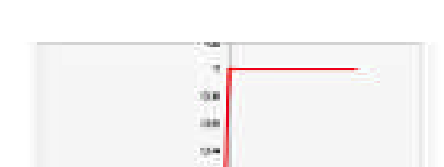

*Figure III-4 : Fonctions d'activation* 

#### **III-6 Architecture des réseaux de neurones**

#### **III-6-1 Les réseaux non bouclés**

Ce sont des réseaux unidirectionnels sans retour arrière (feedforward). Le signal de sortie est directement obtenu après l'application du signal d'entrée. Si tous les neurones ne sont pas des organes de sortie, on parle de neurones cachés (*Figure III-5)* **[25**].

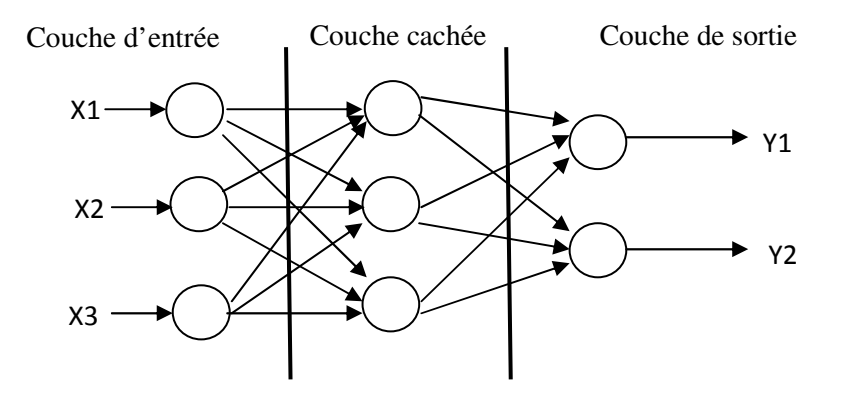

*Figure III-5 : Réseau non bouclé.*

#### **III-6-2 Réseaux bouclés**

Il s'agit de réseaux de neurones avec retour en arrière (feedback network ou récurrent network) (*Figure III-6)*.

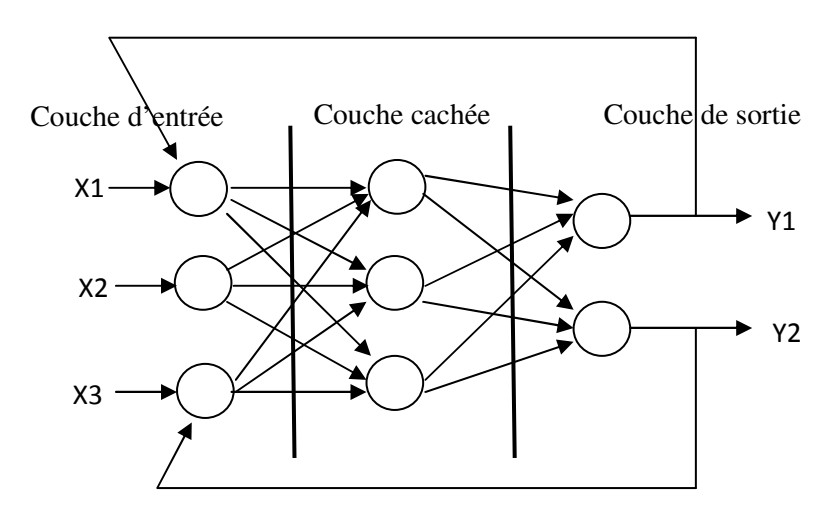

*Figure III-6 : Réseau bouclé.*

#### **III-7 Types d'apprentissages**

L'apprentissage et l'adaptation constituent deux caractéristiques essentielles des réseaux de neurones. Le rôle de l'apprentissage est de définir le poids de chaque connexion. De nombreuses règles existent pour modifier le poids des connexions et donc pour arriver à un apprentissage correct **[26**]. Lorsque la phase d'apprentissage est achevée, le réseau doit être capable de faire les bonnes associations pour les vecteurs d'entrées qu'il n'aura pas appris. C'est l'une des propriétés importante dans les réseaux de neurones, car elle permet de donner la capacité de reconnaître des formes ressemblantes et même dégradées des prototypes, c'est la phase de reconnaissance.

Les techniques d'apprentissage peuvent être classées en trois catégories :

#### **III-7-1 Apprentissage supervisé**

Un superviseur, ou professeur, fournit au réseau des couples d'entrées-sorties. Il fait apprendre au réseau l'ensemble de ces couples, par une méthode d'apprentissage, comme la rétropropagation du gradient de l'erreur, en comparant pour chacun d'entre eux la sortie effective du réseau et la sortie désirée. L'apprentissage est terminé lorsque tous les couples entrées-sorties sont reconnus par le réseau. Ce type d'apprentissage se retrouve, entres autres, dans le perceptron.

#### **III-7-2 Apprentissage non supervisé**

Cet apprentissage consiste à détecter automatiquement des régularités qui figurent dans les exemples présentés et à modifier les poids des connexions pour que les exemples ayant les mêmes caractéristiques de régularité provoquent la même sortie. Les réseaux autoorganisateurs de Kohonen sont les réseaux à apprentissage non supervisé les plus connus.

#### **III-7-3 Apprentissage auto-supervisé**

Le réseau de neurone évalue lui-même ses performances, sans l'aide d'un « professeur ».

Un objet est présenté à l'entrée du réseau de neurones, à qui on a indiqué la classe à laquelle appartient cet objet. Si le réseau ne le classe pas correctement, il mesure lui-même l'erreur qu'il a faîte, et propage cette erreur vers l'entrée. Le réseau procède à autant d'itérations qu'il est nécessaire jusqu'à obtenir la réponse correcte.

#### **III-8 Les méthodes d'apprentissage**

Dans les systèmes experts, les connaissances de l'expert ont une forme énumérée : elles sont exprimées sous forme de règles. Dans le cas des réseaux de neurones, les connaissances ont une forme distribuée : elles sont codées dans les poids des connexions, la topologie du réseau, les fonctions de transfert de chaque neurone, le seuil de ces fonctions, la méthode d'apprentissage utilisée. Il existe un certain nombre de méthodes d'apprentissage **[25**]:

#### **III-8-1 Règle de Hebb**

C'est la méthode d'apprentissage la plus ancienne (1949), elle est inspirée de la biologie.

Elle traduit le renforcement des connexions liant deux neurones activés. Si un des deux neurones au moins n'est pas activé, le poids de la connexion n'est pas modifié.

#### **III-8-2 Rétropropagation du gradient de l'erreur**

Cet algorithme est utilisé dans les réseaux de type feedforward, ce sont des réseaux de neurones à couche, ayant une couche d'entrée, une couche de sortie, et au moins une couche cachée. Il n'y a pas de récursivité dans les connexions, et pas de connexions entre neurones de la même couche. Le principe de la rétropropagation consiste à présenter au réseau un vecteur d'entrées, de procéder au calcul de la sortie par propagation à travers les couches, de la couche d'entrées vers la couche de sortie n passant par les couches. Cette sortie obtenue est comparée à la sortie désirée, une erreur est alors obtenue. A partir de cette erreur, est calculé le gradient de l'erreur qui est à son tour propagé de la couche de sortie vers la couche d'entrée, d'où le terme de rétropropagation. Cela permet la modification des poids du réseau et donc l'apprentissage.

L'opération est réitérée pour chaque vecteur d'entrée et cela jusqu'à ce que le critère d'arrêt soit vérifié.

#### **III-8-3 Le perceptron**

Depuis les résultats des travaux de Mac Culloch et Pitts (1943) **[26],** qui ont abouti à la définition du neurone formel, ainsi ceux de Hebb, expliquant les effets d'apprentissage de mémoire et de conditionnement à partir de groupes de cellules. Pour expliquer ces effets d'apprentissage, Hebb propose, que les cellules apprennent à modifier l'intensité des connexions qui les relient, en fonction de leur activité simultanée. L'idée de certains chercheurs fut d'utiliser les modélisations des neurones et de l'évolution des synapses pour simuler des réseaux de neurones. Le premier modèle solide fut présenté en 1959 par F. Rosenblatt **[26]** 

Il s'agit du perceptron, autrement dit un réseau réduit à un seul neurone formel.

#### • **Description**

Les perceptrons sont des réseaux de type feedforward, possédant la structure suivante : une couche de connexions fixes, située entre les unités d'entrée, la rétine, et les unités d'association. La seconde couche relie les unités d'association et les unités de réponse : c'est sur ces poids que l'adaptation agit. Dans le perceptron, il n'y a qu'une seule couche qui varie en fonction de l'adaptation. Dans le neurone du perceptron on utilise la fonction d'activation à seuil.

Le modèle du neurone linéaire à seuil du perceptron à une cellule de décision et relié à N cellules d'entrée est présenté sur la Figure III-7.

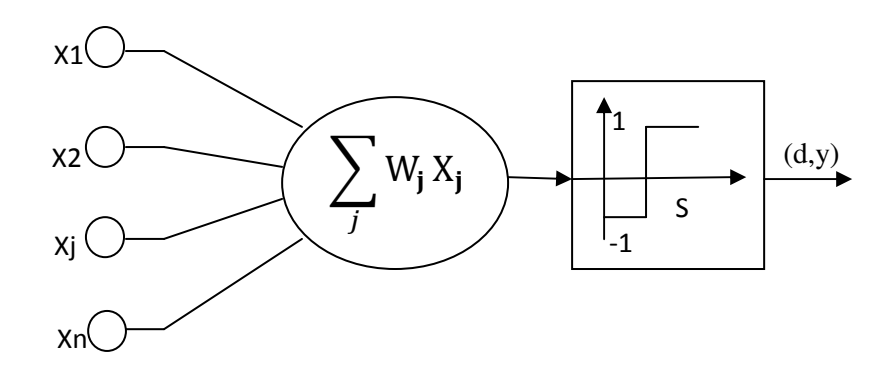

*Figure III-7 : Neurone linéaire à seuil avec une seule cellule de décision.*

Le neurone linéaire à seuil réalise donc, une partition des vecteurs d'entrée qui lui sont soumis en entrée en deux domaines. La frontière entre ces deux domaines est définie par la condition :

 $\sum_i W_i X_i = S$  III-3

Ou S désigne le seuil de la cellule de décision.

En effet, pour  $\sum_j W_j X_j > S$  le neurone répond 1; Pour  $\sum_i W_i X_i < S$  il répond -1.

La frontière séparant ces deux domaines sera donc un hyperplan.

#### **III-8-4 La rétropropagation du gradient de l'erreur**

L'algorithme de rétropropagation du gradient de l'erreur à été crée en généralisant les règles d'apprentissages de Widrow-Hoff **[21],** aux réseaux multicouches à fonction de transfert non linéaire. C'est un algorithme utilisé avec des réseaux de types feedforward pour l'apprentissage de fonction, la reconnaissance de forme et la classification.

#### **III-8-4-1 Principe**

La rétropropagation du gradient de l'erreur est utilisée pour ajuster les poids et les biais du réseau afin de minimiser l'erreur quadratique entre la sortie du réseau et la sortie réelle. A chaque couple entrée/sortie, une erreur est calculée, le gradient, ou pente, de l'erreur est déterminé. Ensuite les poids et les biais sont modifiés en ligne sur le réseau. On réitère ces calculs jusqu'à l'obtention du critère d'arrêt.

#### **III-8-4-2 Algorithme**

L'algorithme de rétropropagation du gradient de l'erreur se résume aux étapes suivantes

- 1. Initialisation des poids  $w^q$  à des petites valeurs aléatoires.
- 2. Présentation d'une entrée  $x_k$  et de la sortie désirée  $d_k$ .
- 3. Calcul de la sortie actuelle par propagation à travers les couches :

$$
y_j^q = F \sum_i W_{ji}^q \cdot y_i^{q-1}
$$
III-4

Ou F est la fonction de transfert du neurone et q la  $q^{ieme}$  couche du réseau.

4. Accumulation des erreurs en sortie

$$
\mathcal{E} = \sum_{k} (\mathbf{d}_{k} - \mathbf{y}_{k}^{s})^{2}
$$
III-5

Où  $d_k$  est la sortie désirée associée au vecteur d'entrée  $x_k$ 

 $y_k^s$  est la sortie obtenue sur la dernière couche au temps t.

- $\epsilon$  est l'erreur cumulée pour k présentations de couples  $(x_k, d_k)$ 
	- 5. Rétropropagation du gradient de l'erreur δ depuis la dernière couche vers la première couche :

Pour chaque cellule de sortie :

$$
\delta_{\mathbf{i}}^s = -(\mathbf{d}_{\mathbf{i}} - \mathbf{y}_{\mathbf{i}}^s). \mathbf{F}'(\mathbf{p}_{\mathbf{i}}^s)
$$
III-6

Pour chaque cellule cachée :

$$
\delta_{\mathbf{i}}^q = -\sum \delta_{\mathbf{i}}^{q+1} \cdot W_{\mathbf{ki}} \cdot F'(p_{\mathbf{i}}^s) \tag{III-7}
$$

6. Mise à jour des poids selon la règle :

$$
W_{ji}^q = \alpha. (\delta_i^q. x_i^q) \tag{III-8}
$$

Où α est le coefficient d'apprentissage compris dans l'intervalle  $[0,1]$ 

7. Retour à 2 tant qu'il y a des couples à présenter.

#### **III-8-4-3 Choix du critère à minimiser**

Dans le cas de la rétropropagation de l'erreur, le critère à minimiser est une erreur quadratique. L'application de l'algorithme du gradient nécessité la dérivabilité de la fonction de transfert **[27].** Le critère de minimisation d'erreur est le suivant :

$$
\mathcal{E} = \sum_{k} (\mathbf{d}_{k} - \mathbf{y}_{k}^{s})^{2}
$$
III-9

L'algorithme présenté ici est de type «online », c'est à dit que l'on met à jour les poids pour chaque échantillon d'apprentissage présenté dans le réseau de neurones. Une autre méthode est dite en « batch », c'est-à-dire que l'on calcule d'abord les erreurs pour tous les échantillons sans mettre à jour les poids (on additionne les erreurs) et lorsque l'ensemble des données est passée une fois dans le réseau, on applique la rétropropagation en utilisant l'erreur totale. Cette façon de faire est préférée pour des raisons de rapidité et de convergence.

#### **III-8-5 Quand utiliser les réseaux de neurones à apprentissage supervisé ?**

Nous avons expliqué précédemment le fondement théorique de l'utilisation des réseaux de neurones à apprentissage supervisé et la propriété d'approcher, de manière parcimonieuse, toute fonction de régression non linéaire suffisamment régulière. Il peut donc être avantageux de mettre en œuvre ces réseaux pour toute application nécessitant de trouver, une relation non linéaire entre des données numériques

Sous quelles conditions peut-on utiliser une telle approche ?

- Une première condition, nécessaire mais non suffisante: il faut disposer d'échantillons de taille suffisamment grande, et bien représentatifs.

- Une fois que ces données ont été recueillies, il faut s'assurer de l'intérêt réel d'un modèle non linéaire pour l'application considérée. En effet, la mise en œuvre d'un modèle linéaire (ou affine) est toujours plus simple et moins coûteuse en temps de calcul, que celle d'un réseau de neurones. Par conséquent en l'absence de toute connaissance à priori sur l'intérêt d'un modèle non linéaire, l'ingénieur doit d'abord utiliser les méthodes simples d'élaboration d'un modèle linéaire ; s'il s'avère que la précision du modèle est insuffisante bien que tous les facteurs pertinents soient présents dans les entrées du modèle, alors le concepteur de modèle doit envisager la mise en œuvre de modèles non linéaires tels que les réseaux de neurones.

- Si les données sont disponibles, et si l'on s'est assuré qu'un modèle non linéaire est utile, il faut s'interroger sur l'opportunité d'utiliser un réseau de neurones de préférence à une autre famille de fonctions non linéaires, les polynômes par exemple. C'est ainsi qu'intervient la notion de parcimonie. En effet lorsque le nombre de variables est supérieur à 2, il est beaucoup plus avantageux d'utiliser les réseaux de neurones qu'un approximateur conventionnel.

Bien entendu, si les données ne sont pas numériques (mais linguistiques par exemple), les réseaux de neurones ne peuvent les traiter directement. Il faut avoir recours à des prétraitements permettant de quantifier ces données **[27].**

#### **III-8-5-1 Avantages de l'algorithme de rétropropagation du gradient de l'erreur**

- Ce fût l'un des premiers algorithmes développés pour l'apprentissage des réseaux de neurones multicouches de types feedforward. Il permet de pallier à une carence de l'algorithme du perceptron qui est incapable de modifier les poids des couches cachées;
- l'implémentation informatique ne présente pas de difficultés.

## **III-8-5-2 Inconvénients de l'algorithme de rétropropagation du gradient de l'erreur**

En ce qui concerne l'algorithme :

- l'algorithme de rétropropagation du gradient de l'erreur suit la descente du gradient de l'erreur : un minimum local peut rapidement bloquer la recherche des optima globaux;
- l'algorithme de rétropropagation est gourmand en temps de calcul;
- importance du choix du coefficient d'apprentissage, si le coefficient est trop grand la dynamique du réseau va osciller autour de l'optimum, s'il est trop petit, la convergence est lente.

• les fonctions de transfert doivent être dérivables.

#### **III-8-5-3 Avantages et Inconvénients des réseaux de neurones**

#### **a- Avantages des réseaux de neurones**

- 1 Capacité de représenter n'importe quelle fonction, linéaire ou pas, simple ou complexe ;
- 2 Faculté d'apprentissage à partir d'exemples représentatifs, par" rétropropagation des erreurs". L'apprentissage (ou construction du modèle) est automatique ;
- 3 Résistance au bruit ou au manque de fiabilité des données ;
- 4 Simple à manier, beaucoup moins de travail personnel à fournir que dans l'analyse statistique classique. Aucune compétence en math, informatique statistique requise ;
- 5 Comportement moins mauvais en cas de faible quantité de données ;
- 6 Pour l'utilisateur novice, l'idée d'apprentissage est plus simple à comprendre que les complexités des statistiques multi variables.

#### **b- Inconvénients des réseaux de neurones**

- 1 L'absence de méthode systématique permettant de définir la meilleure topologie du réseau et le nombre de neurones à placer dans la (ou les) couche(s) cachée(s) ;
- 2 Le choix des valeurs initiales des poids du réseau et le réglage du pas d'apprentissage, qui jouent un rôle important dans la vitesse de convergence ;
- 3 Le problème du sur-apprentissage (apprentissage au détriment de la généralisation) ;
- 4 La connaissance acquise par un réseau de neurone est codée par les valeurs des poids synaptiques, les réseaux de neurones sont donc des *boites noires* où les connaissances sont inintelligibles pour l'utilisateur.

#### **Conclusion**

Nous avons présenté dans ce chapitre les principes de base des réseaux de neurones inspiré de l'étude du cerveau humain, dont il s'est développé. Depuis des modèles plus complexes grâce à l'évolution de la neurobiologie et à l'utilisation d'outils théoriques plus puissants comme l'algorithme de rétropropagation ont le jour.

# *Chapitre IV*

# *Modélisation des Capteurs de pression Capacitifs*

#### **IV-Introduction**

L'objectif de ce chapitre est de créer un modèle à base des réseaux de neurone « ANNmodel » pour le substituer à la réponse capacitive du modèle utilisé (modèle CPS « Chapitre 1 ») et de la modélisation statique des réseaux de neurones « Chapitre 2» réalisés à l'aide du logiciel **Matlab**. L'implantation du modèle ANN sur le simulateur **SPICE** ainsi que les résultats de simulation obtenus sont également reportés.

Ce modèle doit tenir compte de l'effet de la température, de sa non-linéarité, et de reproduire fidèlement son comportement lors de la phase de conception du capteur intelligent. Autrement dit, ce modèle servira à la simulation comportementale du capteur intelligent

#### **IV-I Modélisation du CPS à base des réseaux de neurones**

 Les ANN sont utilisées, en instrumentation, pour modéliser des systèmes complexes du fait de leur aspect fortement multi variable et de leur forte non linéarité. De plus les ANNs offrent l'avantage de la simplicité d'implantation et un temps de calcul relativement faible par rapport aux modèles numériques.

Pour concevoir le modèle ANN du CPS, en question, nous avons utilisé l'interface MATLAB au cours de la phase de conception et d'optimisation. Les résultats obtenus (l'architecture optimale et les poids du réseau) sont utilisés pour l'implantation du modèle sur le simulateur SPICE.

La modélisation par les réseaux de neurones de notre capteur (CPS), doit passer par l'enchaînement des étapes suivantes :

- La détermination des entrées pertinentes, c'est-à-dire les grandeurs qui ont une influence significative sur le capteur (CPS).

- La collecte des données nécessaires à l'apprentissage et à l'évaluation des performances du réseau de neurones.

- La détermination du nombre de neurones cachés nécessaires pour obtenir une approximation satisfaisante.

- L'estimation des valeurs des paramètres correspondant à un minimum de la fonction de coût, c'est-à-dire d'effectuer un apprentissage .

- L'évaluation des performances du réseau de neurones à l'issue de l'apprentissage.

En fonction des résultats obtenus, il peut être nécessaire d'effectuer plusieurs itérations de toutes ou d'une partie de cette procédure. Nous allons aborder successivement ces différents points.

#### **IV-2 Détermination de la structure du réseau**

#### **IV-2-1 Base d'apprentissage et base de validation (test)**

Comme nous avons vu auparavant, l'apprentissage d'un réseau de neurones nécessite une base de données assez représentative sur l'espace de fonctionnement **[28].** Le capteur étudié travaille sur une gamme de pression de 0 à 500 Kpa et un intervalle de température entre 20°C à 50°C, alors la base de données doit couvrir cet ensemble de valeur.

En se basant sur des résultats expérimentaux obtenus d'un travail présenté par " Ching-Liang Dai " **[18]** (*Figure* IV-1), on construit une base de données composée de 310 échantillons, chaque est représenté par un vecteur  $\vec{x}$ (P, T, C)

Où :

P : pression en Kpa, appliquée au CPS

C : réponse du CPS, mesuré en (Pf)

T : température de l'environnement où le CPS est placé, mesuré en (°C)

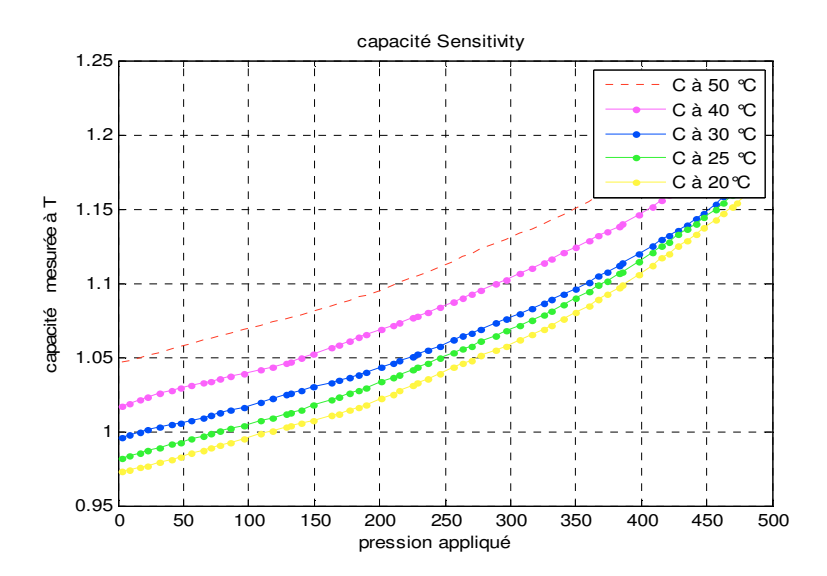

*Figure* IV-1 *: Réponse en pression de la cellule sensible pour des températures comprises entre 20°C et 50°C.* 

Les données d'entrée et de sortie du capteur sont regroupées aux tableaux IV-1-A, B, C, D et E

|                  | Entrée du réseau |           | <b>Sortie</b> |                                  | Entrée du réseau |           | <b>Sortie</b> |
|------------------|------------------|-----------|---------------|----------------------------------|------------------|-----------|---------------|
| $N^{\circ}Ech$   | $T({}^{\circ}C)$ | $P$ (Kpa) | C(pF)         | $N^{\circ}$ exp $T({}^{\circ}C)$ |                  | $P$ (Kpa) | C(pF)         |
| 1                | 50               | 2,558635  | 1,0469        | 32                               | 50               | 255,8635  | 1,1158        |
| 2                | 50               | 8,955224  | 1,049         | 33                               | 50               | 263,5394  | 1,1179        |
| 3                | 50               | 16,63113  | 1,049         | 34                               | 50               | 269,936   | 1,1221        |
| 4                | 50               | 23,02772  | 1,0511        | 35                               | 50               | 277,6119  | 1,1262        |
| 5                | 50               | 31,98294  | 1,0521        | 36                               | 50               | 289,1258  | 1,1283        |
| 6                | 50               | 40,93817  | 1,0542        | 37                               | 50               | 296,8017  | 1,1294        |
| $\boldsymbol{7}$ | 50               | 47,33475  | 1,0584        | 38                               | 50               | 307,0362  | 1,1335        |
| 8                | 50               | 56,28998  | 1,0605        | 39                               | 50               | 315,9915  | 1,1367        |
| 9                | 50               | 65,2452   | 1,0615        | 40                               | 50               | 324,9467  | 1,1398        |
| 10               | 50               | 70,36247  | 1,0636        | 41                               | 50               | 331,3433  | 1,1429        |
| 11               | 50               | 78,03838  | 1,0647        | 42                               | 50               | 340,2985  | 1,1461        |
| 12               | 50               | 85,71429  | 1,0667        | 43                               | 50               | 349,2537  | 1,1503        |
| 13               | 50               | 95,94883  | 1,0688        | 44                               | 50               | 359,4883  | 1,1544        |
| 14               | 50               | 108,742   | 1,072         | 45                               | 50               | 367,1642  | 1,1586        |
| 15               | 50               | 117,6972  | 1,0751        | 46                               | 50               | 373,5608  | 1,1617        |
| 16               | 50               | 127,9318  | 1,0761        | 47                               | 50               | 382,516   | 1,1649        |
| 17               | 50               | 131,7697  | 1,0782        | 48                               | 50               | 385,0746  | 1,1711        |
| 18               | 50               | 139,4456  | 1,0803        | 49                               | 50               | 397,8678  | 1,1743        |
| 19               | 50               | 149,6802  | 1,0814        | 50                               | 50               | 408,1023  | 1,1805        |
| 20               | 50               | 162,4733  | 1,0845        | 51                               | 50               | 415,7783  | 1,1847        |
| 21               | 50               | 168,8699  | 1,0855        | 52                               | 50               | 420,8955  | 1,1889        |
| 22               | 50               | 176,5458  | 1,0887        | 53                               | 50               | 428,5714  | 1,191         |
| 23               | 50               | 184,2217  | 1,0908        | 54                               | 50               | 434,968   | 1,1962        |
| 24               | 50               | 189,339   | 1,0928        | 55                               | 50               | 441,3646  | 1,2014        |
| 25               | 50               | 200,8529  | 1,0949        | 56                               | 50               | 447,7612  | 1,2045        |
| 26               | 50               | 209,8081  | 1,0981        | 57                               | 50               | 456,7164  | 1,2108        |
| $27\,$           | 50               | 214,9254  | 1,1001        | 58                               | 50               | 463,113   | 1,216         |
| 28               | $50\,$           | 225,1599  | 1,1033        | 59                               | 50               | 469,5096  | 1,2202        |
| 29               | 50               | 228,9979  | 1,1054        | 60                               | 50               | 473,3475  | 1,2254        |
| 30               | 50               | 236,6738  | 1,1095        | 61                               | 50               | 481,0235  | 1,2327        |
| 31               | 50               | 245,629   | 1,1127        | 62                               | 50               | 484,8614  | 1,2369        |

*Tableau IV-1-A : Données d'entrée et de sortie du réseau (valeurs mesurées) avant normalisation*
|                                  | Entrée du réseau |            | Sortie |                 | Entrée du réseau |           | Sortie |
|----------------------------------|------------------|------------|--------|-----------------|------------------|-----------|--------|
| $N^{\circ}$ exp $T({}^{\circ}C)$ |                  | $P$ (Kpa)  | C(pF)  | $N^{\circ}$ exp | $T({}^{\circ}C)$ | $P$ (Kpa) | C(pF)  |
|                                  |                  |            |        |                 |                  |           |        |
| 63                               | 40               | 2,55863539 | 1.0167 | 94              | 40               | 255,8635  | 1,0876 |
| 64                               | 40               | 8,95522388 | 1.0208 | 95              | 40               | 263,5394  | 1,0897 |
| 65                               | 40               | 16,6311301 | 1.0219 | 96              | 40               | 269,936   | 1,0928 |
| 66                               | 40               | 23,0277186 | 1.0250 | 97              | 40               | 277,6119  | 1,0949 |
| 67                               | 40               | 31,9829424 | 1.0260 | 98              | 40               | 289,1258  | 1,1001 |
| 68                               | 40               | 40,9381663 | 1.0271 | 99              | 40               | 296,8017  | 1,1033 |
| 69                               | 40               | 47,3347548 | 1.0250 | 100             | 40               | 307,0362  | 1,1064 |
| 70                               | 40               | 56,2899787 | 1.0313 | 101             | 40               | 315,9915  | 1,1085 |
| 71                               | 40               | 65,2452026 | 1.0313 | 102             | 40               | 324,9467  | 1,1137 |
| 72                               | 40               | 70,3624733 | 1.0354 | 103             | 40               | 331,3433  | 1,1179 |
| 73                               | 40               | 78,0383795 | 1.0354 | 104             | 40               | 340,2985  | 1,1221 |
| 74                               | 40               | 85,7142857 | 1.0375 | 105             | 40               | 349,2537  | 1,1231 |
| 75                               | 40               | 95,9488273 | 1.0386 | 106             | 40               | 359,4883  | 1,1273 |
| 76                               | 40               | 108,742004 | 1.0417 | 107             | 40               | 367,1642  | 1,1304 |
| 77                               | 40               | 117,697228 | 1.0448 | 108             | 40               | 373,5608  | 1,1346 |
| 78                               | 40               | 127,93177  | 1.0459 | 109             | 40               | 382,516   | 1,1388 |
| 79                               | 40               | 131,769723 | 1.0500 | 110             | 40               | 385,0746  | 1,144  |
| 80                               | 40               | 139,445629 | 1.0511 | 111             | 40               | 397,8678  | 1,1471 |
| 81                               | 40               | 149,680171 | 1.0521 | 112             | 40               | 408,1023  | 1,1503 |
| 82                               | 40               | 162,473348 | 1.0553 | 113             | 40               | 415,7783  | 1,1544 |
| 83                               | 40               | 168,869936 | 1.0594 | 114             | 40               | 420,8955  | 1,1596 |
| 84                               | 40               | 176,545842 | 1.0615 | 115             | 40               | 428,5714  | 1,1649 |
| 85                               | 40               | 184,221748 | 1.0636 | 116             | 40               | 434,968   | 1,169  |
| 86                               | 40               | 189,339019 | 1.0667 | 117             | 40               | 441,3646  | 1,1732 |
| 87                               | 40               | 200,852878 | 1.0678 | 118             | 40               | 447,7612  | 1,1763 |
| 88                               | 40               | 209,808102 | 1.0720 | 119             | 40               | 456,7164  | 1,1826 |
| 89                               | 40               | 214,925373 | 1.0730 | 120             | 40               | 463,113   | 1,1868 |
| 90                               | 40               | 225,159915 | 1.0761 | 121             | 40               | 469,5096  | 1,193  |
| 91                               | 40               | 228,997868 | 1.0782 | 122             | 40               | 473,3475  | 1,1962 |
| 92                               | $40\,$           | 236,673774 | 1.0793 | 123             | 40               | 481,0235  | 1,1993 |
| 93                               | $40\,$           | 245,628998 | 1.0845 | 124             | 40               | 484,8614  | 1,2056 |

*Tableau IV-1-B : Données d'entrée et de sortie du réseau (valeurs mesurées) avant normalisation* 

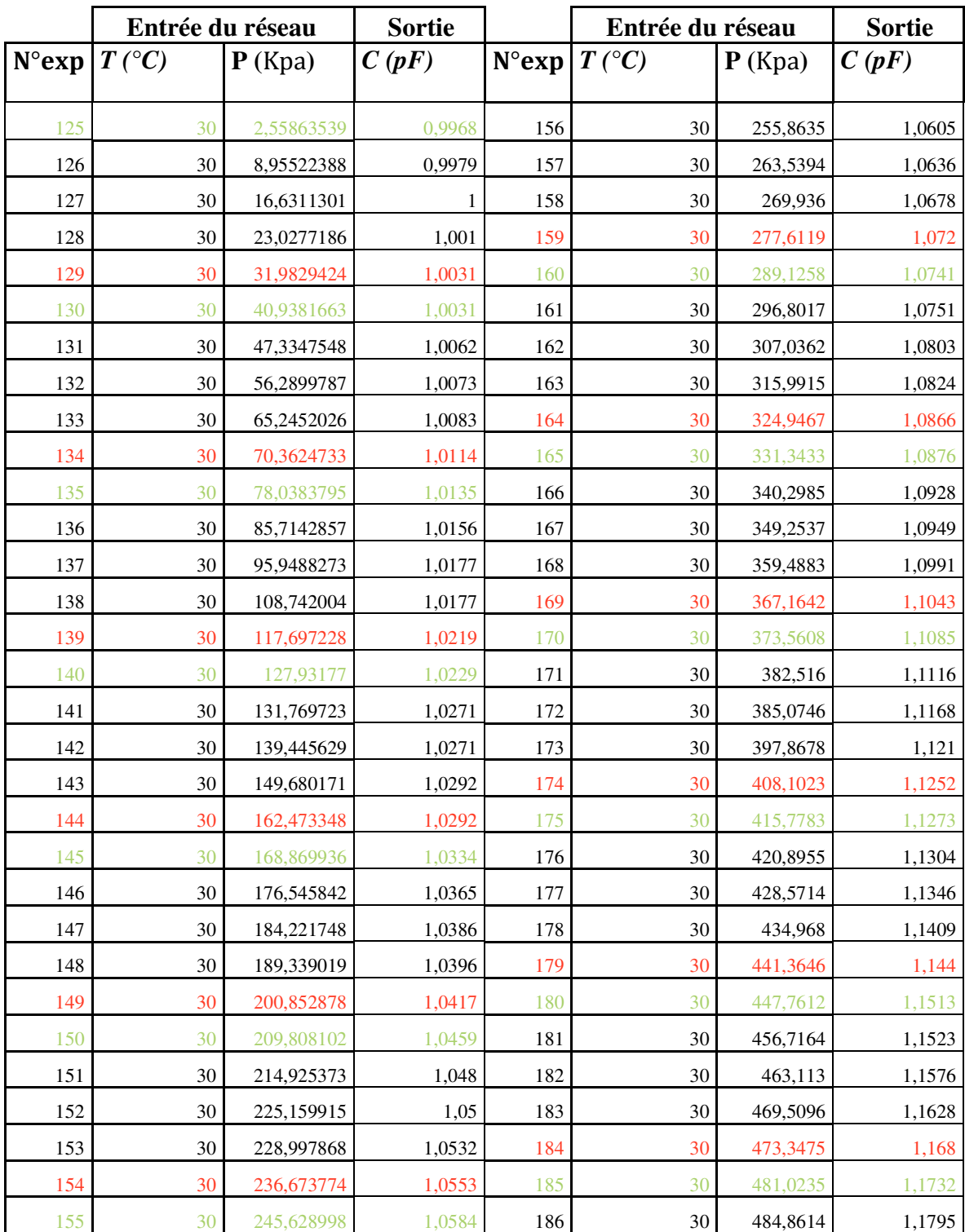

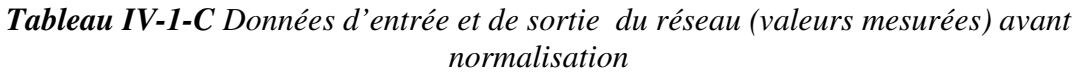

|               | Entrée du réseau |            | Sortie |                | Entrée du réseau |           | Sortie |
|---------------|------------------|------------|--------|----------------|------------------|-----------|--------|
| $N^\circ exp$ | $T({}^{\circ}C)$ | $P$ (Kpa)  | C(pF)  | $N^{\circ}exp$ | $T({}^{\circ}C)$ | $P$ (Kpa) | C(pF)  |
| 187           | 25               | 2,55863539 | 0,9812 | 218            | 25               | 255,8635  | 1,0521 |
| 188           | 25               | 8,95522388 | 0,9853 | 219            | 25               | 263,5394  | 1,0553 |
| 189           | 25               | 16,6311301 | 0,9853 | 220            | 25               | 269,936   | 1,0584 |
| 190           | 25               | 23,0277186 | 0,9874 | 221            | 25               | 277,6119  | 1,0615 |
| 191           | 25               | 31,9829424 | 0,9885 | 222            | 25               | 289,1258  | 1,0636 |
| 192           | 25               | 40,9381663 | 0,9916 | 223            | 25               | 296,8017  | 1,0688 |
| 193           | 25               | 47,3347548 | 0,9916 | 224            | 25               | 307,0362  | 1,0709 |
| 194           | 25               | 56,2899787 | 0,9937 | 225            | 25               | 315,9915  | 1,0751 |
| 195           | 25               | 65,2452026 | 0,9958 | 226            | 25               | 324,9467  | 1,0772 |
| 196           | 25               | 70,3624733 | 0,9979 | 227            | 25               | 331,3433  | 1,0824 |
| 197           | 25               | 78,0383795 | 1,001  | 228            | 25               | 340,2985  | 1,0855 |
| 198           | 25               | 85,7142857 | 1,002  | 229            | 25               | 349,2537  | 1,0918 |
| 199           | 25               | 95,9488273 | 1,0052 | 230            | 25               | 359,4883  | 1,0949 |
| 200           | 25               | 108,742004 | 1,0062 | 231            | 25               | 367,1642  | 1,1001 |
| 201           | 25               | 117,697228 | 1,0093 | 232            | 25               | 373,5608  | 1,1033 |
| 202           | 25               | 127,93177  | 1,0114 | 233            | 25               | 382,516   | 1,1055 |
| 203           | 25               | 131,769723 | 1,0135 | 234            | 25               | 385,0746  | 1,1096 |
| 204           | 25               | 139,445629 | 1,0156 | 235            | 25               | 397,8678  | 1,1128 |
| 205           | 25               | 149,680171 | 1,0177 | 236            | 25               | 408,1023  | 1,118  |
| 206           | 25               | 162,473348 | 1,0198 | 237            | 25               | 415,7783  | 1,1232 |
| 207           | 25               | 168,869936 | 1,0229 | 238            | 25               | 420,8955  | 1,1284 |
| 208           | 25               | 176,545842 | 1,0271 | 239            | 25               | 428,5714  | 1,1326 |
| 209           | 25               | 184,221748 | 1,0271 | 240            | 25               | 434,968   | 1,1347 |
| 210           | 25               | 189,339019 | 1,0323 | 241            | 25               | 441,3646  | 1,1419 |
| 211           | 25               | 200,852878 | 1,0313 | 242            | $25\,$           | 447,7612  | 1,1441 |
| 212           | 25               | 209,808102 | 1,0354 | 243            | 25               | 456,7164  | 1,1504 |
| 213           | 25               | 214,925373 | 1,0407 | 244            | 25               | 463,113   | 1,1556 |
| 214           | 25               | 225,159915 | 1,0407 | 245            | 25               | 469,5096  | 1,1587 |
| 215           | 25               | 228,997868 | 1,0448 | 246            | 25               | 473,3475  | 1,1639 |
| 216           | 25               | 236,673774 | 1,0469 | 247            | 25               | 481,0235  | 1,1671 |
| 217           | 25               | 245,628998 | 1,049  | 248            | 25               | 484,8614  | 1,1723 |

*Tableau IV-1-D: Données d'entrée et de sortie du réseau (valeurs mesurées) avant normalisation*

|               | Entrée du réseau |            | Sortie |               | Entrée du réseau |           | Sortie |
|---------------|------------------|------------|--------|---------------|------------------|-----------|--------|
| $N^\circ$ exp | $T({}^{\circ}C)$ | $P$ (Kpa)  | C(pF)  | $N^\circ exp$ | $T({}^{\circ}C)$ | $P$ (Kpa) | C(pF)  |
| 249           | 20               | 2,55863539 | 0,9728 | 280           | 20               | 255,8635  | 1,0448 |
| 250           | 20               | 8,95522388 | 0,9749 | 281           | 20               | 263,5394  | 1,0448 |
| 251           | 20               | 16,6311301 | 0,9749 | 282           | 20               | 269,936   | 1,049  |
| 252           | 20               | 23,0277186 | 0,978  | 283           | 20               | 277,6119  | 1,05   |
| 253           | 20               | 31,9829424 | 0,9791 | 284           | 20               | 289,1258  | 1,0553 |
| 254           | 20               | 40,9381663 | 0,9801 | 285           | 20               | 296,8017  | 1,0574 |
| 255           | 20               | 47,3347548 | 0,9822 | 286           | 20               | 307,0362  | 1,0615 |
| 256           | 20               | 56,2899787 | 0,9843 | 287           | 20               | 315,9915  | 1,0657 |
| 257           | 20               | 65,2452026 | 0,9874 | 288           | 20               | 324,9467  | 1,0688 |
| 258           | 20               | 70,3624733 | 0,9895 | 289           | 20               | 331,3433  | 1,0751 |
| 259           | 20               | 78,0383795 | 0,9895 | 290           | 20               | 340,2985  | 1,0761 |
| 260           | 20               | 85,7142857 | 0,9926 | 291           | 20               | 349,2537  | 1,0793 |
| 261           | 20               | 95,9488273 | 0,9958 | 292           | 20               | 359,4883  | 1,0845 |
| 262           | 20               | 108,742004 | 0,9968 | 293           | 20               | 367,1642  | 1,0876 |
| 263           | 20               | 117,697228 | 1      | 294           | 20               | 373,5608  | 1,0928 |
| 264           | 20               | 127,93177  | 1,002  | 295           | 20               | 382,516   | 1,0981 |
| 265           | 20               | 131,769723 | 1,0031 | 296           | 20               | 385,0746  | 1,1001 |
| 266           | 20               | 139,445629 | 1,0062 | 297           | 20               | 397,8678  | 1,1064 |
| 267           | 20               | 149,680171 | 1,0083 | 298           | 20               | 408,1023  | 1,1137 |
| 268           | 20               | 162,473348 | 1,0104 | 299           | 20               | 415,7783  | 1,1158 |
| 269           | 20               | 168,869936 | 1,0125 | 300           | 20               | 420,8955  | 1,1189 |
| 270           | 20               | 176,545842 | 1,0146 | 301           | 20               | 428,5714  | 1,1242 |
| 271           | 20               | 184,221748 | 1,0156 | 302           | 20               | 434,968   | 1,1283 |
| 272           | 20               | 189,339019 | 1,0198 | 303           | 20               | 441,3646  | 1,1325 |
| 273           | $20\,$           | 200,852878 | 1,0198 | 304           | 20               | 447,7612  | 1,1377 |
| 274           | 20               | 209,808102 | 1,0271 | 305           | 20               | 456,7164  | 1,1409 |
| 275           | 20               | 214,925373 | 1,0292 | 306           | 20               | 463,113   | 1,1461 |
| 276           | $20\,$           | 225,159915 | 1,0313 | 307           | $20\,$           | 469,5096  | 1,1513 |
| 277           | $20\,$           | 228,997868 | 1,0334 | 308           | 20               | 473,3475  | 1,1544 |
| 278           | 20               | 236,673774 | 1,0365 | 309           | 20               | 481,0235  | 1,1607 |
| 279           | 20               | 245,628998 | 1,0396 | 310           | 20               | 484,8614  | 1,168  |

*Tableau IV-1-E: Données d'entrée et de sortie du réseau (valeurs mesurées) avant normalisation* 

Les variables de ce capteur, c'est-à-dire **la température, la pression**, constituent les entrées du modèle ou du réseau ; tandis que **la capacité** constitue sa sortie.

Après avoir construit la base de données on procède à la phase de séparation entre la base d'apprentissage et la base de test (validation). On doit noter ici qu'il n'y a pas une règle précise concernant cette séparation, néanmoins, d'une manière générale la base de test représente entre 10% et 25% de la base de données, suivant le problème étudié. Les deux bases de données ainsi obtenues par cette séparation doivent impérativement couvrir l'espace de fonctionnement. Dans le cas pratique, si la température de travail du CPS, varie entre 20°C et 50°C, alors les deux bases englobent des différentes valeurs distribuées au long de cet intervalle, le même principe est appliqué à l'intervalle de variation de la pression (0 à 500kp).

Dans notre cas la base d'apprentissage est composée de 310 éléments. La base de données a été choisie avec une méthode mathématique, qui sert à choisir les trois premiers de la base de données comme des éléments de la base d'apprentissage, le quatrième comme un élément de test et le cinquième comme un élément de validation, puis les trois éléments qui suivent sont des éléments d'apprentissage, le quatrième qui suit est un élément de test, le cinquième qui suit est un élément de validation et ainsi de suite pour le reste des éléments. Pour cela, les données sont partagées en trois ensembles :

- Un ensemble d'apprentissage constitué de 186 échantillons, les données de cet ensemble sont représentées sur les tableaux en noir.
- Un ensemble de validation comprenant 62 échantillons, les données de cet ensemble sont représentées sur les tableaux en vert.
- Un ensemble de test contenant 62 échantillons, les données de cet ensemble sont représentées sur les tableaux en rouge.

Le schéma de la figure IV-2 illustre le processus d'apprentissage du modèle ANN.

Stat. CPS  $\rightarrow$  C'est le modèle statistique (résultats expérimentaux),

 $C_m \rightarrow La$  valeur de la capacité mesurée,

- $C_S \rightarrow La$  valeur de la capacité observée à la sortie du modèle ANN,
- $P \rightarrow La$  pression appliquée,
- $T \rightarrow La$  température d'environnement,

Modèle ANN → le modèle du CPS à base du réseau de neurones.

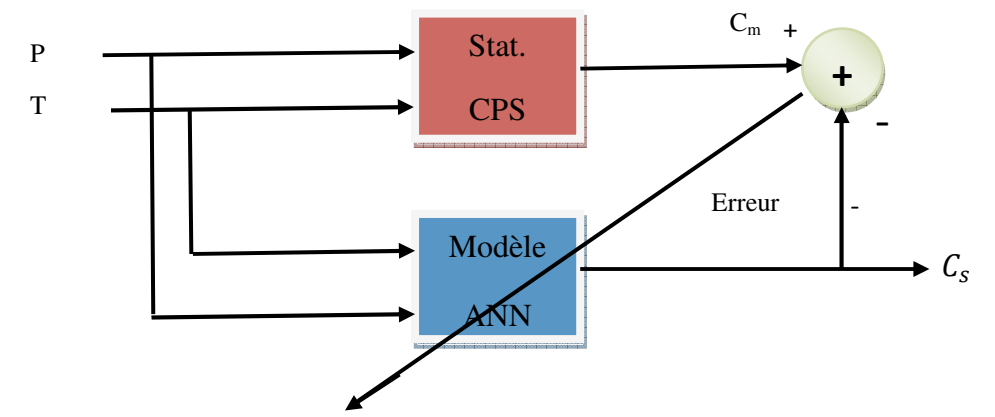

*Figure IV-2: schémas de la modélisation directe du CPS* 

 Le nombre de neurones dans la couche d'entrée est déterminé par les entrées du capteur de température et de pression (deux entrées).

Le nombre de neurones dans la couche de sortie est déterminé par le nombre de sorties du système à modéliser, le CPS possède une seule sortie  $C<sub>S</sub>$  (capacité) donc un neurone pour la couche de sortie. Aux couches cachées nous avons envisagé deux couches, i neurones pour la première couche et k neurones pour la deuxième couche cachée, i, k sont choisies par un processus d'optimisation.

Pour garantir la propriété d'approximation universelle du réseau, on a choisi comme fonction d'activation des neurones cachés une fonction sigmoïde. La fonction la plus utilisée en pratique est la fonction logistique qui vaut  $f(som) = \frac{1}{1+exp(som)}$  $\frac{1}{1+exp^{(-som)}}$ . Il est important de ne pas utiliser aucun élément de la base de test pendant toute la durée de l'apprentissage. Cette base est réservée uniquement à la mesure finale de la performance.

Autrement dit, elle sert à vérifier si le réseau de neurones a une bonne performance sur les exemples qu'il n'a pas appris (base de test). Avec les réseaux de neurones, il existe toujours le risque de sur-apprentissage, c'est-à-dire, quand le réseau a pris trop de paramètres pour représenter une fonction qui n'est pas très complexe. La base de validation permet de mettre en évidence le problème s'il se présente. Le sur apprentissage se traduit par une augmentation de l'erreur sur la base de validation

# **IV-2-2 Apprentissage du réseau : Algorithme de rétropropagation du gradient avec momentum.**

L'algorithme utilisé pour l'apprentissage du réseau de neurones est l'algorithme de rétropropagation du gradient d'erreur avec un terme supplémentaire appelé ''momentum''. Le principe fondamental du réseau de neurones choisi est le suivant :

Le réseau est "entraîné" pour associer un modèle d'entrée "vecteur d'entrée" et un modèle de sortie "vecteur de sortie". Pendant la phase d'apprentissage, les deux modèles d'entrée et de sortie sont présentés au réseau de neurones afin de lui permettre d'apprendre et de mémoriser l'allure de ces deux vecteurs.

Tous les modèles de réseaux de neurones requièrent un apprentissage. Plusieurs types d'apprentissages peuvent être adaptés à un même type de réseau de neurones. Les critères de choix sont souvent la rapidité de convergence ou les performances de généralisation **[28].** Le critère d'arrêt de l'apprentissage est souvent calculé à partir d'une fonction de coût, caractérisant l'écart entre les valeurs de sortie obtenues et les valeurs de références (réponses souhaitées pour chaque exemple présenté)**.** 

Les possibilités offertes par le logiciel (Matlab) sur les méthodes d'apprentissage sont assez étendues. Celle retenue est l'apprentissage par l'algorithme de rétropropagation de l'erreur, technique reposant sur une minimisation d'un critère d'erreur de type moindre carré et utilisant le terme momentum et la technique d'adaptation du coefficient d'apprentissage, afin d'améliorer la vitesse de convergence. L'efficacité d'apprentissage dépend de plusieurs paramètres **[29]** :

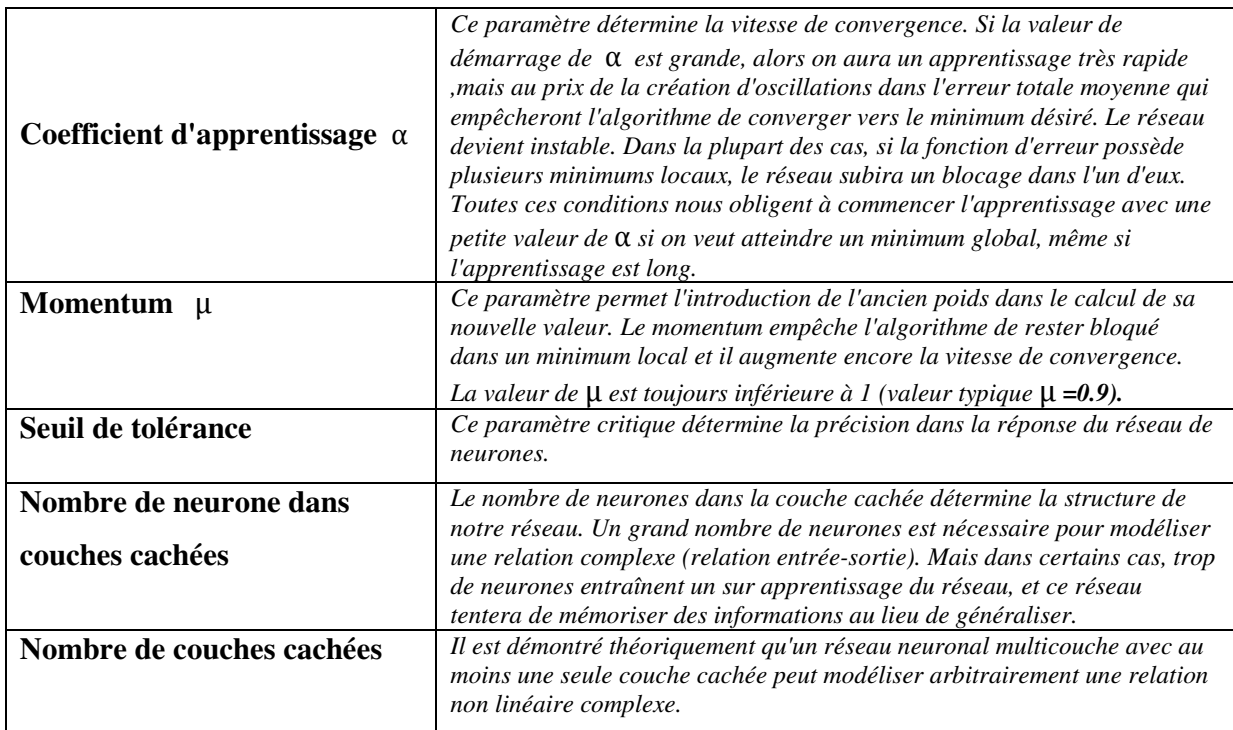

*Tableau IV-2 Paramètre d'apprentissage* 

Les principales étapes de l'apprentissage du réseau de neurones proposé pour la conception de notre capteur de pression sont :

### • **Étape 1** : **Initialisation des poids**

L'initialisation des poids se fait d'une manière aléatoire, ils sont initialisés aléatoirement, mais dans un intervalle prédéfini, les valeurs des poids et des biais sont comprises entre [-1, +1]. Cette technique est utilisée afin de permettre une convergence rapide au réseau

# • **Étape 2 : Lecture du vecteur d'entrée et de sortie**

Le vecteur d'entrée se compose de variables de ce procédé c'est-à-dire la température, la pression appliquée; tandis que la capacité mesurée, (La capacité  $C_m$  mesurée à différentes températures est utilisée comme une capacité désirée qui permet l'obtention de résultats nettement plus satisfaisants) constitue sa sortie (ou cible).

Le perceptron multicouche comportera donc trois couches:

a- La première est constituée de deux variables d'entrées.

P= Pression appliquée en Kpa

T**=** température en °C

- b- La seconde contiendra un certain nombre de neurones cachés.
- c- La troisième est constituée d'un seul neurone de sortie.

C<sub>S</sub>= Capacité de sortie de réseaux en pF

### • **Étape 3 Normalisation du vecteur d'entrée**

Les données du capteur sont tous positives, il est donc plus logique de les centrer entre 0 et 1. En pratique, il est recommandé de normaliser les données d'entrée et de sortie du modèle dans l'intervalle [0.1, 0.9], cette technique permet une meilleure convergence du réseau. La fonction utilisée pour la normalisation des différentes variables est donnée par la relation suivante

$$
y = \frac{(y_{\text{max}} - y_{\text{min}}) \cdot (x - x_{\text{min}})}{(x_{\text{max}} - x_{\text{min}})} + y_{\text{min}}
$$
 IV-1

Où :

 $x$ : est un élément du vecteur (d'entrée ou de sortie) à normaliser.

 $x_{max}$ : est la valeur de l'élément le plus grand du vecteur à normaliser.

 $x_{min}$ : est la valeur de l'élément le plus petit du vecteur à normaliser.

 $\gamma$ : est la valeur normalisée de  $\chi$ .

 $y_{max}$ : est la valeur maximale de l'intervalle de normalisation c'est-à-dire 0.9.

 $y_{min}$ : est la valeur minimale de l'intervalle de normalisation c'est-à-dire 0.1.

La commande qui réalise cette opération, sous MATLAB, est désignée par « **mapminmax** ». Les données normalisées sont regroupées au tableau IV

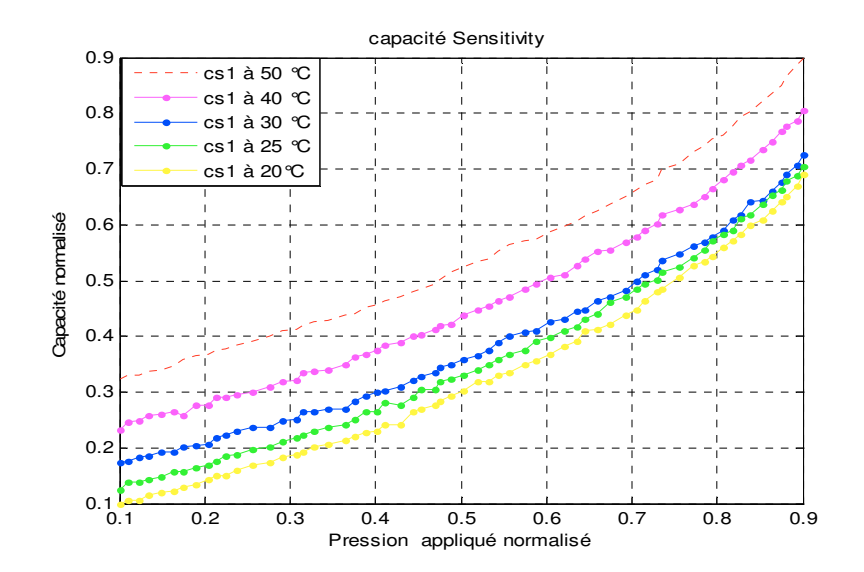

*Figure IV-3: Réponse normalisée en pression de la cellule sensible pour des températures comprises entre 20°C et 50°C.* 

|                | Entrée de réseaux |                  | Sortie         |                | Entrée de réseaux                    |            | Sortie         |
|----------------|-------------------|------------------|----------------|----------------|--------------------------------------|------------|----------------|
| $N^{\circ}Ech$ | $\boldsymbol{T}$  | $\boldsymbol{P}$ | $\overline{C}$ | $N^{\circ}Ech$ | $\boldsymbol{T}$<br>$\boldsymbol{P}$ |            | $\overline{C}$ |
|                | normalisée        | normalisée       | normalisée     |                | normalisée                           | normalisée | normalisée     |
| 1              | 0,9               | 0,1              | 0,3245         | 32             | 0,9                                  | 0,52015909 | 0,5332         |
| 2              | 0,9               | 0,11061008       | 0,3308         | 33             | 0,9                                  | 0,53289118 | 0,5395         |
| 3              | 0,9               | 0,12334218       | 0,3308         | 34             | 0,9                                  | 0,54350128 | 0,5522         |
| 4              | 0,9               | 0,13395226       | 0,3372         | 35             | 0,9                                  | 0,55623336 | 0,5648         |
| 5              | 0,9               | 0,14880637       | 0,3403         | 36             | 0,9                                  | 0,57533157 | 0,5711         |
| 6              | 0,9               | 0,16366048       | 0,3466         | 37             | 0,9                                  | 0,58806366 | 0,5743         |
| 7              | 0,9               | 0,17427056       | 0,3593         | 38             | 0,9                                  | 0,60503972 | 0,587          |
| 8              | 0,9               | 0,18912467       | 0,3656         | 39             | 0,9                                  | 0,61989395 | 0,5964         |
| 9              | 0,9               | 0,20397878       | 0,3688         | 40             | 0,9                                  | 0,63474803 | 0,6059         |
| 10             | 0,9               | 0,21246685       | 0,3751         | 41             | 0,9                                  | 0,64535813 | 0,6154         |
| 11             | 0,9               | 0,22519894       | 0,3783         | 42             | 0,9                                  | 0,6602122  | 0,6249         |
| 12             | 0,9               | 0,23793104       | 0,3846         | 43             | 0,9                                  | 0,67506627 | 0,6376         |
| 13             | 0,9               | 0,25490716       | 0,3909         | 44             | 0,9                                  | 0,69204249 | 0,6502         |
| 14             | 0,9               | 0,27612732       | 0,4004         | 45             | 0,9                                  | 0,70477458 | 0,6628         |
| 15             | 0,9               | 0,29098143       | 0,4099         | 46             | 0,9                                  | 0,71538468 | 0,6723         |
| 16             | 0,9               | 0,30795756       | 0,413          | 47             | 0,9                                  | 0,73023875 | 0,6818         |
| 17             | 0,9               | 0,31432361       | 0,4194         | 48             | 0,9                                  | 0,73448272 | 0,7008         |
| 18             | 0,9               | 0,32705571       | 0,4257         | 49             | 0,9                                  | 0,75570292 | 0,7103         |
| 19             | 0,9               | 0,34403183       | 0,4289         | 50             | 0,9                                  | 0,77267898 | 0,7292         |
| 20             | 0,9               | 0,36525199       | 0,4383         | 51             | 0,9                                  | 0,78541123 | 0,7419         |
| 21             | 0,9               | 0,37586207       | 0,4415         | 52             | 0,9                                  | 0,79389918 | 0,7545         |
| 22             | 0,9               | 0,38859417       | 0,451          | 53             | 0,9                                  | 0,80663126 | 0,7609         |
| 23             | 0,9               | 0,40132626       | 0,4573         | 54             | 0,9                                  | 0,81724136 | 0,7767         |
| 24             | 0,9               | 0,40981433       | 0,4636         | 55             | 0,9                                  | 0,82785146 | 0,7925         |
| 25             | 0,9               | 0,42891247       | 0,47           | 56             | 0,9                                  | 0,83846156 | 0,802          |
| 26             | 0,9               | 0,44376658       | 0,4794         | 57             | 0,9                                  | 0,85331563 | 0,8209         |
| 27             | 0,9               | 0,45225465       | 0,4858         | 58             | 0,9                                  | 0,86392573 | 0,8368         |
| 28             | 0,9               | 0,46923078       | 0,4953         | 59             | 0,9                                  | 0,87453583 | 0,8494         |
| 29             | 0,9               | 0,47559682       | 0,5016         | 60             | 0,9                                  | 0,88090179 | 0,8652         |
| 30             | 0,9               | 0,48832892       | 0,5142         | 61             | 0,9                                  | 0,89363404 | 0,8873         |
| 31             | 0,9               | 0,50318303       | 0,5237         | 62             | 0,9                                  | 0,9        | 0,9            |

*Tableau IV-3-A***:** *Données d'entrée du réseau normalisé (apprentissage, test et validation)*

|                | Entrée de réseaux    |            | <b>Sortie</b>  |                | Entrée de réseaux |            | <b>Sortie</b>         |
|----------------|----------------------|------------|----------------|----------------|-------------------|------------|-----------------------|
| $N^{\circ}Ech$ | $T$ normalisée $ P $ |            | $\overline{C}$ | $N^{\circ}Ech$ | T normalisée<br>P |            | $\mathcal{C}_{0}^{0}$ |
|                |                      | normalisée | normalisée     |                |                   | normalisée | normalisée            |
| 63             | 0,633333             | 0,1        | 0,2328         | 94             | 0,633333          | 0,52015909 | 0,4478                |
| 64             | 0,633333             | 0,11061008 | 0,2455         | 95             | 0,633333          | 0,53289118 | 0,4541                |
| 65             | 0,633333             | 0,12334218 | 0,2486         | 96             | 0,633333          | 0,54350128 | 0,4636                |
| 66             | 0,633333             | 0,13395226 | 0,2581         | 97             | 0,633333          | 0,55623336 | 0,47                  |
| 67             | 0,633333             | 0,14880637 | 0,2613         | 98             | 0,633333          | 0,57533157 | 0,4858                |
| 68             | 0,633333             | 0,16366048 | 0,2644         | 99             | 0,633333          | 0,58806366 | 0,4953                |
| 69             | 0,633333             | 0,17427056 | 0,2581         | 100            | 0,633333          | 0,60503972 | 0,5047                |
| 70             | 0,633333             | 0,18912467 | 0,2771         | 101            | 0,633333          | 0,61989395 | 0,5111                |
| 71             | 0,633333             | 0,20397878 | 0,2771         | 102            | 0,633333          | 0,63474803 | 0,5269                |
| 72             | 0,633333             | 0,21246685 | 0,2897         | 103            | 0,633333          | 0,64535813 | 0,5395                |
| 73             | 0,633333             | 0,22519894 | 0,2897         | 104            | 0,633333          | 0,6602122  | 0,5522                |
| 74             | 0,633333             | 0,23793104 | 0,296          | 105            | 0,633333          | 0,67506627 | 0,5553                |
| 75             | 0,633333             | 0,25490716 | 0,2992         | 106            | 0,633333          | 0,69204249 | 0,568                 |
| 76             | 0,633333             | 0,27612732 | 0,3087         | 107            | 0,633333          | 0,70477458 | 0,5775                |
| 77             | 0,633333             | 0,29098143 | 0,3182         | 108            | 0,633333          | 0,71538468 | 0,5901                |
| 78             | 0,633333             | 0,30795756 | 0,3213         | 109            | 0,633333          | 0,73023875 | 0,6028                |
| 79             | 0,633333             | 0,31432361 | 0,334          | 110            | 0,633333          | 0,73448272 | 0,6186                |
| 80             | 0,633333             | 0,32705571 | 0,3372         | 111            | 0,633333          | 0,75570292 | 0,6281                |
| 81             | 0,633333             | 0,34403183 | 0,3403         | 112            | 0,633333          | 0,77267898 | 0,6376                |
| 82             | 0,633333             | 0,36525199 | 0,3498         | 113            | 0,633333          | 0,78541123 | 0,6502                |
| 83             | 0,633333             | 0,37586207 | 0,3624         | 114            | 0,633333          | 0,79389918 | 0,666                 |
| 84             | 0,633333             | 0,38859417 | 0,3688         | 115            | 0,633333          | 0,80663126 | 0,6818                |
| 85             | 0,633333             | 0,40132626 | 0,3751         | 116            | 0,633333          | 0,81724136 | 0,6945                |
| 86             | 0,633333             | 0,40981433 | 0,3846         | 117            | 0,633333          | 0,82785146 | 0,7071                |
| 87             | 0,633333             | 0,42891247 | 0,3877         | 118            | 0,633333          | 0,83846156 | 0,7166                |
| 88             | 0,633333             | 0,44376658 | 0,4004         | 119            | 0,633333          | 0,85331563 | 0,7356                |
| 89             | 0,633333             | 0,45225465 | 0,4036         | 120            | 0,633333          | 0,86392573 | 0,7482                |
| 90             | 0,633333             | 0,46923078 | 0,413          | 121            | 0,633333          | 0,87453583 | 0,7672                |
| 91             | 0,633333             | 0,47559682 | 0,4194         | 122            | 0,633333          | 0,88090179 | 0,7767                |
| 92             | 0,633333             | 0,48832892 | 0,4225         | 123            | 0,633333          | 0,89363404 | 0,7862                |
| 93             | 0,633333             | 0,50318303 | 0,4383         | 124            | 0,633333          | 0,9        | 0,8051                |

*Tableau IV-3-B***:** *Données d'entrée du réseau normalisé (apprentissage, test et validation)*

|                | Entrée de réseaux |                  | <b>Sortie</b>  |                | Entrée de réseaux |                  | <b>Sortie</b>         |
|----------------|-------------------|------------------|----------------|----------------|-------------------|------------------|-----------------------|
| $N^{\circ}Ech$ | $\overline{T}$    | $\boldsymbol{P}$ | $\overline{C}$ | $N^{\circ}Ech$ | $\overline{T}$    | $\boldsymbol{P}$ | $\mathcal C$          |
|                | normalisée        | normalisée       | normalisée     |                | normalisée        |                  | normalisée normalisée |
| 125            | 0,366667          | 0,1              | 0,1727         | 156            | 0,366667          | 0,52015909       | 0,3656                |
| 126            | 0,366667          | 0,11061008       | 0,1759         | 157            | 0,366667          | 0,53289118       | 0,3751                |
| 127            | 0,366667          | 0,12334218       | 0,1822         | 158            | 0,366667          | 0,54350128       | 0,3877                |
| 128            | 0,366667          | 0,13395226       | 0,1854         | 159            | 0,366667          | 0,55623336       | 0,4004                |
| 129            | 0,366667          | 0,14880637       | 0,1917         | 160            | 0,366667          | 0,57533157       | 0,4067                |
| 130            | 0,366667          | 0,16366048       | 0,1917         | 161            | 0,366667          | 0,58806366       | 0,4099                |
| 131            | 0,366667          | 0,17427056       | 0,2012         | 162            | 0,366667          | 0,60503972       | 0,4257                |
| 132            | 0,366667          | 0,18912467       | 0,2043         | 163            | 0,366667          | 0,61989395       | 0,432                 |
| 133            | 0,366667          | 0,20397878       | 0,2075         | 164            | 0,366667          | 0,63474803       | 0,4447                |
| 134            | 0,366667          | 0,21246685       | 0,217          | 165            | 0,366667          | 0,64535813       | 0,4478                |
| 135            | 0,366667          | 0,22519894       | 0,2233         | 166            | 0,366667          | 0,6602122        | 0,4636                |
| 136            | 0,366667          | 0,23793104       | 0,2296         | 167            | 0,366667          | 0,67506627       | 0,47                  |
| 137            | 0,366667          | 0,25490716       | 0,236          | 168            | 0,366667          | 0,69204249       | 0,4826                |
| 138            | 0,366667          | 0,27612732       | 0,236          | 169            | 0,366667          | 0,70477458       | 0,4984                |
| 139            | 0,366667          | 0,29098143       | 0,2486         | 170            | 0,366667          | 0,71538468       | 0,5111                |
| 140            | 0,366667          | 0,30795756       | 0,2518         | 171            | 0,366667          | 0,73023875       | 0,5206                |
| 141            | 0,366667          | 0,31432361       | 0,2644         | 172            | 0,366667          | 0,73448272       | 0,5364                |
| 142            | 0,366667          | 0,32705571       | 0,2644         | 173            | 0,366667          | 0,75570292       | 0,549                 |
| 143            | 0,366667          | 0,34403183       | 0,2708         | 174            | 0,366667          | 0,77267898       | 0,5617                |
| 144            | 0,366667          | 0,36525199       | 0,2708         | 175            | 0,366667          | 0,78541123       | 0,568                 |
| 145            | 0,366667          | 0,37586207       | 0,2834         | 176            | 0,366667          | 0,79389918       | 0,5775                |
| 146            | 0,366667          | 0,38859417       | 0,2929         | 177            | 0,366667          | 0,80663126       | 0,5901                |
| 147            | 0,366667          | 0,40132626       | 0,2992         | 178            | 0,366667          | 0,81724136       | 0,6091                |
| 148            | 0,366667          | 0,40981433       | 0,3024         | 179            | 0,366667          | 0,82785146       | 0,6186                |
| 149            | 0,366667          | 0,42891247       | 0,3087         | 180            | 0,366667          | 0,83846156       | 0,6407                |
| 150            | 0,366667          | 0,44376658       | 0,3213         | 181            | 0,366667          | 0,85331563       | 0,6439                |
| 151            | 0,366667          | 0,45225465       | 0,3277         | 182            | 0,366667          | 0,86392573       | 0,6597                |
| 152            | 0,366667          | 0,46923078       | 0,334          | 183            | 0,366667          | 0,87453583       | 0,6755                |
| 153            | 0,366667          | 0,47559682       | 0,3435         | 184            | 0,366667          | 0,88090179       | 0,6913                |
| 154            | 0,366667          | 0,48832892       | 0,3498         | 185            | 0,366667          | 0,89363404       | 0,7071                |
| 155            | 0,366667          | 0,50318303       | 0,3593         | 186            | 0,366667          | 0,9              | 0,7261                |

*Tableau IV-3-C***:** *Données d'entrée du réseau normalisé (apprentissage, test et validation)*

|                | Entrée de réseaux |                  | <b>Sortie</b>    |                | Entrée de réseaux |                  | <b>Sortie</b> |
|----------------|-------------------|------------------|------------------|----------------|-------------------|------------------|---------------|
| $N^{\circ}Ech$ | $\boldsymbol{T}$  | $\boldsymbol{p}$ | $\boldsymbol{C}$ | $N^{\circ}Ech$ | $\boldsymbol{T}$  | $\boldsymbol{p}$ | $\mathcal{C}$ |
|                | normalisée        | normalisée       | normalisée       |                | normalisée        | normalisée       | normalisée    |
| 187            | 0,233333          | 0,1              | 0,1253           | 218            | 0,233333          | 0,52015909       | 0,3403        |
| 188            | 0,233333          | 0,11061008       | 0,1379           | 219            | 0,233333          | 0,53289118       | 0,3498        |
| 189            | 0,233333          | 0,12334218       | 0,1379           | 220            | 0,233333          | 0,54350128       | 0,3593        |
| 190            | 0,233333          | 0,13395226       | 0,1443           | 221            | 0,233333          | 0,55623336       | 0,3688        |
| 191            | 0,233333          | 0,14880637       | 0,1474           | 222            | 0,233333          | 0,57533157       | 0,3751        |
| 192            | 0,233333          | 0,16366048       | 0,1569           | 223            | 0,233333          | 0,58806366       | 0,3909        |
| 193            | 0,233333          | 0,17427056       | 0,1569           | 224            | 0,233333          | 0,60503972       | 0,3972        |
| 194            | 0,233333          | 0,18912467       | 0,1632           | 225            | 0,233333          | 0,61989395       | 0,4099        |
| 195            | 0,233333          | 0,20397878       | 0,1696           | 226            | 0,233333          | 0,63474803       | 0,4162        |
| 196            | 0,233333          | 0,21246685       | 0,1759           | 227            | 0,233333          | 0,64535813       | 0,432         |
| 197            | 0,233333          | 0,22519894       | 0,1854           | 228            | 0,233333          | 0,6602122        | 0,4415        |
| 198            | 0,233333          | 0,23793104       | 0,1885           | 229            | 0,233333          | 0,67506627       | 0,4605        |
| 199            | 0,233333          | 0,25490716       | 0,198            | 230            | 0,233333          | 0,69204249       | 0,47          |
| 200            | 0,233333          | 0,27612732       | 0,2012           | 231            | 0,233333          | 0,70477458       | 0,4858        |
| 201            | 0,233333          | 0,29098143       | 0,2107           | 232            | 0,233333          | 0,71538468       | 0,4953        |
| 202            | 0,233333          | 0,30795756       | 0,217            | 233            | 0,233333          | 0,73023875       | 0,5019        |
| 203            | 0,233333          | 0,31432361       | 0,2233           | 234            | 0,233333          | 0,73448272       | 0,5145        |
| 204            | 0,233333          | 0,32705571       | 0,2296           | 235            | 0,233333          | 0,75570292       | 0,524         |
| 205            | 0,233333          | 0,34403183       | 0,236            | 236            | 0,233333          | 0,77267898       | 0,5398        |
| 206            | 0,233333          | 0,36525199       | 0,2423           | 237            | 0,233333          | 0,78541123       | 0,5557        |
| 207            | 0,233333          | 0,37586207       | 0,2518           | 238            | 0,233333          | 0,79389918       | 0,5715        |
| 208            | 0,233333          | 0,38859417       | 0,2644           | 239            | 0,233333          | 0,80663126       | 0,5841        |
| 209            | 0,233333          | 0,40132626       | 0,2644           | 240            | 0,233333          | 0,81724136       | 0,5904        |
| 210            | 0,233333          | 0,40981433       | 0,2802           | 241            | 0,233333          | 0,82785146       | 0,6123        |
| 211            | 0,233333          | 0,42891247       | 0,2771           | 242            | 0,233333          | 0,83846156       | 0,6189        |
| 212            | 0,233333          | 0,44376658       | 0,2897           | 243            | 0,233333          | 0,85331563       | 0,6379        |
| 213            | 0,233333          | 0,45225465       | 0,3055           | 244            | 0,233333          | 0,86392573       | 0,6537        |
| 214            | 0,233333          | 0,46923078       | 0,3055           | 245            | 0,233333          | 0,87453583       | 0,6632        |
| 215            | 0,233333          | 0,47559682       | 0,3182           | 246            | 0,233333          | 0,88090179       | 0,679         |
| 216            | 0,233333          | 0,48832892       | 0,3245           | 247            | 0,233333          | 0,89363404       | 0,6885        |
| 217            | 0,233333          | 0,50318303       | 0,3308           | 248            | 0,233333          | 0,9              | 0,7043        |

*Tableau IV-3-D***:** *Données d'entrée du réseau normalisé (apprentissage, test et validation)*

|                | Entrée de réseaux |                  | <b>Sortie</b>  |                | Entrée de réseaux                    |                       | <b>Sortie</b>  |
|----------------|-------------------|------------------|----------------|----------------|--------------------------------------|-----------------------|----------------|
| $N^{\circ}Ech$ | $\boldsymbol{T}$  | $\boldsymbol{P}$ | $\overline{C}$ | $N^{\circ}Ech$ | $\boldsymbol{T}$<br>$\boldsymbol{P}$ |                       | $\overline{C}$ |
|                | normalisée        | normalisée       | normalisée     |                | normalisée                           | normalisée normalisée |                |
| 249            | 0,1               | 0,1              | 0,1            | 280            | 0,1                                  | 0,52015909            | 0,3182         |
| 250            | 0,1               | 0,11061008       | 0,1063         | 281            | 0,1                                  | 0,53289118            | 0,3182         |
| 251            | 0,1               | 0,12334218       | 0,1063         | 282            | 0,1                                  | 0,54350128            | 0,3308         |
| 252            | 0,1               | 0,13395226       | 0,1158         | 283            | 0,1                                  | 0,55623336            | 0,334          |
| 253            | 0,1               | 0,14880637       | 0,119          | 284            | 0,1                                  | 0,57533157            | 0,3498         |
| 254            | 0,1               | 0,16366048       | 0,1221         | 285            | 0,1                                  | 0,58806366            | 0,3561         |
| 255            | 0,1               | 0,17427056       | 0,1285         | 286            | 0,1                                  | 0,60503972            | 0,3688         |
| 256            | 0,1               | 0,18912467       | 0,1348         | 287            | 0,1                                  | 0,61989395            | 0,3814         |
| 257            | 0,1               | 0,20397878       | 0,1443         | 288            | 0,1                                  | 0,63474803            | 0,3909         |
| 258            | 0,1               | 0,21246685       | 0,1506         | 289            | 0,1                                  | 0,64535813            | 0,4099         |
| 259            | 0,1               | 0,22519894       | 0,1506         | 290            | 0,1                                  | 0,6602122             | 0,413          |
| 260            | 0,1               | 0,23793104       | 0,1601         | 291            | 0,1                                  | 0,67506627            | 0,4225         |
| 261            | 0,1               | 0,25490716       | 0,1696         | 292            | 0,1                                  | 0,69204249            | 0,4383         |
| 262            | 0,1               | 0,27612732       | 0,1727         | 293            | 0,1                                  | 0,70477458            | 0,4478         |
| 263            | 0,1               | 0,29098143       | 0,1822         | 294            | 0,1                                  | 0,71538468            | 0,4636         |
| 264            | 0,1               | 0,30795756       | 0,1885         | 295            | 0,1                                  | 0,73023875            | 0,4794         |
| 265            | 0,1               | 0,31432361       | 0,1917         | 296            | 0,1                                  | 0,73448272            | 0,4858         |
| 266            | 0,1               | 0,32705571       | 0,2012         | 297            | 0,1                                  | 0,75570292            | 0,5047         |
| 267            | 0,1               | 0,34403183       | 0,2075         | 298            | 0,1                                  | 0,77267898            | 0,5269         |
| 268            | 0,1               | 0,36525199       | 0,2138         | 299            | 0,1                                  | 0,78541123            | 0,5332         |
| 269            | 0,1               | 0,37586207       | 0,2202         | 300            | 0,1                                  | 0,79389918            | 0,5427         |
| 270            | 0,1               | 0,38859417       | 0,2265         | 301            | 0,1                                  | 0,80663126            | 0,5585         |
| 271            | 0,1               | 0,40132626       | 0,2296         | 302            | 0,1                                  | 0,81724136            | 0,5711         |
| 272            | 0,1               | 0,40981433       | 0,2423         | 303            | 0,1                                  | 0,82785146            | 0,5838         |
| 273            | 0,1               | 0,42891247       | 0,2423         | 304            | 0,1                                  | 0,83846156            | 0,5996         |
| 274            | 0,1               | 0,44376658       | 0,2644         | 305            | 0,1                                  | 0,85331563            | 0,6091         |
| 275            | 0,1               | 0,45225465       | 0,2708         | 306            | 0,1                                  | 0,86392573            | 0,6249         |
| 276            | 0,1               | 0,46923078       | 0,2771         | 307            | 0,1                                  | 0,87453583            | 0,6407         |
| 277            | 0,1               | 0,47559682       | 0,2834         | 308            | 0,1                                  | 0,88090179            | 0,6502         |
| 278            | 0,1               | 0,48832892       | 0,2929         | 309            | 0,1                                  | 0,89363404            | 0,6692         |
| 279            | 0,1               | 0,50318303       | 0,3024         | 310            | 0,1                                  | 0,9                   | 0,6913         |

*Tableau IV-3-E***:** *Données d'entrée du réseau normalisé (apprentissage, test et validation)*

#### • **Étape 4 : Propagation en avant ou " feed-forward "**

Le réseau étant organisé en couches successives, les neurones d'une couche sont reliés à ceux d'une autre couche (suivante) comme le montre la figure IV-4. Le calcul de chaque sortie se fait en avant c'est-à-dire de la couche d'entrée vers la couche cachée ensuite de la couche cachée vers la couche de sortie.

La sortie de chaque neurone d'entrée prend tout simplement les valeurs du vecteur d'entrées (*input patterns)*.

 $y_i^0$ : Sortie de la couche d'entrée (couche 0),  $y_1^0 = Pa$ ,  $y_2^0 = T$ 

Le calcul de la sortie de la couche d'entrée vers la couche cachée1 et la sortie de la couche cachée1 vers la couche cachée2 et la sortie de la couche cachée2 vers la couche de sortie de sortie se fait par les relations suivantes :

a-  $y_1^1$ (j = 1,2, ... ... ..., L) : Sortie de la couche cachée1 (couche 1)

b- 
$$
y_k^2
$$
 (k = 1,2, ..., m) : Sortie de la dernière couche2 (couche2)

c-  $y_n^3$ (n = 1) : Sortie de la dernière couche (couche3), elle exprime la valeur de la capacité Cs prédite.

L'entrée de la couche cachée est donnée par :

$$
h_{j1}^1 = w_{j1}^1 y_1^0 + w_{j2}^1 y_1^0 + w_{j3}^1 + b_j^1
$$
 IV-2

La sortie de cette couche cachée est donnée par

$$
y_j^1 = f(h_j^1)
$$
 j = (1, 2 ... L) IV-3

Où *f* est la fonction d'activation. C'est une fonction sigmoïde de type logistique, qui vaut :

$$
f(som) = \frac{1}{1 + exp^{(-som)}}
$$
 IV-4

La variable (som) étant la somme

$$
som_{j} = \sum_{i=1}^{i=q} x_{i}W_{ji} + b_{j}, q = 2
$$
 IV-5

L'entrée de la couche2 est exprimée par :

$$
h_{k}^{2} = W_{k1}^{2}y_{1}^{1} + W_{k2}^{2}y_{2}^{1} \dots \dots \dots \dots \dots W_{kL}^{2}y_{L}^{1} + b_{k}^{2}
$$
 IV-6

$$
y_k^2 = f(h_k^2)
$$
, k = (1, 2 ... m) IV-7

L'entrée de la couche de sortie (dernière couche) est exprimée par :

$$
h_{n}^{3} = W_{n1}^{3}y_{1}^{2} + W_{n2}^{3}y_{2}^{2} ... W_{nm}^{3}y_{m}^{2} + b_{n}^{3} n = 1
$$
 IV-8

La sortie de cette dernière couche s'écrit comme suit :

$$
y_n^3 = f(h_n^3) \ n = 1
$$
 IV-9

Où q est le nombre d'entrées présentées au réseau, *m, L* sont le nombre de neurones dans la couche cachée1 et cachée2, n nombre de neurones dans la couche de sortie (qui est égale à 1) *d* est la sortie désirée (valeurs fréquence), et *y* est la sortie calculée par le réseau

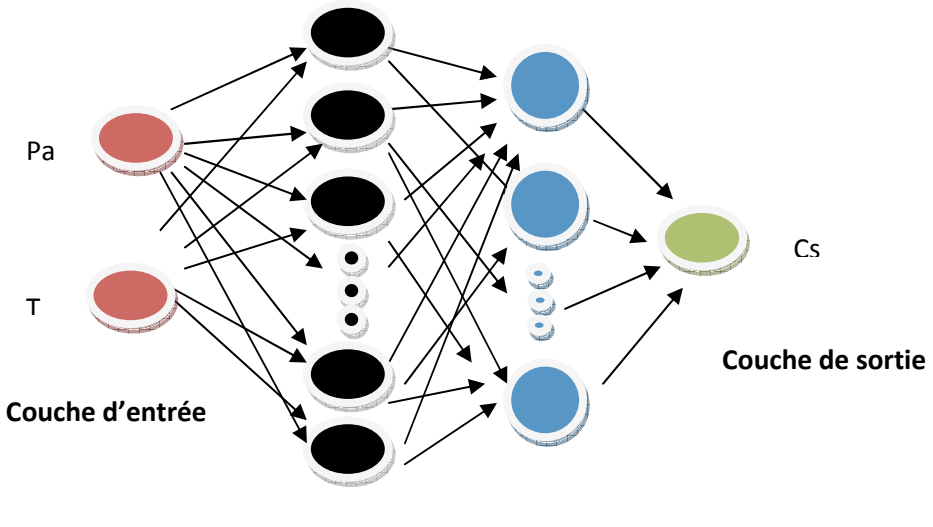

**Couche cachée**

*Figure IV-4: Perceptron multicouches de type 2-i-j-1* 

### • **Étape 5 : Calcul d'erreurs**

Le terme rétropropagation du gradient provient du fait que l'erreur calculée en sortie est transmise en sens inverse vers l'entrée.  $y_{d,k} - y_k$ 

L'erreur du neurone *k* est la différence entre la valeur de l'extrant désiré et la valeur actuelle de l'extrant du neurone *k* 

# • **Étape 6 : Adaptation du réseau et calcul des sorties**

Cette étape consiste à adapter les poids et les biais des différentes interconnexions du réseau (mise à jour de la matrice de poids  $w_{ij}$  et du vecteur biais  $b_j$ )

La mise à jour se fait suivant l'algorithme de rétropropagation du gradient d'erreur) avec un terme supplémentaire : "momentum". L'erreur est donc rétro-propagée à travers le réseau par une quantité  $\Delta w$  *et*  $\Delta b$ .

Les poids sont incrémentés suivant la relation

$$
\Delta W_{ji}(I) = \alpha \frac{\partial e_{k}}{\partial W_{ki}} + \mu W_{kj}(I - 1)
$$
 IV-10

i Étant un paramètre propre au réseau de neurones appelé ''*taux d'apprentissage*'' et µ étant un facteur appelé ''*momentum*''. Ce paramètre permet de prendre en considération l'évolution de l'apprentissage au cours du temps. En d'autres termes, il permet de pondérer l'influence de la variation précédente sur la variation actuelle (nous parlons ici de la variation de poids et de biais).

Nous remarquons que lorsque nous utilisons une petite valeur de  $\alpha$ , le changement dans les poids synaptiques du réseau est aussi petit ; ce qui a pour effet d'augmenter la vitesse de convergence de l'algorithme d'apprentissage. Dans le cas contraire, c'est-à-dire, une grande valeur de  $\alpha$ , le changement résultant dans les poids synaptiques est tel que le réseau devient instable. Comme alternative et afin de remédier à ce problème, l'introduction du momentum permet d'éviter ces instabilités et d'éviter de tomber dans un minimum local.

# • **Étape 7 : Calcul de l'erreur MSE**

Dans cette étape nous calculons l'erreur moyenne *MSE* (appelée aussi performance du réseau). Nous essayons de s'approcher au maximum d'une tolérance imposée pour un nombre d'itérations donné. La maîtrise de ces deux facteurs (tolérance et nombre d'itérations) permet d'éviter deux problèmes qui peuvent être rencontrés au cours de la phase d'apprentissage du réseau de neurones, à savoir : le sur-apprentissage et le sous-apprentissage.

$$
MSE = \frac{1}{n} \sum_{i=1}^{n} (d - y_i^2)^2
$$
 IV-11

#### Avec *n* étant le nombre d'échantillons

L'algorithme de rétropropagation du gradient continue à être exécuté pour un nombre d'itérations prédéfini jusqu'à atteindre une erreur acceptable à travers le processus d'apprentissage. Une fois les quantités de mise à jour des poids et des biais sont calculées, nous calculons de nouveau les sorties du réseau (propagation en avant) suivant les relations présentées plus haut dans l'étape 4.

Dans les réseaux de neurones multicouches, un nombre important d'itérations est exigé afin de satisfaire l'erreur imposée. Ceci dans le but d'avoir un degré élevé de fiabilité de capteur.

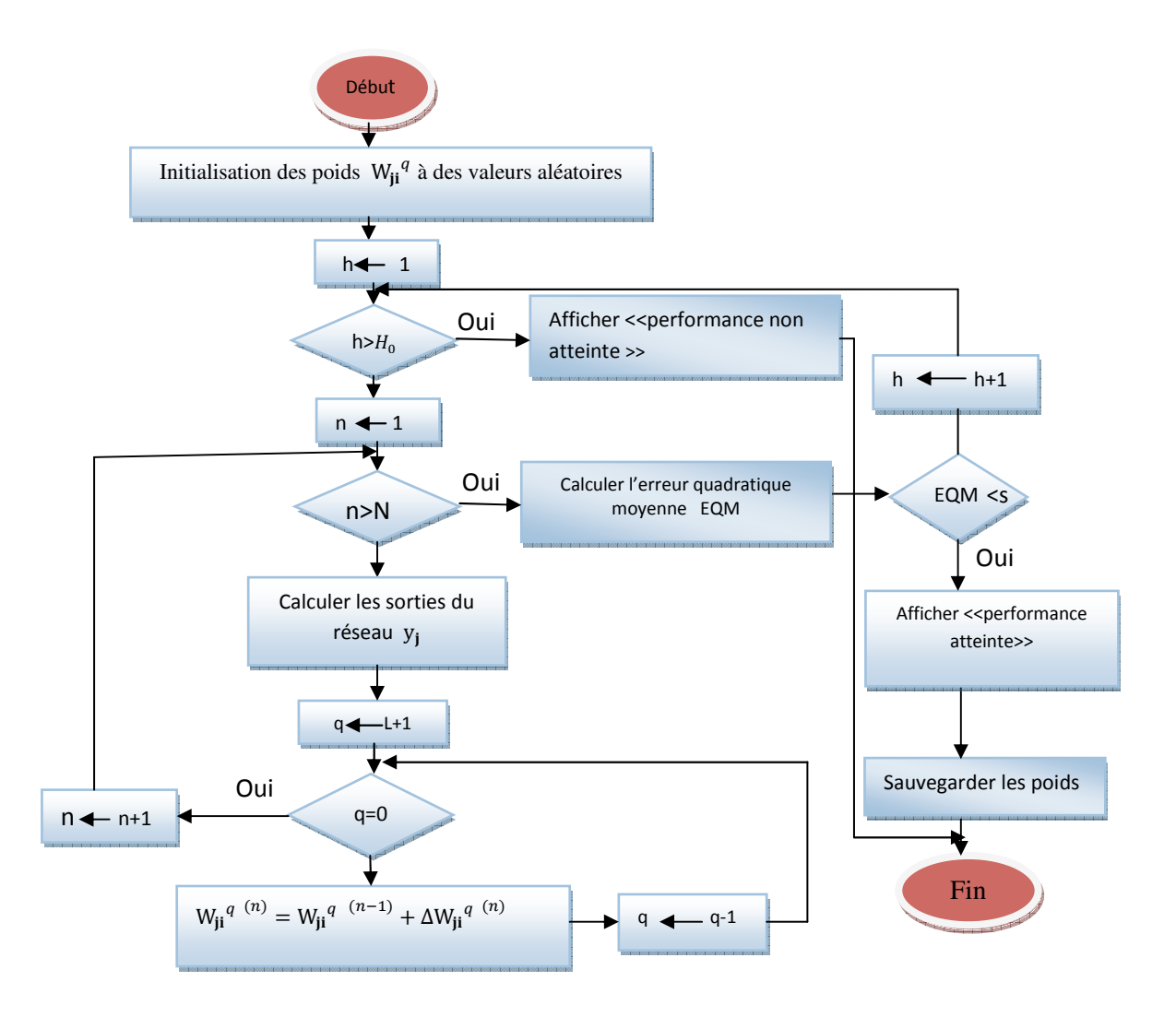

#### *Figure IV-5: Organigramme d'apprentissage du réseau de neurones proposé en utilisant la méthode de rétropropagation du gradient d'erreur*

q : Un indice qui représente le numéro de la couche.

q=L+1 : C'est le cas de la dernière couche cachée.

Supposons la notation suivante :

 $w_{ji}^q$ : Le poids de connexion entre le neurone j de la couche q et le neurone i de la couche précédente q-1

 $H_0$ : Le numéro d'itération maximum.

h : Un indice qui représente le numéro d'itération.

 *EQM* : L'erreur quadratique moyenne (la fonction du coût) sur l'ensemble d'apprentissage N.

y<sub>j</sub>: La sortie *j* du réseau.

S: Un seuil qui représente la valeur minimal d'EQM qu'on désire obtenir.

N: Le nombre d'éléments de la base d'apprentissage.

n: Un indice qui représente le numéro de l'élément de la base d'apprentissage.

La figure IV-5 représente l'organigramme de l'algorithme de la rétropropagation des erreurs qui sont interprétées par un programme structuré en MATLAB. A fin d'évaluer l'influence du seuil *S* sur le nombre d'itérations nécessaire pour obtenir EQM<S

Cet organigramme est composé essentiellement de trois boucles imbriquées l'une dans l'autre. La première boucle sert au contrôle du nombre d'itération 'h', si ce dernier dépasse le nombre d'itération maximum  $H_0$  sans atteindre le but EQM<S, alors le programme n'a pas pu optimiser les poids des réseaux.

La deuxième boucle contrôle le nombre d'échantillons d'apprentissage, si n=N alors l'apprentissage se fait sur tout l'ensemble N, ce qui permet de passer au calcul de EQM.

La dernière boucle contrôle la propagation de l'erreur sur les différentes couches du réseau.

On remarque que la fin de l'algorithme peut être causée par la condition : l'erreur quadratique moyenne EQM est inférieure au seuil S ou bien on attend le nombre maximum d'itérations.

# **IV-3 Démarche adoptée pour le choix d'un réseau de neurones optimal**

La phase d'optimisation est une phase primordiale de la conception des ANNs. Il s'agit de trouver le nombre optimal des couches cachées et le nombre de neurones par couches pour que le modèle ANN exprime fidèlement notre base d'apprentissage.

Notre choix s'est porté sur une seule couche cachée, il faudra encore déterminer le nombre de neurones dans chaque couche cachée.

Une fois le réseau de neurones entraîné (après apprentissage), il est nécessaire de le tester sur une base de données différente de celles utilisées pour l'apprentissage. Ce test permet à la fois d'apprécier les performances du système neuronal et de détecter le type de données qui pose problème. Si les performances ne sont pas satisfaisantes, il faudra soit modifier l'architecture du réseau, soit modifier la base d'apprentissage. L'organigramme de la figure IV-6 montre l'enchaînement du processus d'optimisation.

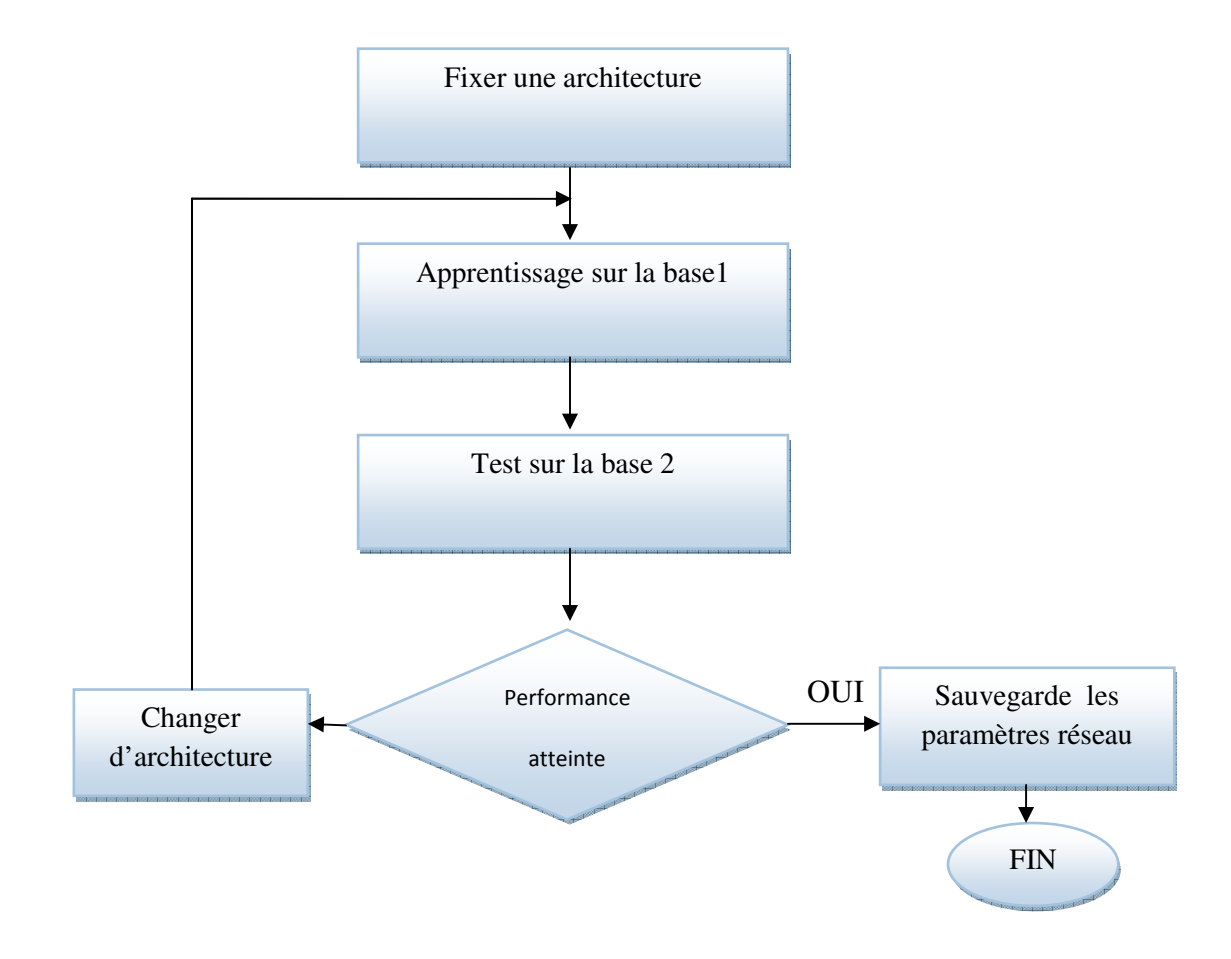

*Figure IV-6 Processus d'optimisation* 

#### **IV-3-1 Préliminaires**

Notre stratégie consiste à implémenter un réseau de neurones avec différents nombres de neurones dans la couche cachée (nombre de neurones cachés variables), et donc plusieurs architectures dans le but de faire une optimisation sur ces différentes architectures.

L'architecture générale du réseau est de « *2-i-j-1 »* (figure IV-4) avec *i=1,2,…,10 et j=1,2,…,10* (nombre de neurones cachés). Nous choisissons par la suite l'architecture optimale qui donne une erreur de test acceptable par rapport à celle imposée pour un nombre d'itérations donné. Les deux paramètres  $\alpha$  et  $\mu$  (taux d'apprentissage et momentum respectivement) ont été choisis initialement comme étant constants (fixes),  $\mu$ =0.5 et  $\alpha$  = 0.7, ces valeurs ont été choisies aléatoirement. Une fois le choix d'une architecture jugée « optimale » est fait, nous allons faire une optimisation sur les deux paramètres du réseau, à savoir,  $\mu$  et  $\alpha$  qui ont une influence sur ce dernier, en fixant l'un et variant l'autre et vis versa.

Notre réseau étant donc paramétré comme suit :

Les poids sont initialisés entre -1 et +1. La fonction de coût utilisée pour les différentes architectures est l'erreur moyenne quadratique *MSE.* Nous avons opté pour une erreur de test *MSET=1.5E-06*, et un nombre d'itérations *NB=1000* itérations, la fonction d'activation dans la couche cachée est une fonction sigmoïde de type logistique  $f(som) = \frac{1}{1+cos(\theta)}$  $\frac{1}{1+exp(-som)}$ . Afin de limiter l'amplitude des sorties entre 0 et 1 et une fonction linéaire dans la couche de sortie  $f$  (*som*)=som

Nous avons choisi plusieurs valeurs pour S. Les figures IV-7, IV-8 et IV-9, représentent l'évolution de l'EQM en fonction du nombre d'itérations pour des différentes valeurs du seuil

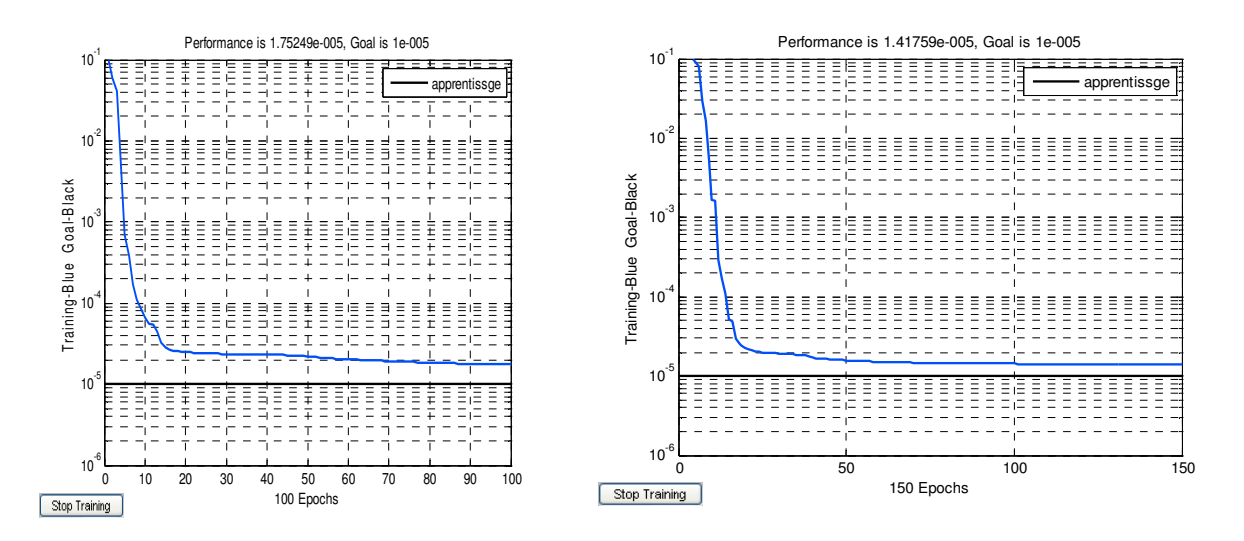

*Figure IV-7: Evolution de l'erreur EQM en fonction Figure IV-8: Evolution de l'erreur EQM en fonction* 

*du nombre d'itérations pour S=100 du nombre d'itérations pour S =150*

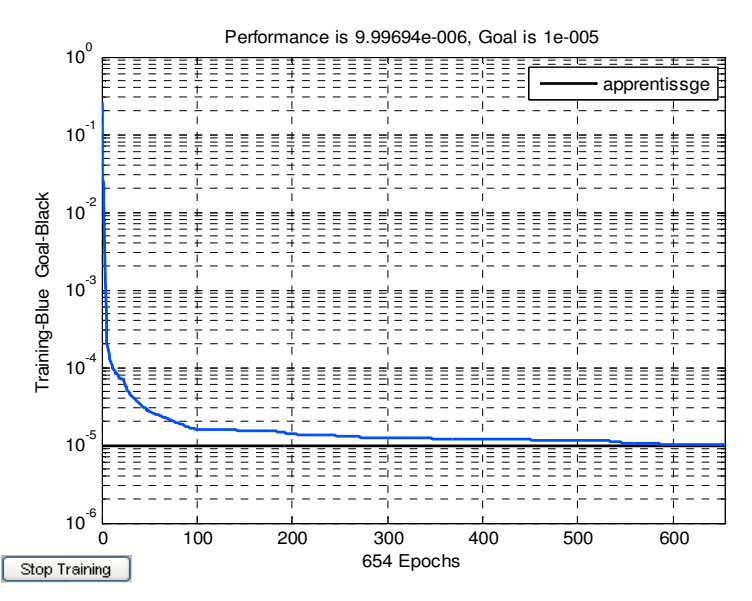

*Figure IV-9: Évolution de l'erreur EQM en fonction du nombre d'itérations pour S=654* 

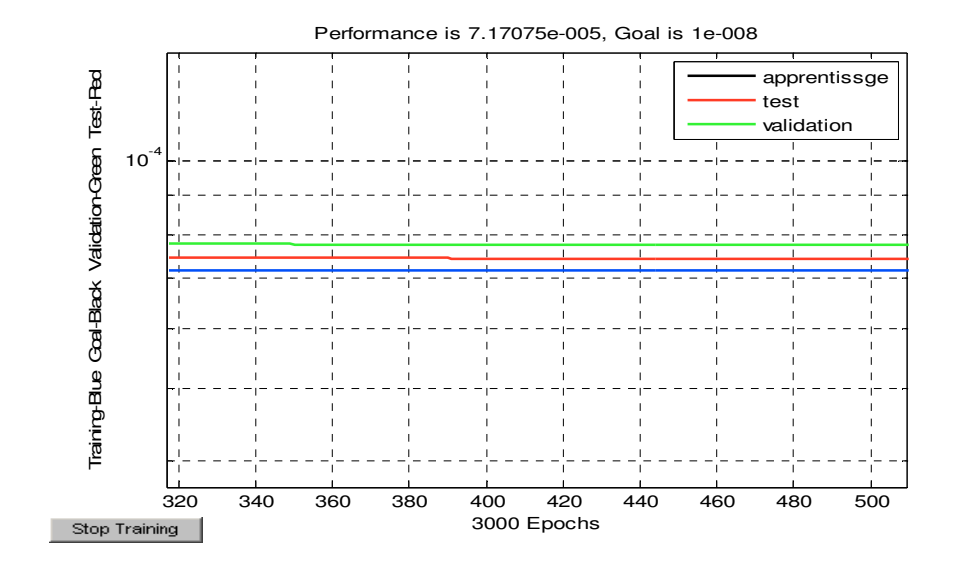

*Figure IV-10 Sur-apprentissage d'un réseau de type 2-4-2-1*

Il a été démontré que l'apprentissage d'un réseau de neurones avec une faible erreur *MSEA* ne signifie pas que nous obtiendrons obligatoirement une faible erreur de test *MSET*. Imposer une petite erreur d'apprentissage *MSEA* (qui engendre parfois un nombre d'itérations important) donne naissance au phénomène de sur-apprentissage qui se traduit par une erreur de test *MSET* élevée (figure IV-10).

Un autre problème a été rencontré lors du processus d'apprentissage du réseau, ce dernier concerne les minimums locaux. Le problème des minimums locaux pour l'erreur d'apprentissage est évité automatiquement par l'introduction du momentum. L'erreur de test présente une allure avec plusieurs minimums locaux, les plus significatifs ont été rencontrés durant les premières itérations. L'erreur de test décroît, ensuite augmente brusquement (zone significative), puis une descente avec quelquefois des pics et finalement un sur-apprentissage (l'erreur présente une augmentation sans cesse), ces différentes zones sont représentées sur la figure IV-11.

Afin de remédier à ces problèmes (phénomène de sur-apprentissage et de minimums locaux), nous avons proposé un algorithme en utilisant la rétropropagation du gradient d'erreur avec momentum figure IV-12.

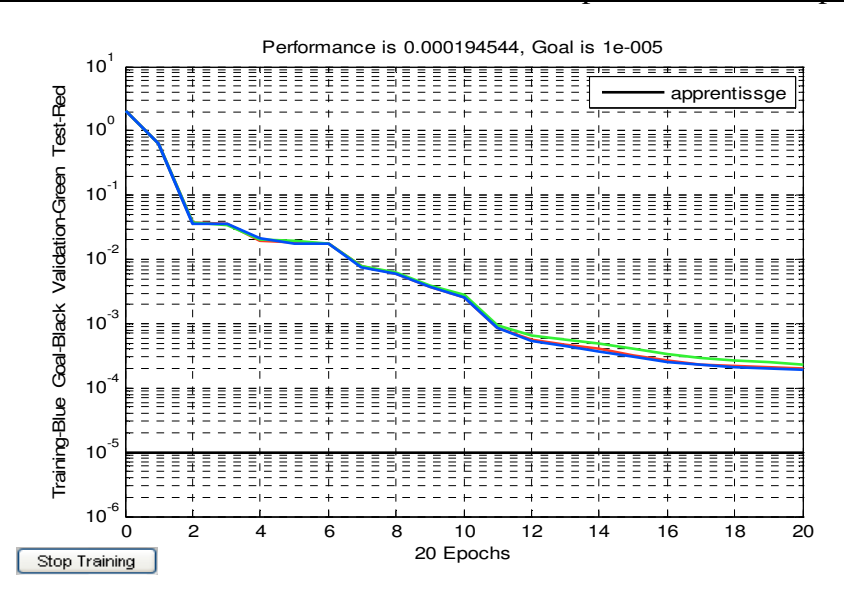

*Figure IV-11: Phénomène de minimum local pour un réseau de type 2-4-2-1*   $a$ *vec*  $\alpha = 0.5$   $\mu = 0.7$ 

# **IV-3-2 Structure générale de l'algorithme développé**

Afin de remédier à ces problèmes (phénomène de sur-apprentissage et de minimums locaux), un organigramme a été proposé en utilisant la rétropropagation du gradient d'erreur avec momentum.

L'algorithme proposé (figure IV-12) comprend trois parties essentielles, la première consiste à apprendre le réseau en associant les 186 échantillons d'entrée/sortie, la deuxième s'intéresse au test et validation de celui-ci en utilisant des échantillons autres que ceux utilisés pour l'apprentissage. Tandis que la dernière étape est dédiée au traitement des deux problèmes de sur-apprentissage et de minimums locaux. Les minimums locaux, comme il a été mentionné auparavant, ont été rencontrés durant les premières itérations. Afin d'éviter ce problème nous avons élargi cette plage jusqu'à  $NB = NB_{min}$  itérations pour commencer le test sur le surapprentissage. Si les *10* dernières valeurs des *MSET* évoluent d'une manière croissante, alors le processus est arrêté et les résultats sont stockés.

Nous noterons qu'un réseau de neurones est jugé ''bon'' lorsqu'il généralise bien, en d'autres termes il doit avoir un pouvoir de généralisation élevé, c'est-à-dire lorsque nous passons à la phase de test, l'erreur doit être acceptable avec un bon taux de réussite. Les valeurs utilisées pour le test sont différentes de celles présentées au réseau pour la phase d'apprentissage afin de vérifier le pouvoir de généralisation.

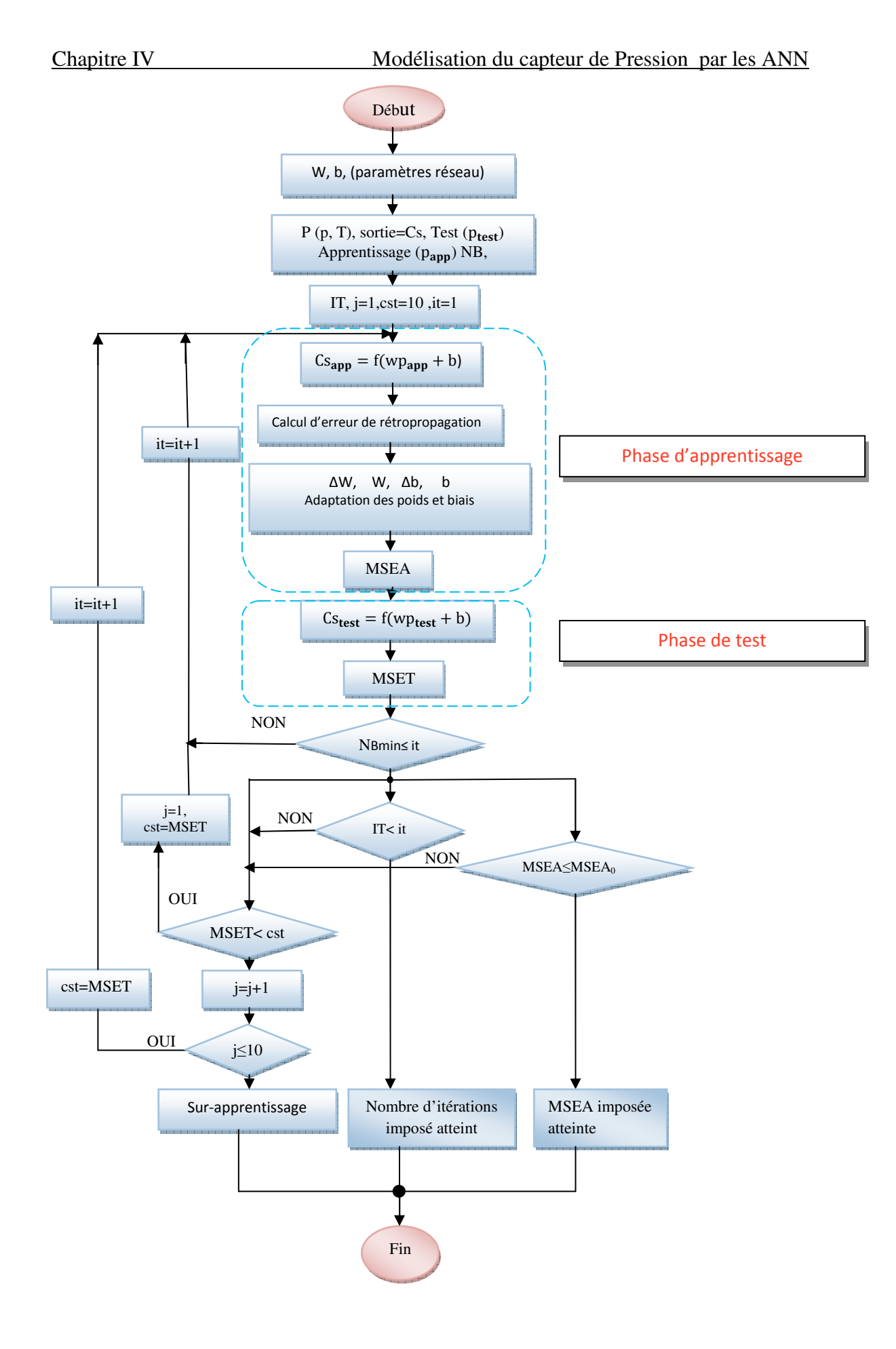

*Figure IV-12*: *Organigramme général du réseau de neurones développé* 

# **IV-3-3 Choix d'une architecture optimale**

### **IV-3-3-1 Détermination du nombre de neurones dans la couche cachée (i, m)**

Différentes architectures (100 architectures au total) ont été étudiées afin de choisir l'architecture pour laquelle l'erreur de test est la plus faible (erreur acceptable par rapport à la tolérance fixée). Le nombre de neurones dans la couche cachée étant variable, chaque architecture a été entraînée pour des poids et de biais aléatoires (différentes valeurs d'initialisation), les poids obtenus après la phase d'apprentissage ont été utilisés pour tester le réseau. L'erreur minimale de tout le processus de test de ces différentes architectures servira comme critère de choix d'une première optimisation. Les résultats obtenus sont résumés dans le tableau IV-4.

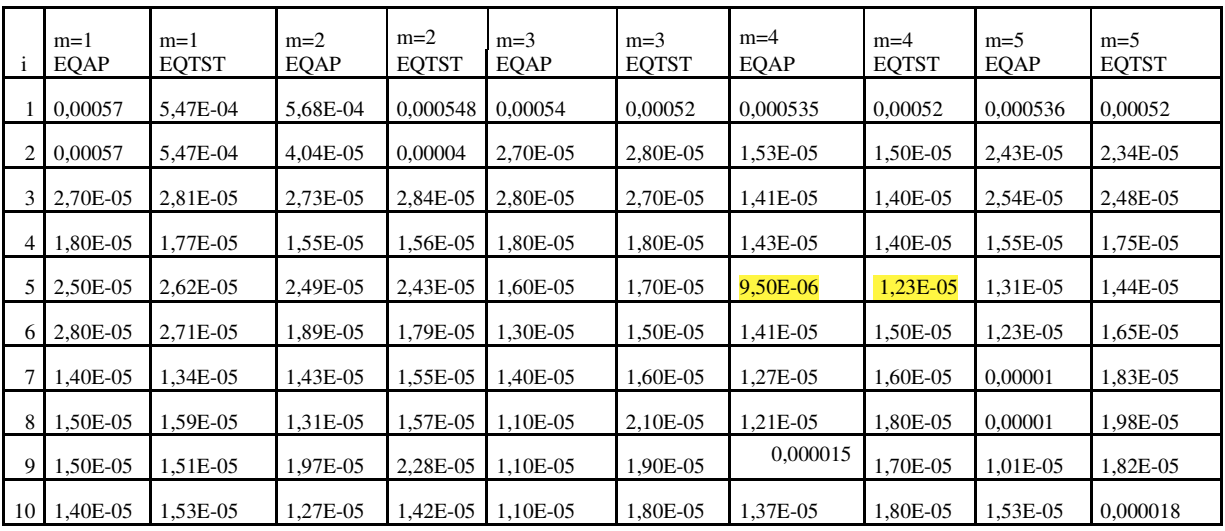

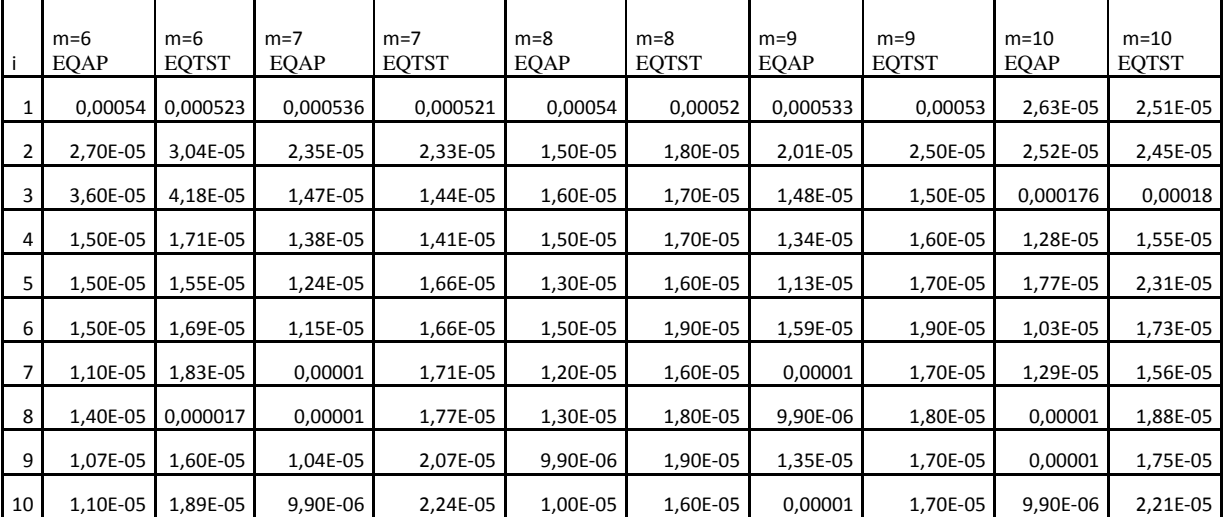

EQAP erreur quadratique d'apprentissage

EQTST erreur quadratique de test

*Tableau IV-4***:** *Erreurs moyennes quadratiques MSE pour l'apprentissage et le test* 

L'évolution des erreurs quadratiques d'apprentissage et de test en fonction du nombre de neurones cachées sont représentées respectivement en figure IV-13 et IV-14

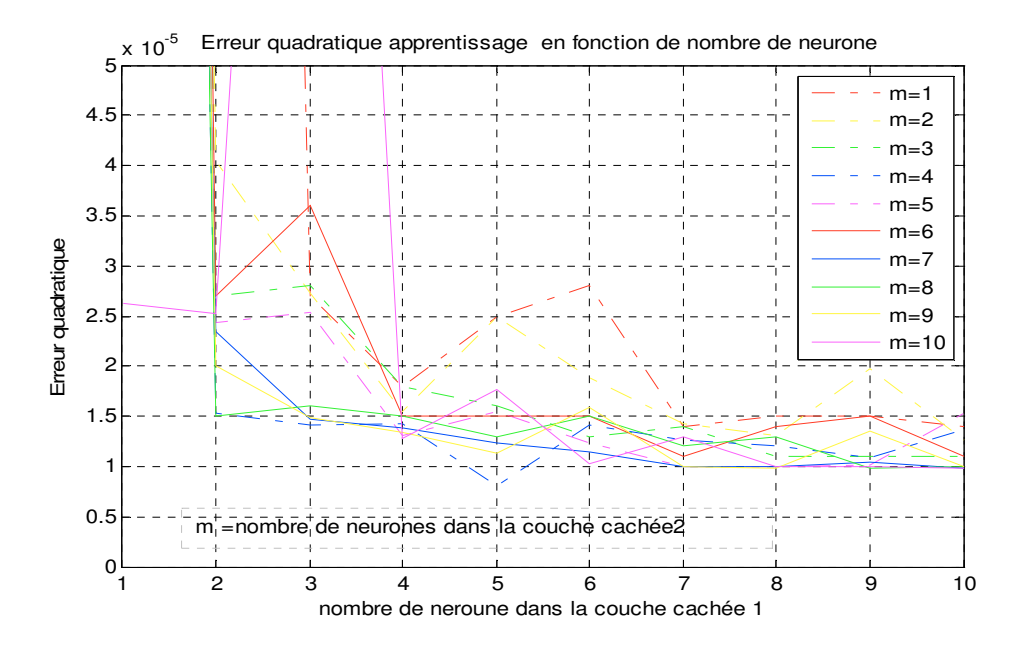

*Figure IV-13***:** *Erreurs moyennes quadratiques d'apprentissage MSEA en fonction du nombre de neurones cachés (i, m)* 

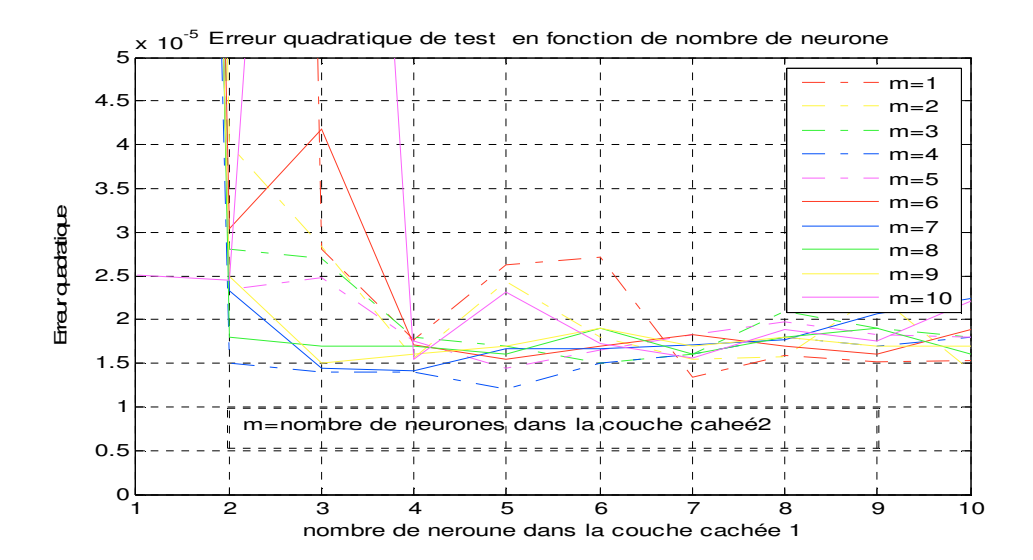

*Figure IV-14***:** *Erreurs moyennes quadratiques de test MSET en fonction du nombre de neurones cachés (i, m)* 

D'après les résultats du tableau IV-4, l'analyse des différentes architectures en se basant sur les erreurs moyennes quadratiques nous a permis de constater plusieurs phénomènes. Ces phénomènes sont dus principalement à la nature des réseaux de neurones eux-mêmes. Les erreurs varient aléatoirement avec les différentes architectures. Les erreurs d'apprentissage variaient entre un minimum de 9,9E-06 et un maximum de 2,2E-05 tandis que les erreurs de test présentaient un minimum de 1,34E-05 et un maximum de 5E-04. L'erreur minimale *MSEA=* 9,90E-06 et MSET =1,23E-05 correspond l'architecture *2-5-*4-1, schématisée sur la figure IV-15.

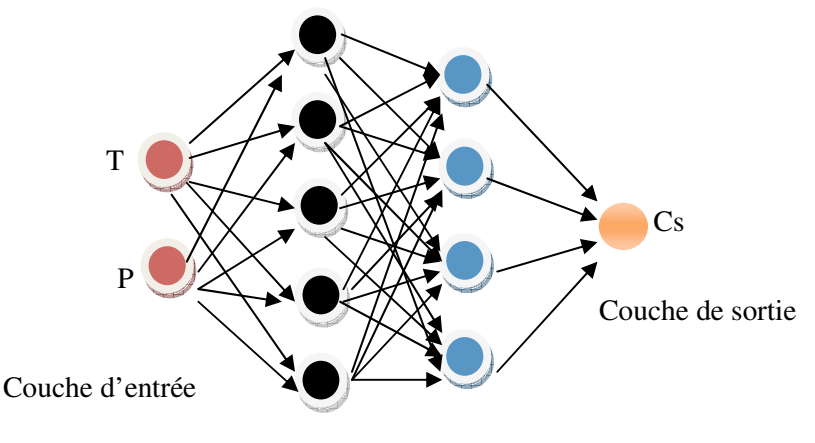

Couche cachée 5-4

#### *Figure IV-15: Perceptron multicouches de type 2-5-4-1 utilisé pour notre système*

L'erreur d'apprentissage *MSEA* et l'erreur de test *MSET* correspondantsont représentées sur les figures (IV-13, IV-14) respectivement en fonction du nombre de neurones dans la couche cachée.

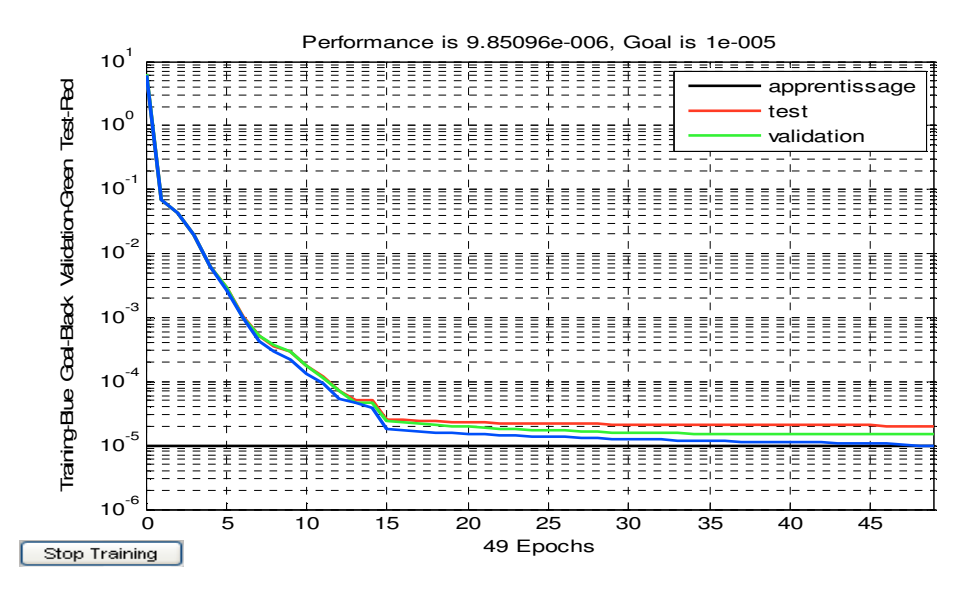

*Figure IV-16: Evolution des erreurs MSEA et MSET de l'architecture optimale* 

*type* 2-5-4-1 *avec* 
$$
\alpha = 0.5
$$
  $\mu = 0.7$ 

L'architecture *2-5-4-1* a présenté donc une erreur *MSET* minimale par rapport aux autres structures. Pour cela, nous avons choisi de retenir cette architecture jugée plus performante qui servira à aborder la prochaine étape d'optimisation par rapport aux deux critères : taux d'apprentissage et momentum.

#### **IV-3-3-2 Détermination des paramètres optimums (** $\alpha$ *et*  $\mu$ **)**

Dans cette section, nous proposons d'étudier l'effet de différentes combinaisons du taux d'apprentissage et du momentum. En faisant varier ces derniers dans un intervalle de [0.1, 0.9], nous avons obtenu les résultats suivants représentant les valeurs des erreurs *MSEA* et *MSET* présentés aux tableaux IV-5et IV-6.

|                | $\mu$ =0,1 | $\mu$ =0,2 | $\mu$ =0.3 | $\mu$ =0,4 | $\mu$ =0,5 | $\mu$ =0,6 | $\mu$ =0,7 | $\mu$ =0,8 | $\mu$ =0,9 |
|----------------|------------|------------|------------|------------|------------|------------|------------|------------|------------|
| $\alpha = 0,1$ | 1,04E-05   | 9,46E-06   | 9,33E-06   | 8,34E-06   | 1,33E-05   | 1,48E-05   | 1,09E-05   | 9,16E-06   | 9,05E-06   |
| $\alpha = 0,2$ | 9,88E-06   | 1E-05      | 9,56E-06   | 1,25E-05   | 1,02E-05   | 9,07E-06   | 1,15E-05   | 0,0000101  | 1,01E-05   |
| $\alpha$ =0,3  | 9,8E-06    | 9,93E-06   | 1,089E-05  | 1,62E-05   | 9,59E-06   | 1,18E-05   | 1,03E-05   | 9,39E-06   | 8,04E-06   |
| $\alpha = 0,4$ | 1,29E-05   | 1,48E-05   | 9,85E-06   | 8,55E-06   | 1,1E-05    | 9,3E-06    | 9,51E-06   | 1,124E-05  | 7,85E-06   |
| $\alpha = 0.5$ | 1,09E-05   | 1,33E-05   | 1,074E-05  | 1,26E-05   | 9,55E-06   | 1,18E-05   | 9,08E-06   | 8,87E-06   | 9,05E-06   |
| $\alpha = 0,6$ | 1,3E-05    | 1,29E-05   | 8,86E-06   | 1,08E-05   | 9,36E-06   | 1,1E-05    | 1,09E-05   | 8,94E-06   | 1,25E-05   |
| $\alpha = 0.7$ | 1,03E-05   | 1,09E-05   | 9,18E-06   | 1,1E-05    | 9,53E-06   | 1E-05      | 1,03E-05   | 0,00001    | 7,78E-06   |
| $\alpha = 0.8$ | 1,24E-05   | 9,6E-06    | 0,0000103  | 1,37E-05   | 1,17E-05   | 9,67E-06   | 8,59E-06   | 1,258E-05  | 1,56E-05   |
| $\alpha = 0.9$ | 9,06E-06   | 1,16E-05   | 9,36E-06   | 1,61E-05   | 9,85E-06   | 9,27E-06   | 1E-05      | 0,00001    | 9,55E-06   |

*Tableau IV-5: Valeurs des MSEA pour différentes combinaisons du taux d'apprentissage* i *et du momentum* µ

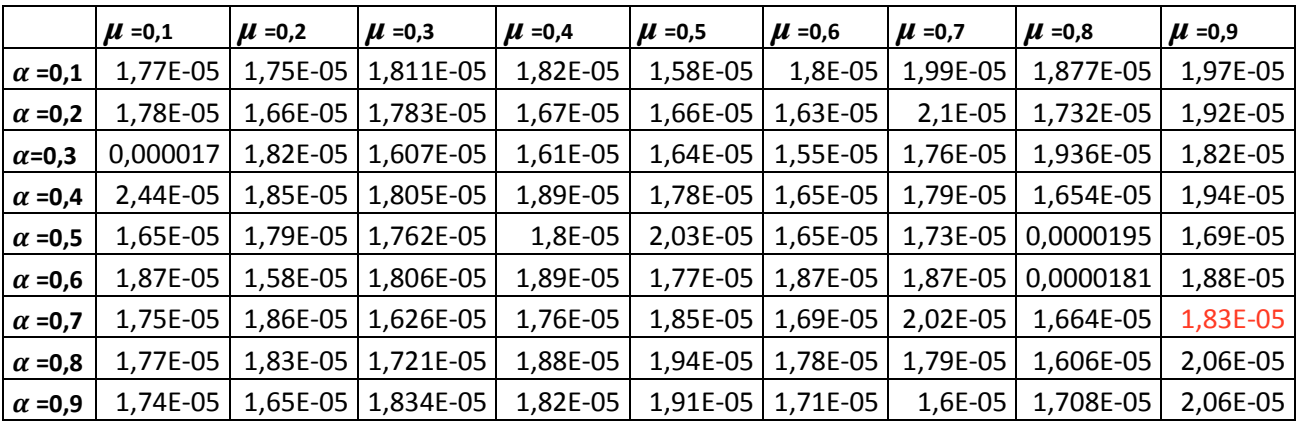

#### *Tableau IV-6***:** *Valeurs des MSET pour différentes combinaisons du taux d'apprentissage* i *et du momentum* µ

L'impact du changement des deux paramètres (taux d'apprentissage et momentum) est schématisé sur les figures IV-16 et IV-17, qui représentent l'allure des erreurs d'apprentissage *MSEA* et de test *MSET* pour différentes combinaisons de ces derniers.

L'analyse de ces courbes montre que l'erreur d'apprentissage *MSEA* présente que l'erreur quadratique est minimale à  $\mu = 0.9$  et  $\alpha = 0.7$ 

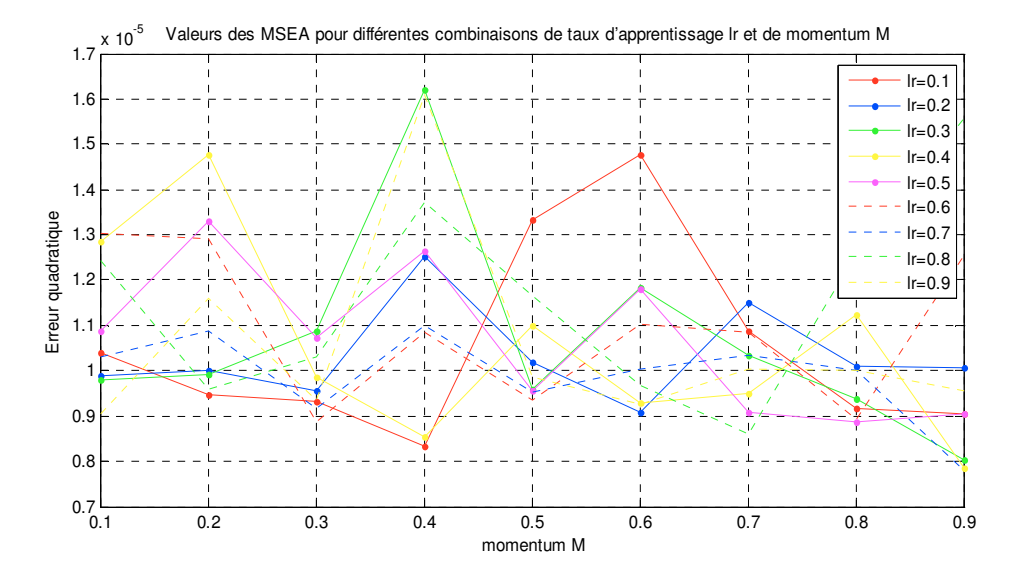

*Figure IV-17***:** *Allure des erreurs d'apprentissage MSEA pour différentes combinaisons de*   $\mu = Mc$  et  $\alpha = lr$ 

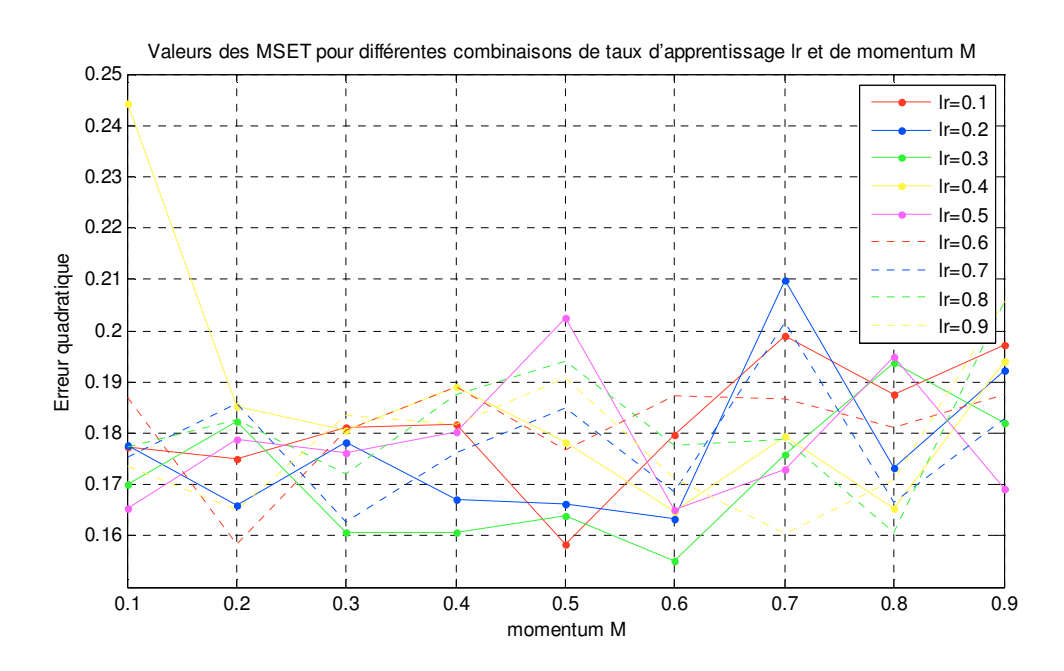

*Figure IV-18: Allure des erreurs de test MSET pour différentes combinaisons*   $\mu = Mc$  et  $\alpha = lr$ 

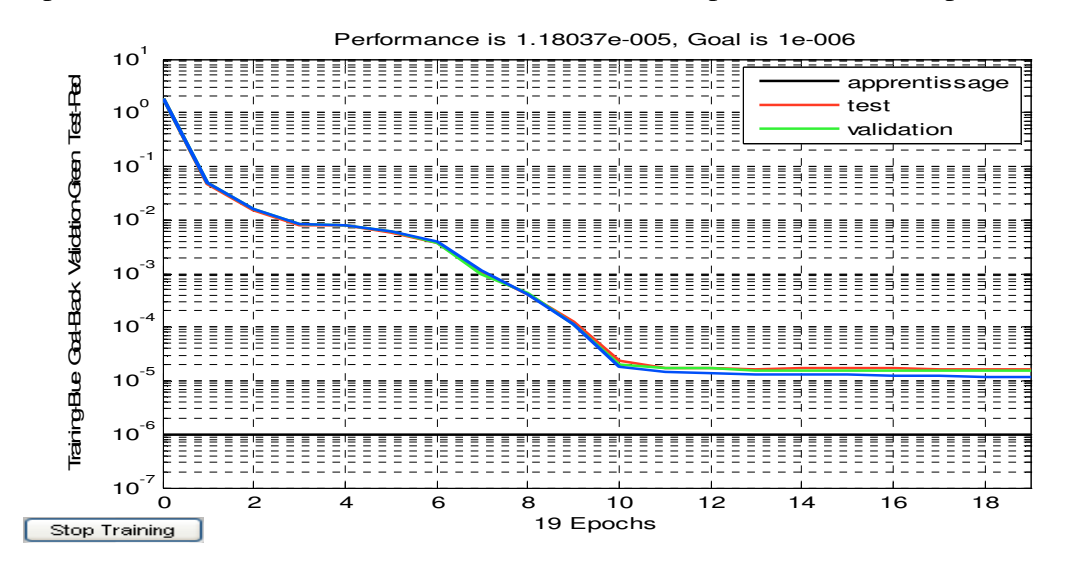

*Figure IV-19***:** *Allure des erreurs moyennes quadratiques MSEA et MSET de l'architecture type 2-5-4-1 avec un taux d'apprentissage*  $\mu = 0.9$  *et*  $\alpha = 0.7$ 

En résumé, nous constatons que le réseau avec une architecture *2-5-4-1 pour* un  $\mu = 0.9$  *et un*  $\alpha = 0.7$  *est le réseau ''idéal''* pour la conception de notre système.

| Paramètre                | Valeur optimisée                            |                      |                                                 |  |  |
|--------------------------|---------------------------------------------|----------------------|-------------------------------------------------|--|--|
| Architecture             | Feed-forward MLP (perceptron multi-couches) |                      |                                                 |  |  |
| Couche cachée            |                                             |                      |                                                 |  |  |
| Règle d'apprentissage    |                                             |                      | Rétropropagation des erreurs (Back propagation) |  |  |
| Nombre de Neurones       |                                             | Couche d'entrée      | 2                                               |  |  |
|                          |                                             | 1ère couche          | 5                                               |  |  |
|                          |                                             | 2ème couche          | 4                                               |  |  |
|                          |                                             | Couche de sortie     |                                                 |  |  |
| La fonction de transfert |                                             | 1ère couche          | Sigmoïde                                        |  |  |
|                          |                                             | 2ème couche          | Sigmoïde                                        |  |  |
|                          |                                             | Couche de sortie     | Linéaire                                        |  |  |
| Définition des entrées   |                                             | P(pa)                | $T (^{\circ}C)$                                 |  |  |
|                          | Max                                         | $\Omega$<br>pa       | $50^{\circ}$ C                                  |  |  |
|                          | Min                                         | $500$ pa             | $20^{\circ}$ C                                  |  |  |
| Définition des sorties   |                                             |                      | $C$ en $pF$                                     |  |  |
|                          | Max                                         |                      | 1.2369                                          |  |  |
|                          | Min                                         |                      | 0.9728                                          |  |  |
| momentum                 |                                             |                      | $\mu = 0.9$                                     |  |  |
| taux d'apprentissage     | $\alpha = 0.7$                              |                      |                                                 |  |  |
| EQM de test              | 1,83E-05                                    |                      |                                                 |  |  |
| EQM d'apprentissage      | 7,78E-06                                    |                      |                                                 |  |  |
| Base de données          |                                             | Base d'apprentissage | 186                                             |  |  |
|                          |                                             | Base de validation   | 62                                              |  |  |

*Tableau IV-7: les paramètres d'optimisation du modèle ANN du capteur CPS* 

Le tableau IV-7 résumé tous les paramètres utilisés pour l'optimisation du modèle ANN du capteur CPS.

#### **IV-3-4 Evaluation des performances du modèle**

#### **IV-3-4-1 Dénormalisation des valeurs de la sortie du réseau**

Pour pouvoir faire la comparaison entre les valeurs mesurées  $C_m$  et les valeurs prédites  $C_s$  de la capacité de capteur il est nécessaire de dénormaliser les valeurs de la sortie du réseau. La commande qui réalise cette opération, sous MATLAB, est désignée par « mapminmax, 'reverse' ».

Les points sur la figure IV-20, représentent la sortie  $C_s$  du capteur prédite en fonction de la sortie de capteur mesurée  $C_m$  de chaque expérience. On remarque que ces points sont distribués autour de l'axe  $y=x$ , donc les valeurs de  $C_s$  sont très proches de celles de  $C_m$ , elles sont presque égales. On peut donc dire que le modèle fournit de bons résultats,

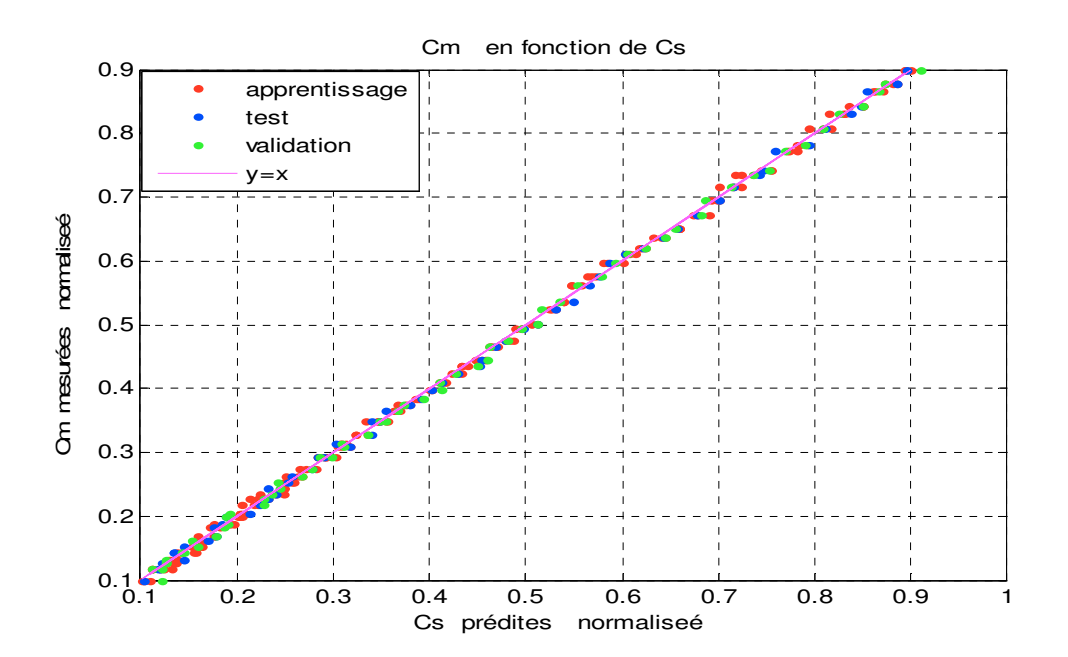

*Figure IV-20 : Comparaison entre les valeurs mesurées*  $C_m$  *et les valeurs prédites*  $C_s$ 

La comparaison entre la base de données initial et celle obtenue après l'apprentissage, utilisant la base de test, indique que notre modèle exprime fidèlement la variation de la réponse du CPS. Les figures IV-21-a, IV-21-b, IV-20-c, IV-21-d et IV-21-e présentent la performance du modèle obtenu pour les cinq températures 20°C, 25°C, 30°C, 40°C et 50°C

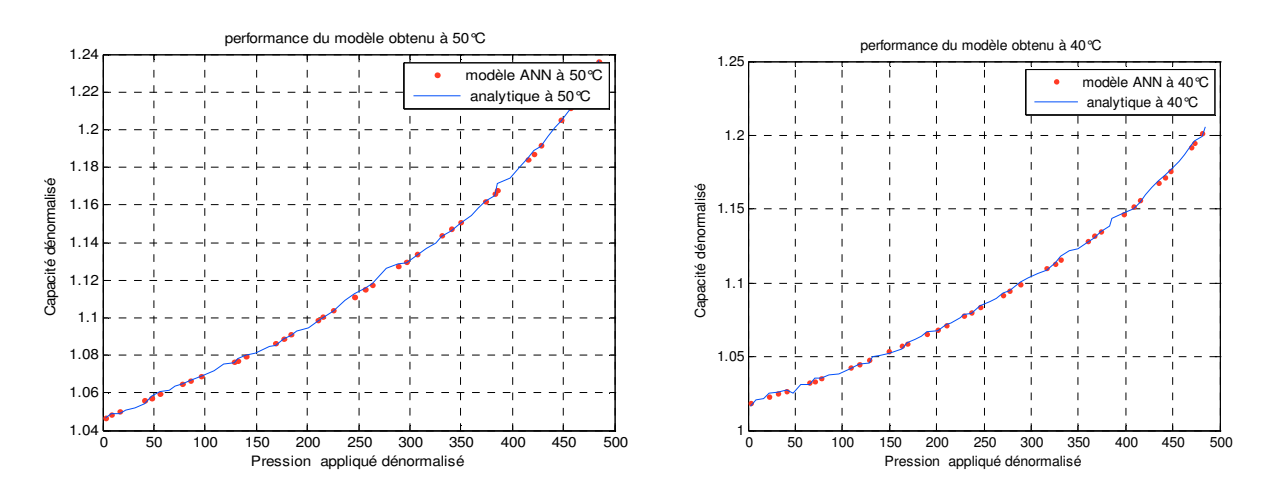

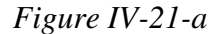

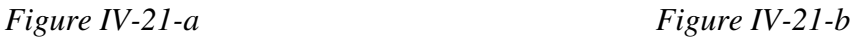

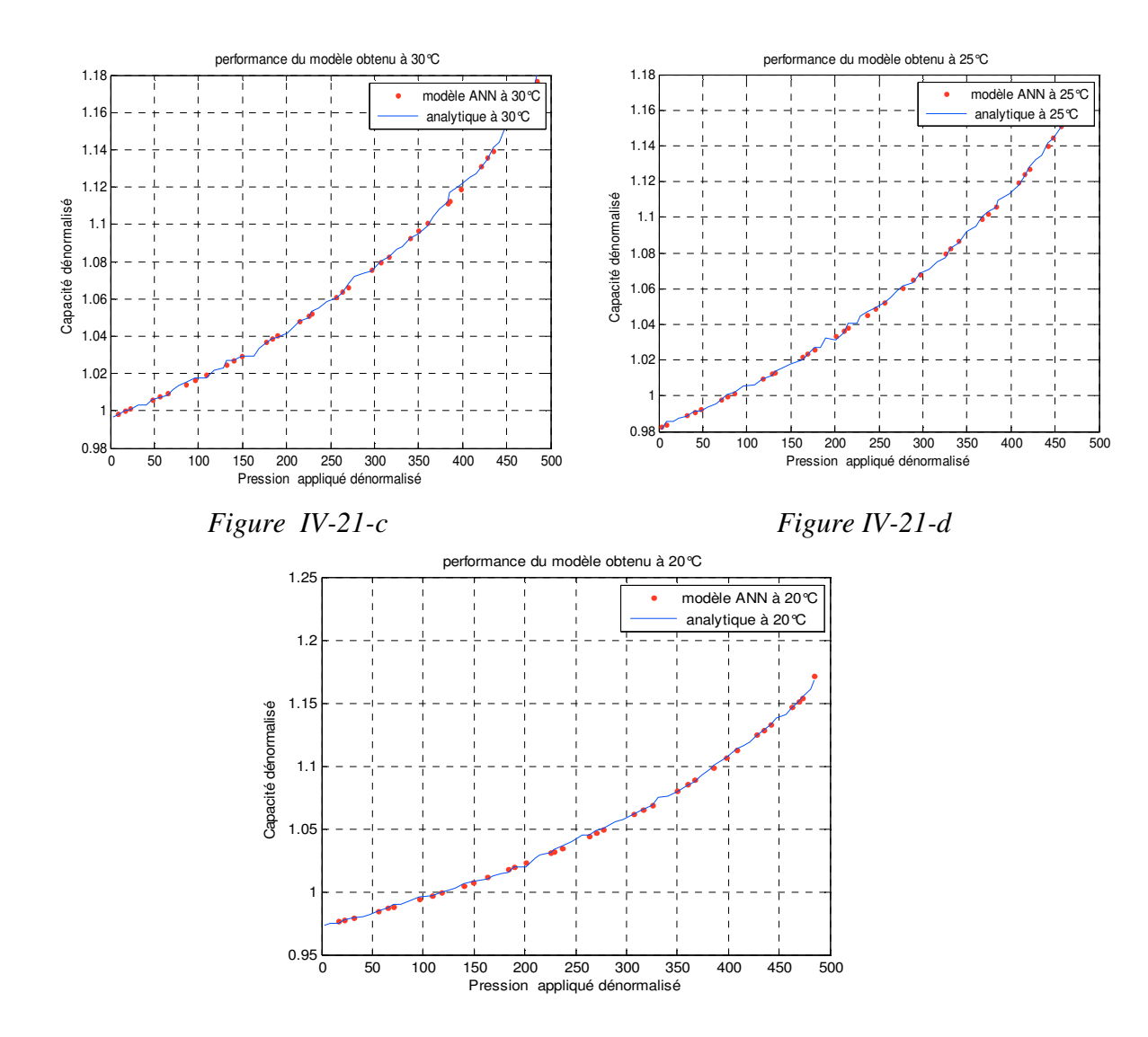

*Figure IV-21-e*

*Figure IV-21 : Performance de modèle obtenu à T=20°C, T=25°C, T=30°C, T=40°C et T=50°C*

# **IV-3-4-2 Calcul d'erreurs**

Afin d'évaluer les performances de notre modèle nous allons évoluer l'erreur absolue et relative, l'erreur absolue ∆C est, comme son nom l'indique, la valeur absolue de la différence entre la valeur réelle et la valeur approchée $|C_m - C_s|$ . L'erreur relative est le rapport entre l'erreur absolue et la valeur réelle $\frac{\Delta C}{Cm}$ .

 L'erreur relative moyenne sur l'ensemble d'apprentissage est de **2.31%**, celle sur l'ensemble de validation est de **3.62%** et pour l'ensemble de test elle est de **6.74%**. Ces résultats sont très satisfaisants, nous pouvons conclure que le réseau a bien appris et il généralise très bien.

# **IV-3-5 Implantation du modèle ANN sur SPICE**

Nous proposons une implantation du modèle ANN sur le simulateur PSPICE, elle va nous permettre de tester les performances du modèle ANN du CPS. Nous avons utilisé pour cette fin les boites ABM « **A**nalog **B**ehavioral **M**odelling » de la bibliothèque de PSPICE, ce qui nous a permis d'implanter le modèle ANN sur le simulateur. Les résultats obtenus grâce à cette implantation sont résumés à la figure (IV-22).

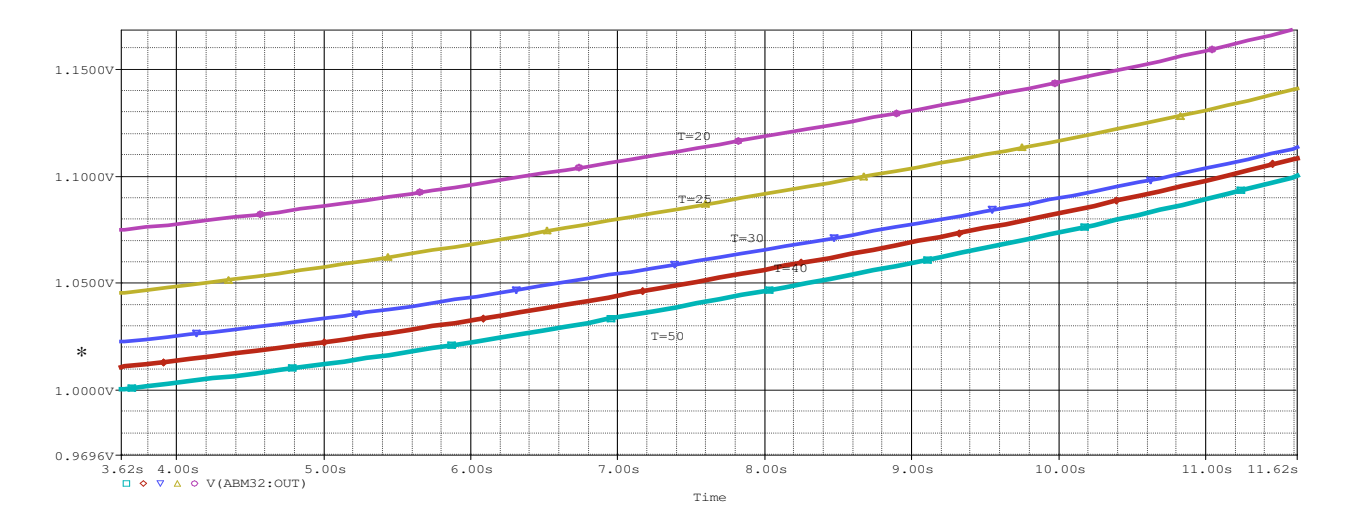

*Figure IV-22: Réponse du modèle ANN sur le simulateur PSPICE pour des températures comprises entre 20°C et 50°C.* 

Son schéma à base d'ABM est représenté en figure IV-23

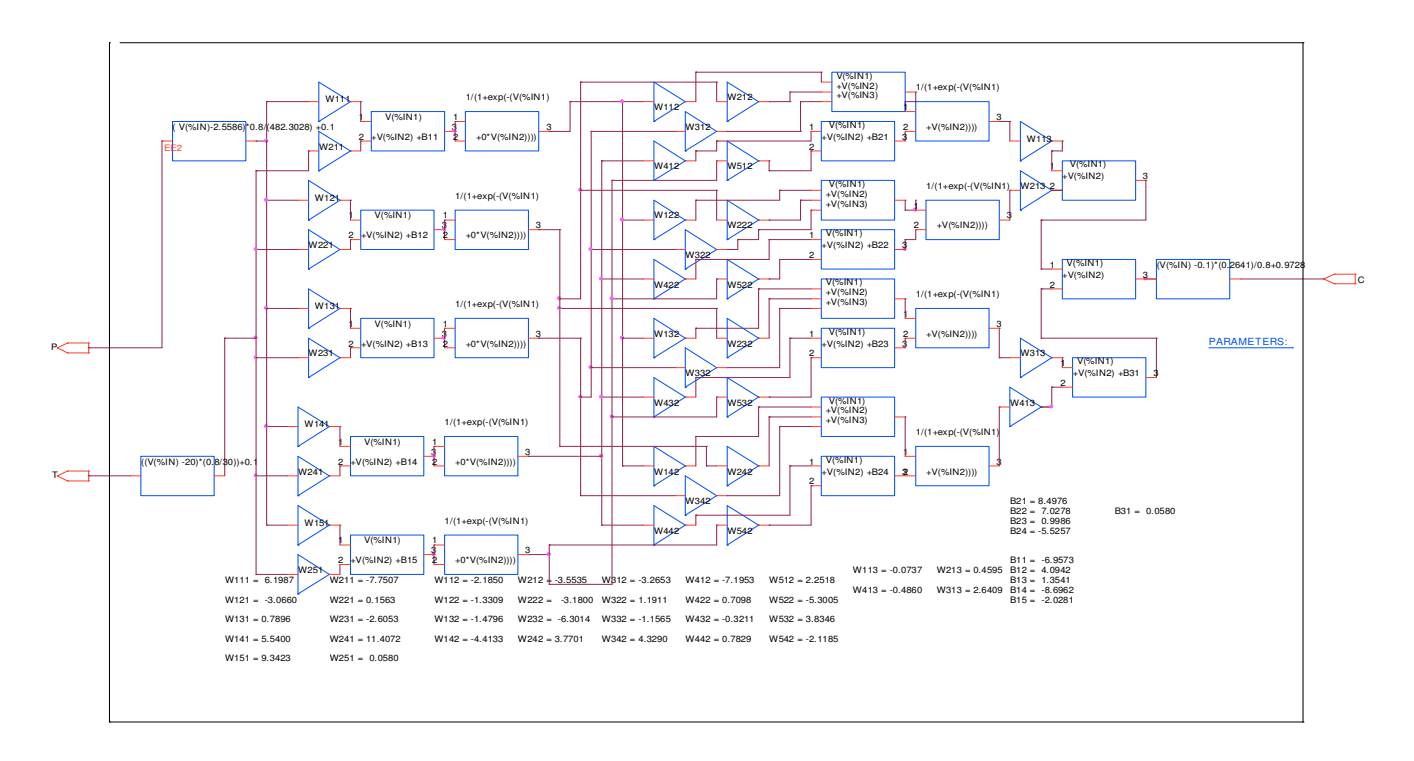

*Figure IV-23 : Implantation du modèle ANN sur PSPICE* 

*Où* 

 $\div$  Bni : la matrice du bias « seuil W0 »

 $\blacktriangleright$ n : numéro de la couche

 $\blacktriangleright$ i : numéro du neurone

 $\div$  Wnji : la matrice des poids

 $\blacktriangleright$ n : numéro de la couche

 $\blacktriangleright$ j : numéro du neurone

 $\blacktriangleright$ i : numéro du neurone de la couche précédente

La netlist du composant CHS est :

\*-------------------------- Modèle CPS ------------------------------

\*-------------------- la couche d'entrée--------------------------

.EXTERNAL INPUT P

.EXTERNAL INPUT T

\*--------- la sortie C------------------------------------------------------------

EXTERNAL OUTPUT C

\*------------------------NORMALISATION D'ENTREE

E\_ABM44 N422792 0 VALUE {((V(T) -20)\*(0.8/30))+0.1} E\_ABM33 N422832 0 VALUE  $\{ (V (P)-2.5586)*0.8/(482.3028) +0.1 \}$ 

**\*-------------------- la première couche cachée** 

 **\*------------------------ « poids »---------------------------** 

E\_GAIN4 N423006 0 VALUE {W221 \* V (N422792)} E\_GAIN3 N422990 0 VALUE {W121 \* V (N422832)} E\_GAIN8 N423236 0 VALUE {W241 \* V (N422792)} E\_GAIN7 N423208 0 VALUE {W141 \*V (N422832)} E\_GAIN1 N422196 0 VALUE {W111 \* V (N422832)} E\_GAIN5 N423094 0 VALUE {W131 \* V (N422832)} E\_GAIN6 N423130 0 VALUE {W231 \* V (N422792)} E\_GAIN25 N423850 0 VALUE {W151 \* V (N422832)} E\_GAIN26 N423862 0 VALUE {W251 \* V (N422792)} E\_GAIN2 N422202 0 VALUE {W211 \* V (N422792)}

 **\*------------------- « bias »-----------------------** 

E\_ABM1 N422874 0 VALUE {V (N422196) +V (N422202) +B11 } E\_ABM2 N423000 0 VALUE {V (N422990) +V (N423006) +B12 } E\_ABM3 N423124 0 VALUE {V (N423094) +V (N423130) +B13 } E\_ABM4 N423230 0 VALUE {V (N423208) +V (N423236) +B14 } E\_ABM5 N423856 0 VALUE {V (N423850) +V (N423862) +B15 }

 **\*-------------------- function de transfert ------** 

E\_ABM29 N422692 0 VALUE { 1/(1+exp(-(V(N423000) +0\*V(N423000))))} E\_ABM31 N422740 0 VALUE {  $1/(1+\exp(-(V(N423230) + 0)V(N423230))))$ } E\_ABM34 N422754 0 VALUE { 1/(1+exp(-(V(N423856) +0\*V(N423856))))} E\_ABM28 N422668 0 VALUE { 1/(1+exp(-(V(N422874) +0\*V(N422874))))} E\_ABM30 N422700 0 VALUE { 1/(1+exp(-  $(V(N423124) + 0*V(N423124))))$ 

 **\*-------------------- la deuxième couche cachée---------------------------** 

 **\*------------------- « poids »-----------------------** 

E\_GAIN19 N422326 0 VALUE {W332 \* V (N422700)} E\_GAIN12 N423586 0 VALUE {W412 \* V (N422740)} E\_GAIN18 N423994 0 VALUE {W422 \* V  $(N422740)$ } E\_GAIN20 N422264 0 VALUE  $\{W132 * V (N422668)\}$  E\_GAIN21 N422298 0 VALUE {W232 \* V (N422692)}E\_GAIN22 N422656 0 VALUE {W532 \* V(N422754)} E\_GAIN23 N422360 0 VALUE {W432 \* V (N422740)} E\_GAIN24 N422846 0 VALUE {W342 \* V (N422700)} E\_GAIN27 N422750 0 VALUE {W142 \* V (N422668)} E\_GAIN28 N422828 0 VALUE {W242 \* V (N422692)}E\_GAIN29 N423376 0 VALUE {W542 \* V (N422754)} E\_GAIN13 N423502 0 VALUE {W312 \* V(N422700)} E\_GAIN30 N423326 0 VALUE {W442 \* V (N422740)} E\_GAIN17 N424052 0 VALUE {W522 \* V (N422754)} E\_GAIN10 N422704 0 VALUE {W212 \* V (N422692)} E\_GAIN9 N423546 0 VALUE {W112 \* V(N422668)} E\_GAIN14 N423826 0 VALUE {W322 \* V (N422700)} E\_GAIN15 N423712 0 VALUE {W122 \* V(N422668)} E\_GAIN11 N423620 0 VALUE {W512 \* V(N422754)}E\_GAIN16 N423780 0 VALUE {W222 \* V(N422692)}

#### **\*------------------- « bias »-----------------------**

E\_ABM36 N422124 0 VALUE {V (N423586) +V(N423620) +B21 } E\_ABM45 N422454 0 VALUE { V(N423994) +V(N424052) +B22 } E\_ABM39 N424074 0 VALUE { V(N422360) +V(N422656) +B23 } E\_ABM41 N4231101 0 VALUE { V(N423326) +V(N423376) +B24 }

 **\*--------------------fonction de transfert ------------------------------** 

- E\_ABM24 N424172 0 VALUE {1/ (1+exp (-(V (N424078) +V (N4231101)))) }
- E\_ABM22 N424110 0 VALUE {1/ (1+exp (-(V (N422224) +V (N422454)))) }
- E\_ABM23 N422646 0 VALUE {1/ (1+exp (-(V (N424070) +V (N424074)))) }
- E\_ABM21 N422254 0 VALUE {1/ (1+exp (-(V (N422120) +V (N422124)))) }

 **\*-------------------- la troisième couche cachée « poids »** 

E\_GAIN37 N421938 0 VALUE {W313 \* V(N422646)} E\_GAIN40 N424128 0 VALUE {W113 \* V(N422254)} E\_GAIN38 N423452 0 VALUE {W413 \* V(N424172)}E\_GAIN36 N424124 0 VALUE {W213 \* V(N424110)}

 **\*------------------- « bias »-----------------------** 

E\_ABM26 N422078 0 VALUE {V (N421938) +V (N423452) +B31 }

\*------------------------------------------------------

E\_ABM38 N424070 0 VALUE { V(N422264) +V(N422298) +V(N422326) } E\_ABM40 N424078 0 VALUE { V(N422750) +V(N422828) +V(N422846) } E\_ABM37 N422224 0 VALUE { V(N423712) +V(N423780) +V(N423826) } E\_ABM35 N422120 0 VALUE { V(N423546) +V(N422704) +V(N423502) } E\_ABM42 N421942 0 VALUE { V(N424128) +V(N424124) } E\_ABM43 N422082 0 VALUE { V(N421942) +V(N422078) }

 **\*-------------------------Dénormalisation de la sortie -----------------------** 

E\_ABM32 C 0 VALUE { (V(N422082) -0.1)\*(0.2641)/0.8+0.9728 }

 **\*--------------------valeur paramétrique de poids et des bias -------------------------** 

.PARAM B13= 1.3541 W412=-7.1953 W522=-5.3005 B24=-5.5257 W313=2.6409 B14=

+ -8.6962 W512=2.2518 W413=-0.4860 VVV=2 B15= -2.0281 W151=9.3423 W251= 0.0580 W141=5.5400 p=20 W241=11.4072 W131=0.7896 W142=-4.4133 W231=-2.6053

+ W121= -3.0660 W132=-1.4796 W242=3.7701 W111= 6.1987 W221=0.1563

+ W122=-1.3309 W232= -6.3014 W342=4.3290 B31= 0.0580 W211=-7.7507

+ W112=-2.1850 B21=8.4976 W222= -3.1800 W332=-1.1565 W442=0.7829 B11=

+ -6.9573 W212=-3.5535 W322=1.1911 B22= 7.0278 W432=-0.3211 W542=-2.1185

+ W113=-0.0737 B12= 4.0942 W312=-3.2653 W422=0.7098 W532=3.8346 B23= 0.9986W213=0.4595 T=50
Nous représentons en figure IV-24 le schéma électrique de notre réseau de neurones auquel on associe l'oscillateur en anneau étudié auparavant.

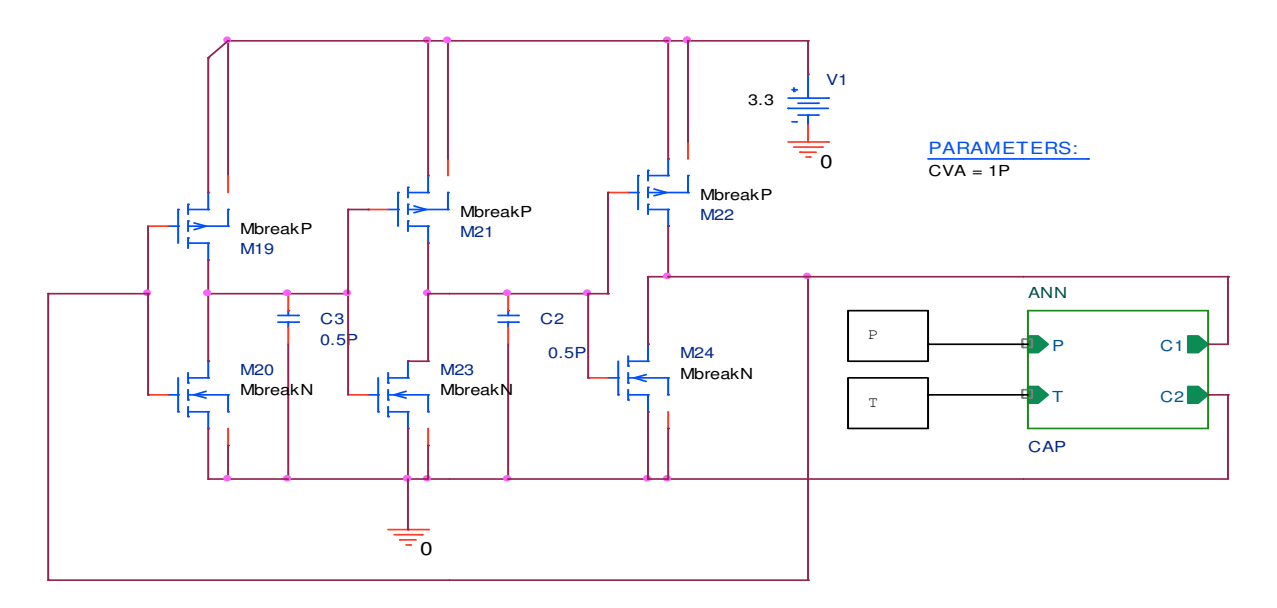

*Figure IV-24: Simulation du modèle ANN avec l'oscillateur en anneau par PSPICE pour différentes températures* 

La figure IV-25 montre l'exactitude de la réponse du circuit en fonction de la température

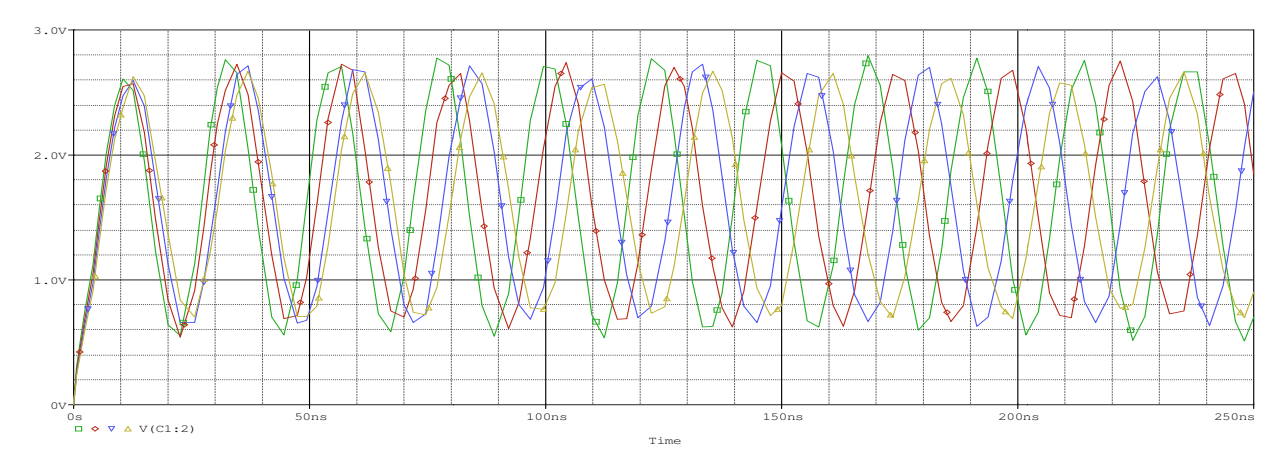

*Figure IV-25 : Résultat de la Simulation du modèle ANN avec l'oscillateur en anneau* 

#### **IV-3-6 Modèle intelligent** *(INV-ANN)*

# **IV-3-6-1 Introduction**

Il nous a été assigné de concevoir un composant de mesure permettant la correction de la réponse d'un capteur de pression capacitif (CPS), afin d'obtenir une sortie linéaire par rapport à la pression appliquée et complètement indépendante de la température. L'ensemble capteur et le composant de correction, est dit capteur intelligent.

Il est possible de contrecarrer la non-linéarité du capteur avec un transfert inversement non linéaire quand l'expression de la courbe de transfert du capteur est connue. Les capteurs intelligents intègrent des circuits de conditionnement, dont le rôle est la correction des réponses. L'utilisation des réseaux de neurones comme des composants de mesure, permettent de corriger la réponse des capteurs, a connu un essor considérable au cours de ces dernières années. En effet, les ANNs présentent l'avantage d'une grande adaptation aux différents problèmes causés par la non-idéalité des capteurs.

Dans notre cas, nous proposons les réseaux de neurones comme un composant de correction de la sortie du CPS.

Il est important de mentionner, que la conception d'un modèle à base des réseaux de neurones pour la correction de la réponse du CPS, diffère complètement de la modélisation par les réseaux de neurones du CPS (étudiée à la première partie de chapitre IV). En effet, le modèle ANN précédemment développé approxime une fonction mathématique qui exprime la capacité du CPS en fonction de la pression appliquée et de la température.

Cependant, le modèle ANN du capteur intelligent (modèle inverse), présenté dans la deuxième partie de ce chapitre, joue le rôle d'un composant de mesure, implanté dans un circuit qui permet de corriger la sortie du CPS.

Pour ne pas confondre entre les deux modèles, on suppose la notation suivante :

- Le modèle à base des réseaux de neurones du capteur CPS est dit : modèle direct ANN
- Le modèle ANN du capteur intelligent ou le modèle inverse est dit : modèle INV-ANN

#### **IV-3-6-2 Développement du modèle à base des réseaux de neurones (INV-ANN)**

Nous avons examiné le problème de la non-linéarité et la dépendance à la température de la réponse du capteur CPS, pour lequel nous avons développé un modèle à base du réseau de neurone. Après avoir mis au point le modèle du CPS à base des réseaux de neurones nous pouvons alors, construire une deuxième base de données (à base du premier modèle) pour l'apprentissage du modèle INV-ANN.

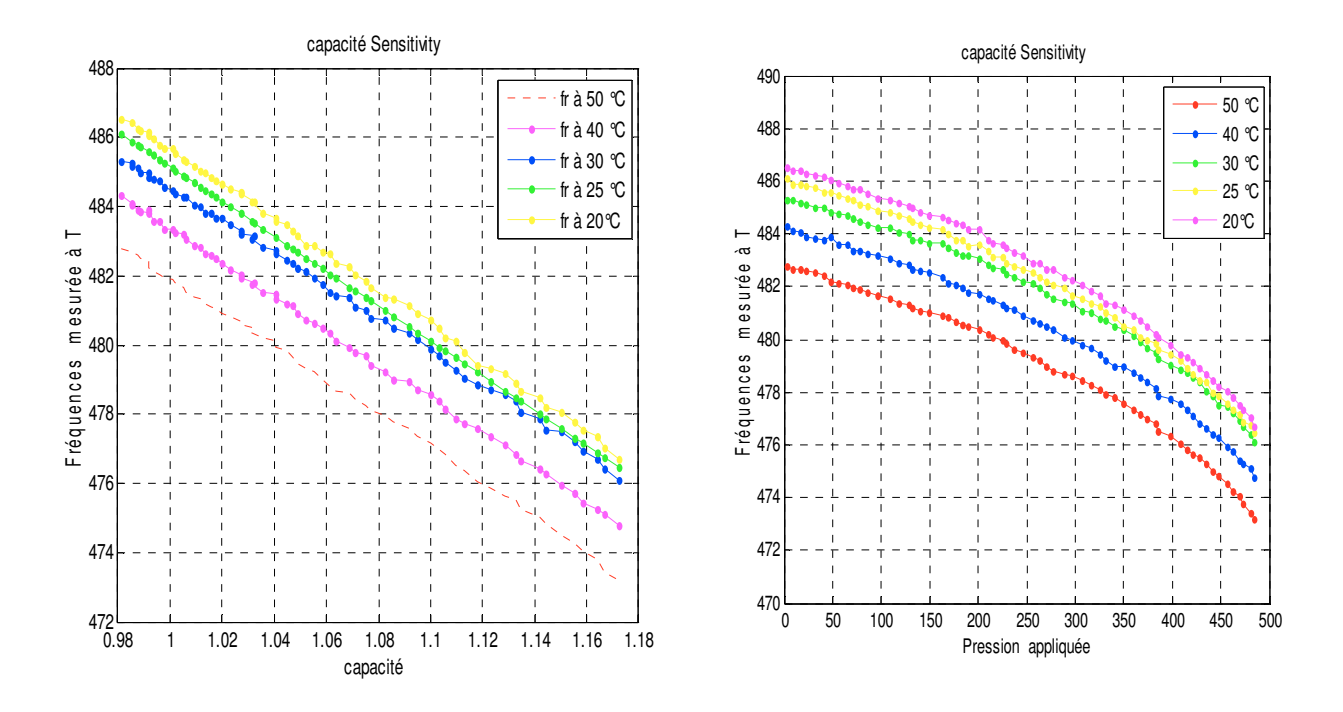

*Figure IV-26 : Deuxième base de données pour l'apprentissage du modèle INV-ANN.* 

Pour la création du modèle inverse INV-ANN, dit aussi modèle intelligent, on commence par la linéarisation de la réponse du modèle CPS obtenu en utilisant les réseaux de neurones. On choisit une base de données caractérisée, cette fois par la fréquence relevée à la sortie de l'oscillateur en anneaux (convertisseur capacité fréquence), la température du milieu de détection et la réponse linéarisée du INV-ANN.

Dans une deuxième étape on sépare la base d'apprentissage et celle de test, puis on fait l'entraînement d'un réseau de neurones sur la base d'apprentissage avec l'algorithme de rétro propagation et finalement on mesure la performance du modèle obtenu avec la base de test. Notons que nous allons passer par les mêmes étapes de l'obtention du modèle direct.

### **IV-3-6-3 Linéarisation de la sortie du modèle CPS**

Pour éliminer la non-linéarité de la réponse sur notre modèle, il est nécessaire d'effectuer une linéarisation. Choisissant à titre d'exemple la courbe à 25°C. La figure IV-29 illustre l'entrée du INV-ANN (Fr<sub>s1</sub> à 20°C, 25°C, 30°C, 40°C et 50°C) et la sortie Fr<sub>s</sub> linéarisée.

Nous avons modélisé la non-linéarité par une fonction polynomiale d'ordre 1, donné par l'expression :

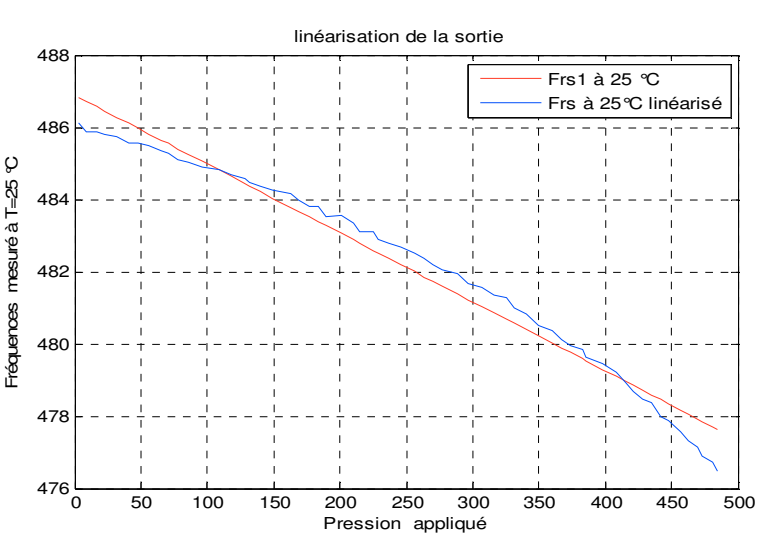

 $F_{rs1} = -0.0191 \times P + 486.8883$ 

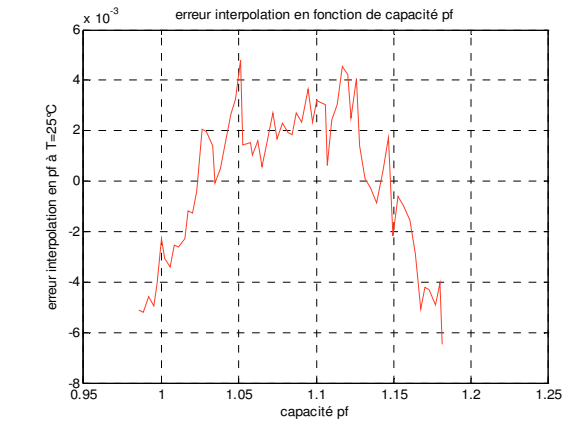

*Figure IV-27 : Linéarisation de la sortie désirée Figure IV-28 : L'erreur d'interpolation* 

 *du modèle INV-ANN*

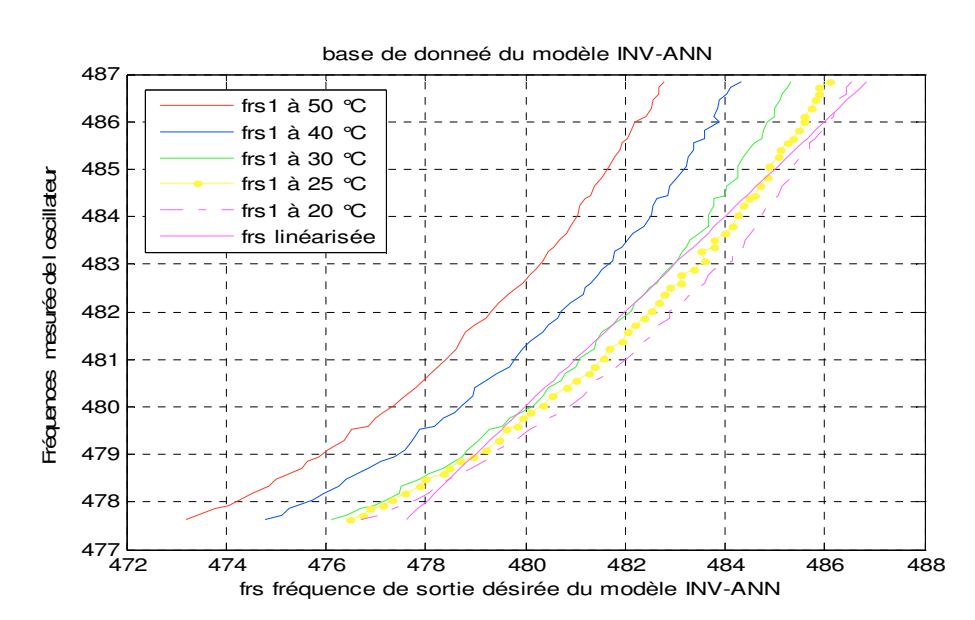

*Figure IV-29 : L'entrée du INV-ANN (Frs1 à 20°C, 25°C ,30°C ,40°C et 50°C) et la sortie Fr<sup>s</sup> linéarisée* 

La base de données de INV-ANN possède des vecteurs de la forme  $X(T, P, Cs, Fr<sub>s1</sub>, Fr<sub>s</sub>)$ . Avec

T : la température

P : pression appliquée

Cs : Capacité du capteur CPS

Fr<sub>s1</sub>: Fréquence à la sortie de CFC (convertisseur capacité fréquence)

Frs : Fréquence désirée après la linéarisation

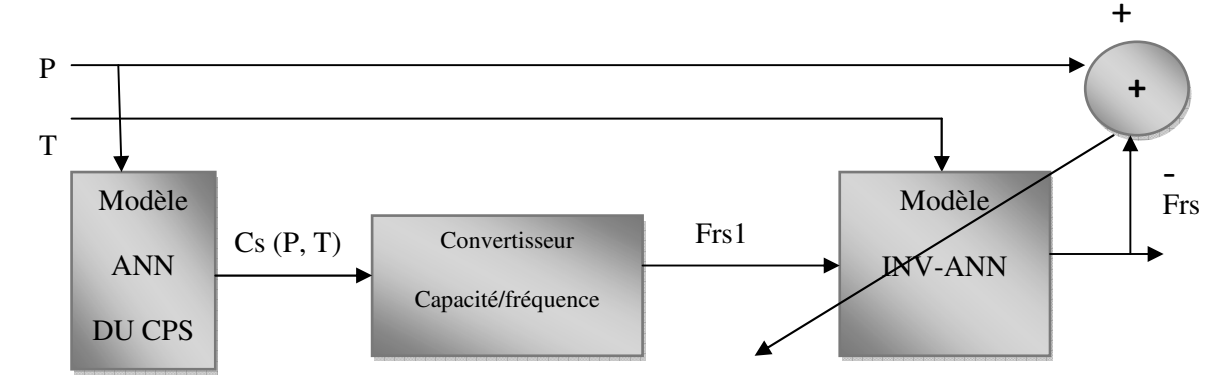

*Figure IV-30 : Schéma de la modélisation du modèle INV-ANN* 

La figure IV-30 représente les éléments T,  $Fr_s$  et  $Fr_{S1}$  de la base de données du vecteur X après la linéarisation. Pour le développement du modèle INV-ANN, nous avons utilisé l'interface MATLAB

Après avoir mis au point le modèle du CPS à base des réseaux de neurones nous pouvons alors, construire une deuxième base de données (à base du premier modèle) pour l'apprentissage du modèle INV-ANN. Cette dernière est composée de 186 éléments pour l'apprentissage et 120 éléments pour le test et la validation du schéma de l'apprentissage

# **IV-3-6-4 L'apprentissage du réseau de neurone**

Après la création de la base de données et celle de validation, qui sont nécessaires pour l'apprentissage, par analogie avec la modélisation du CPS (première partie de chapitre IV), on procède à la modélisation du capteur intelligent. À la fin de la phase d'apprentissage et d'optimisation on obtient une architecture de type **2-4-5-1.** 

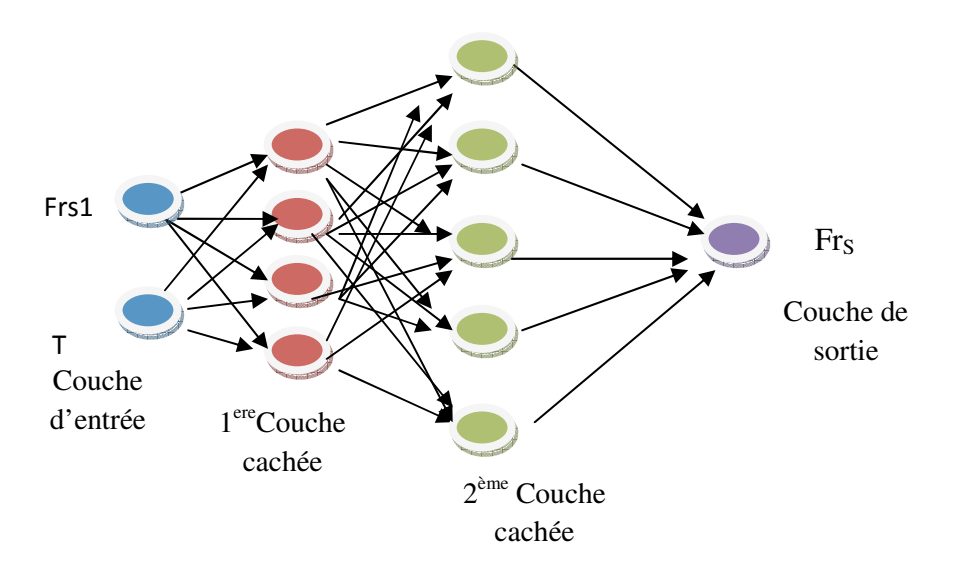

*Figure IV-31 : Représentation de la structure neuronale de INV-ANN* 

Les algorithmes d'apprentissage et d'optimisation ont été largement étudiés au chapitre III. La figure IV-32 illustre l'évolution de l'erreur globale sur la base d'apprentissage en fonction du nombre d'itérations

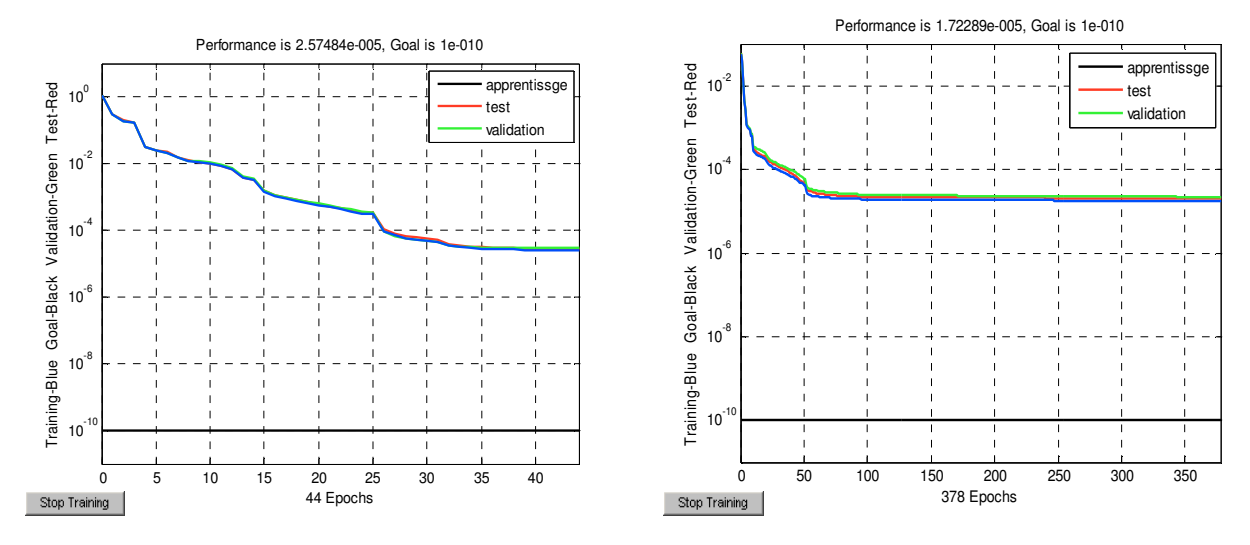

*Figure IV-32 : Evolution de l'erreur EQM en fonction du nombre d'itérations* 

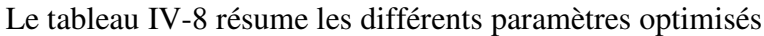

| Paramètre                | Valeur optimisée                                |                      |          |                 |
|--------------------------|-------------------------------------------------|----------------------|----------|-----------------|
| Architecture             | perceptron multi-couches (Feed-forward MLP)     |                      |          |                 |
| Couche cachée            | $\overline{2}$                                  |                      |          |                 |
| Règle d'apprentissage    | Rétropropagation des erreurs (Back propagation) |                      |          |                 |
| Nombre de Neurones       | Couche d'entrée                                 |                      |          |                 |
|                          |                                                 | 1ère couche          |          |                 |
|                          | 2ème couche                                     |                      |          | 5               |
|                          | Couche de sortie                                |                      |          |                 |
| La fonction de transfert | 1ère couche                                     |                      |          | Sigmoïde        |
|                          | 2ème couche                                     |                      | Sigmoïde |                 |
|                          | Couche de sortie                                |                      | Linéaire |                 |
| Définition des entrées   |                                                 | $Fr_{s1(MHZ)}$       |          | $T (^{\circ}C)$ |
|                          | Max                                             | 487                  |          | $50^{\circ}$ C  |
|                          | Min                                             | 483                  |          | $20^{\circ}$ C  |
| Définition des sorties   |                                                 | Fr <sub>s(MHZ)</sub> |          |                 |
|                          | Max                                             |                      | 486.8395 |                 |
|                          | Min                                             |                      | 477.6324 |                 |
| EQMT de test             | $0.810^{-5}$                                    |                      |          |                 |
| EQMA d'apprentissage     | $8.87~10^{-6}$                                  |                      |          |                 |
| Base de données          | Base d'apprentissage<br>Base de test            |                      | 186      |                 |
|                          |                                                 |                      | 60       |                 |
|                          | Base de validation                              |                      | 60       |                 |

*Tableau IV-8: Les paramètres d'optimisation du modèle INV-ANN du capteur CPS*

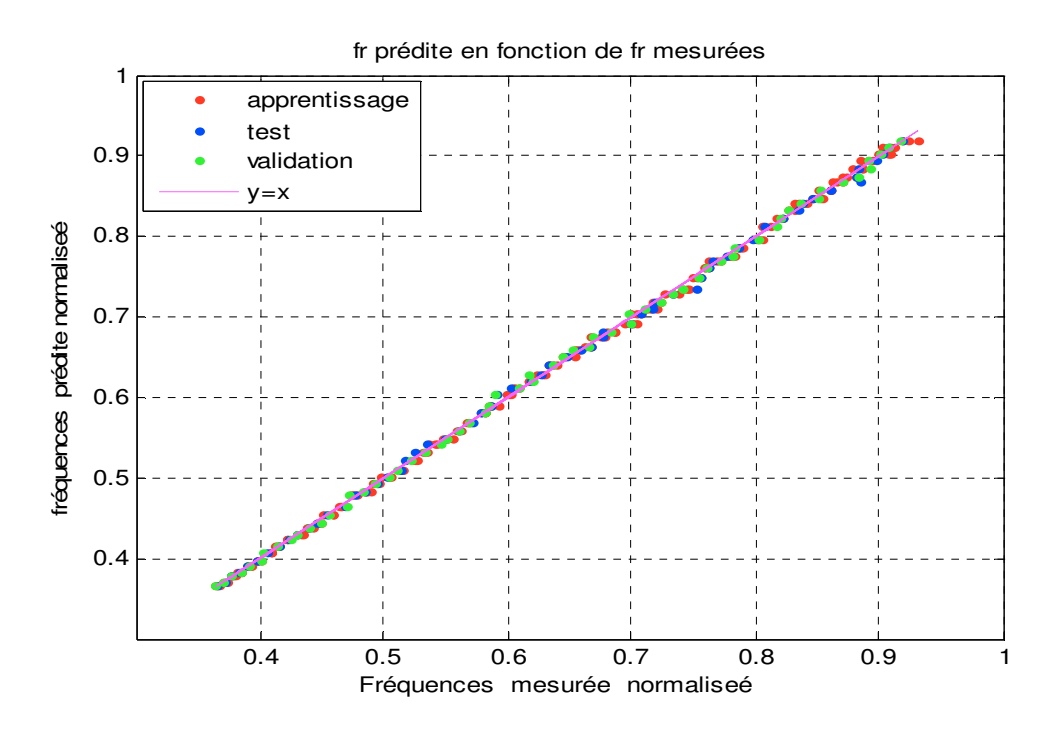

*Figure IV-33 Comparaison entre les valeurs de fréquences mesurées et les valeurs prédites* 

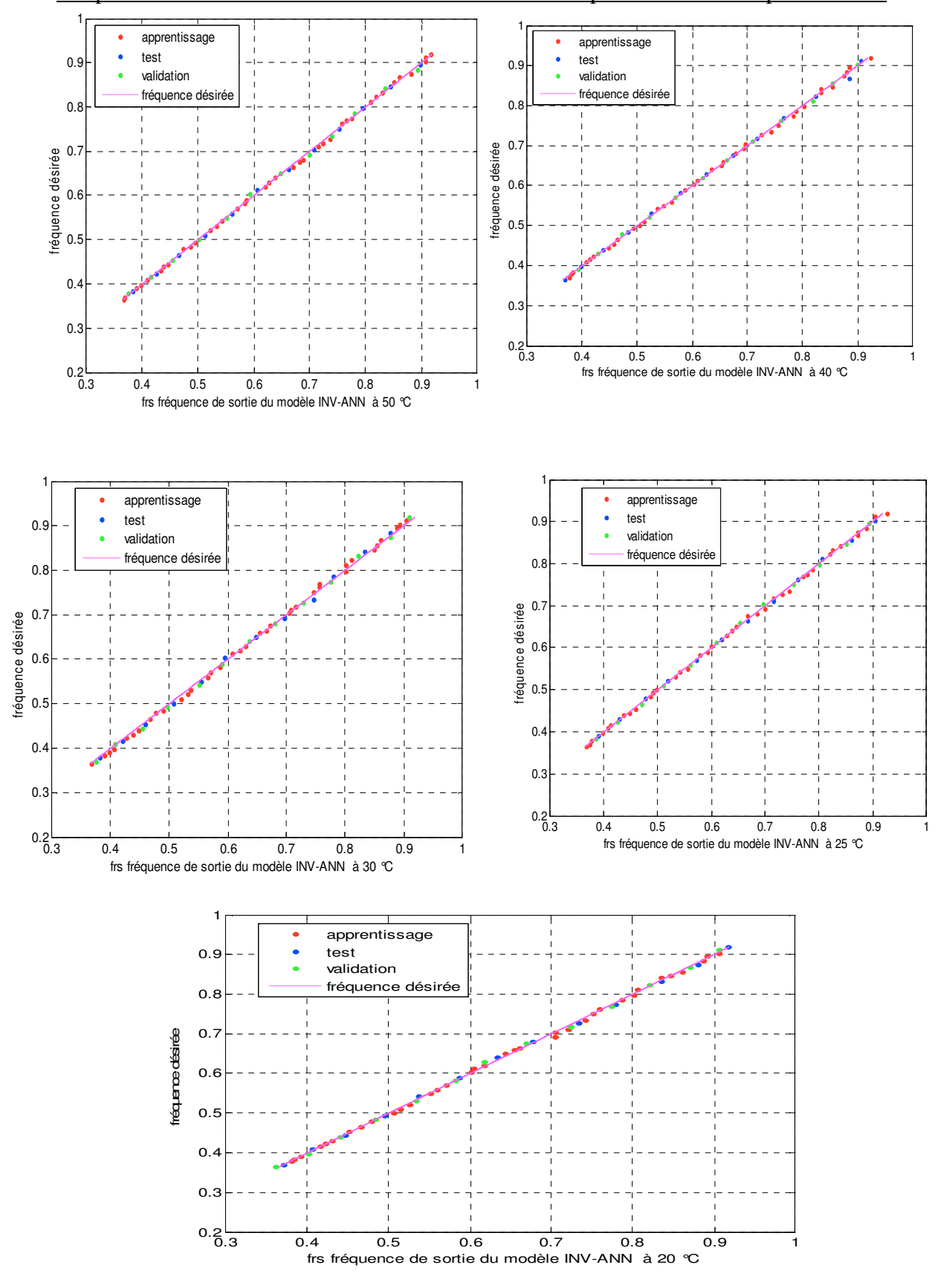

*Figure IV-34 : Performance de modèle obtenu à T=20°C, T=25°C, T=30°C, T=40°C et* 

*T=50°C*

### **IV-3-6-5 Modèle INV-ANN du CPS sur PSPICE**

Les matrices des biais et des poids nous permet d'implanter le modèle INV-ANN sur le simulateur PSPICE, utilisant les boites ABM, le modèle INV-ANN du CPS possède 10 neurones, chaque neurone du réseau est remplacé par une boite ABM sur PSPICE. La figure présente la structure du réseau des ABM du modèle inverse

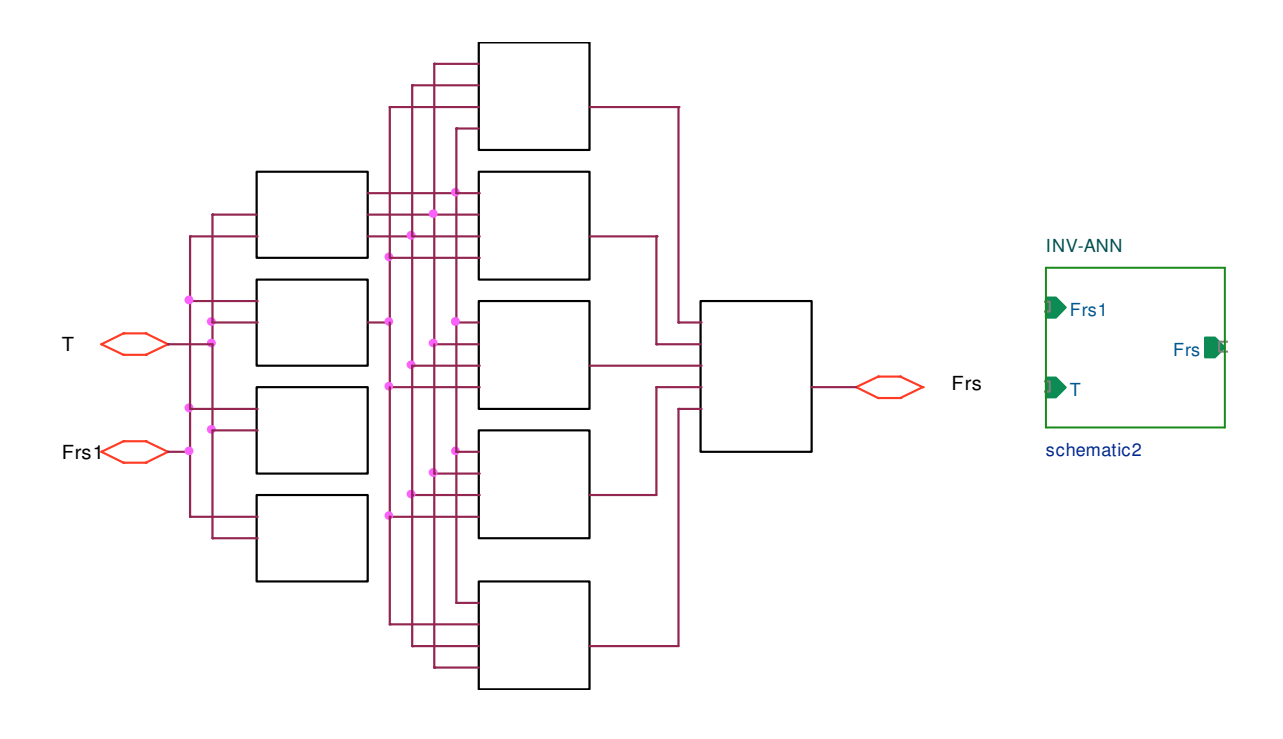

*Figure IV-35: Présentation de la structure des ABM de INV-ANN* 

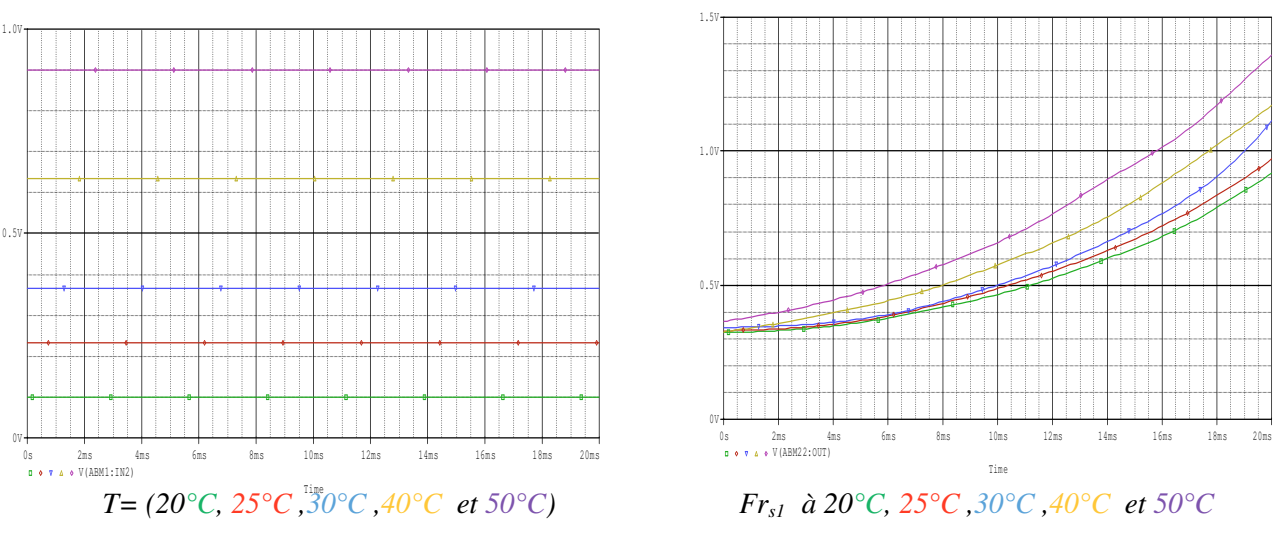

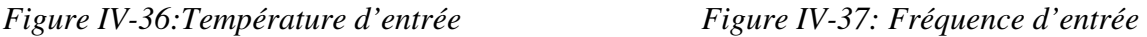

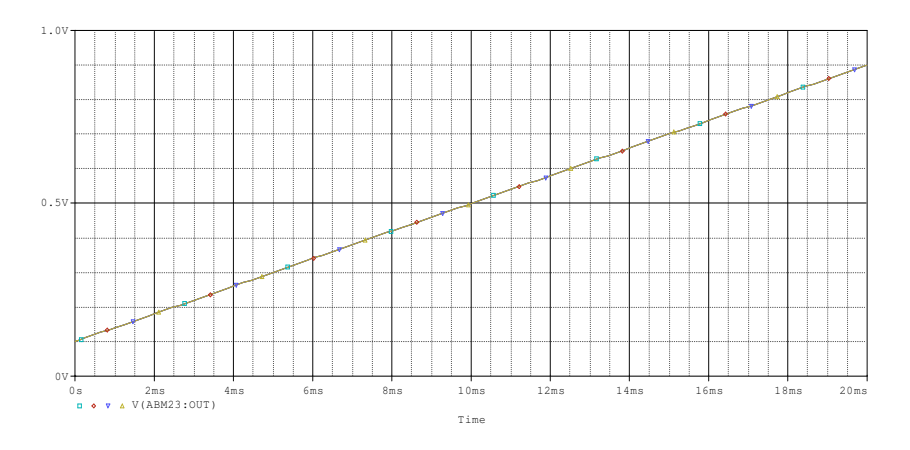

*Figure IV-38: Performance du modèle obtenu par pspice* (*Frs en fonction de Fr à 25*°C)

# **IV-3-6-6 Test du capteur intelligent**

Afin de tester les performances de notre capteur intelligent (figure IV-39), qui additionne les deux réseaux de neurones, nous avons envisagé des différents tests, qui englobent tous les problèmes précédemment étudiés (la non linéarité, la dépendance à la température). Un programme Matlab nous permet de tester les performances de notre capteur intelligent. Le schéma de test et d'évaluation est représenté par la figure IV-40

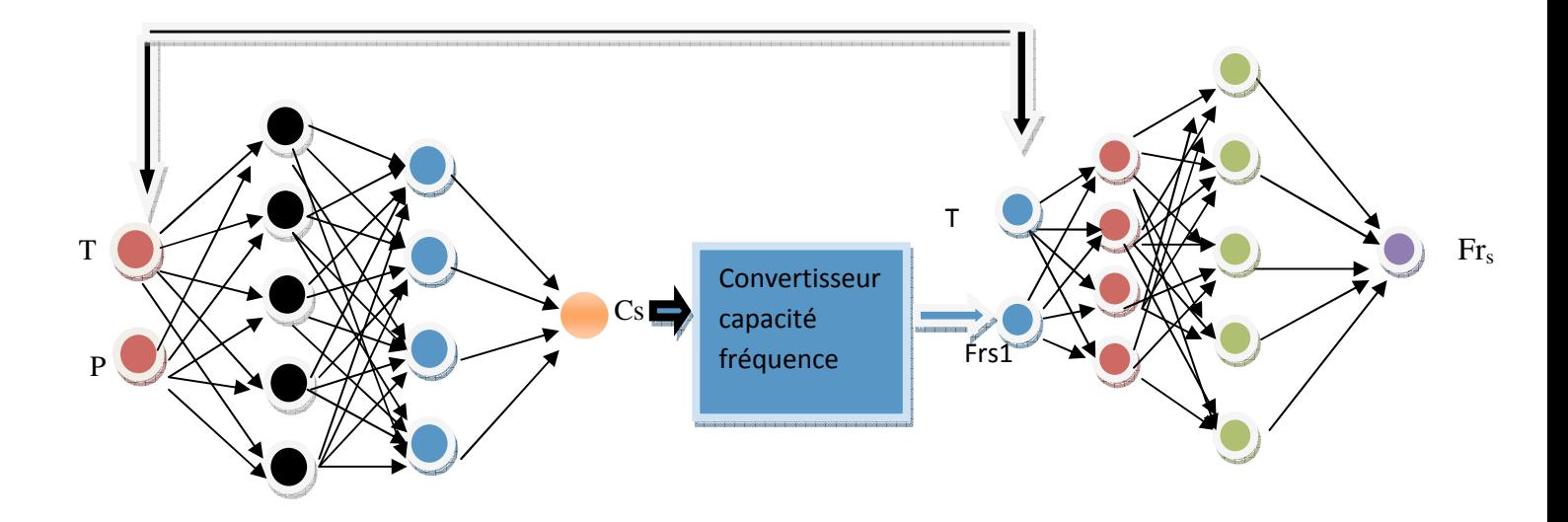

*Figure IV-39: Schéma globale du capteur intelligent de pression capacitif développé*

La courbe obtenue par une simulation par Matlab , pour cinq températures 20, 25,30 40 et 50°C sur une gamme de pression entre 0 kp et 500kp (corresponde à une gamme de fréquence entre 477.6324 Mhz et 486.8395 Mhz) est illustrée par la Figure IV-40.

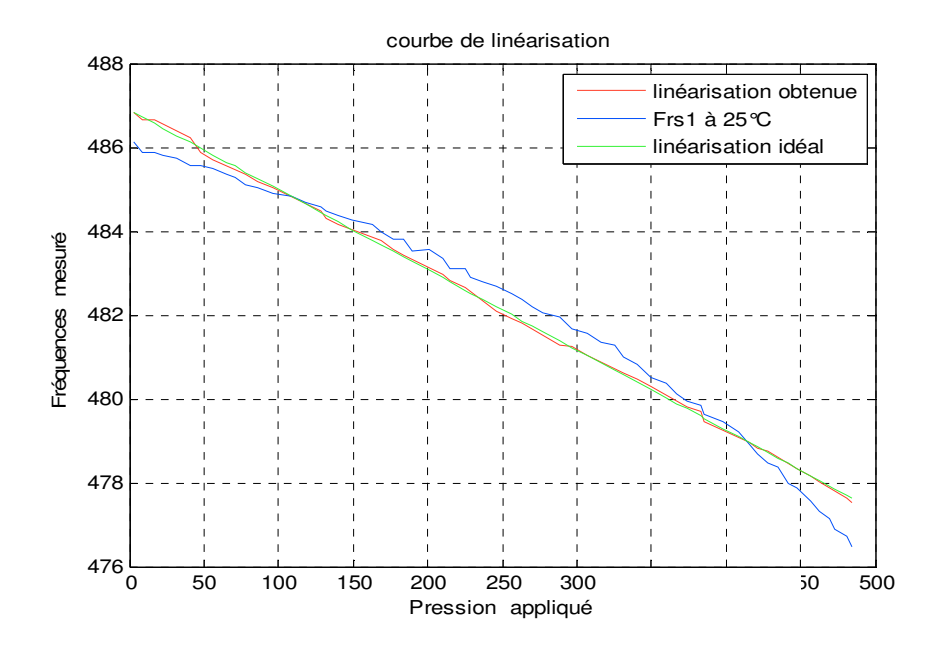

*Figure IV-40 : Performance du modèle* 

La figure précédente montre qu'il y a une correction totale pour différentes températures. La sortie est linéaire ce qui implique que la réponse du capteur est complètement indépendante de la température, donc on peut dire que la variation de la température n'à aucun effet sur notre capteur et sa réponse est linéaire.

### **Conclusion**

Les résultats de simulation obtenus, montrent que le modèle INV-ANN développé a permis de corriger la sortie du capteur CPS, tout en éliminant la non-linéarité et la dépendance de la température. L'association de cet élément de correction, modélisé à base des ANNs a apporté des améliorations considérables sur le fonctionnement du CPS.

### **Conclusion générale**

Les travaux menés sur les capteurs intelligents ont montrés que ce nouveau type d'organe perceptif est bien plus qu'une simple astuce technologique. Ainsi, ces capteurs donnent accès à mesure plus performante et plus fiable que celle fournie par les capteurs traditionnels. Ils ont mis en évidence de nouveaux besoins, et donc de nouveaux objectifs, dans le cadre de la mesure. Les plus intéressants sont certainement l'auto-adaptation et l'apprentissage

Le principe du capteur intelligent étudié repose sur un dispositif capacitif MEMS. Une variation de la capacité de ce capteur indique une variation de pression. Malheureusement, toute variation de la grandeur d'influence qui est la température induit une erreur de la réponse en plus de réponse non linéaire. Pour arriver à compenser toutes ses dérives, nous avons fait appel, dans ce mémoire, aux réseaux de neurones d'abord pour reproduire fidèlement la nature de la réponse du modèle du capteur de pression appelé modèle direct, que nous avons inséré dans la bibliothèque de PSPICE. Puis, en second lieu nous avons conçu un modèle inverse appelé aussi capteur intelligent qui permet d'éliminer touts les imperfections que nous avons relevées.

Les résultats de simulation obtenus, montrent que le modèle INV-ANN développé a permis de corriger la sortie du capteur CPS, tout en éliminant la non linéarité et la dépendance de la température. L'association de cet élément de correction, modélisé à base des ANNs a apporté des améliorations considérables sur le fonctionnement du CPS.